## Maximizing Your Traffic with Rainmaker HOW TO USE RAINMAKER'S POWERFUL SUITE OF TRAFFIC AND SEO TOOLS

**PRESENTED BY JEROD MORRIS AND CHRIS GARRETT** 

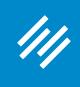

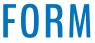

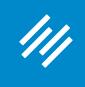

Can you hear us okay? (What is your goal for today's session?)

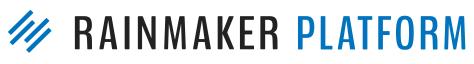

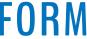

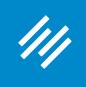

- Can you hear us okay? (What is your goal for today's session?)
- To improve presentation clarity, limit memory- and bandwidth-hogging applications (e.g. Dropbox, backups, etc.)

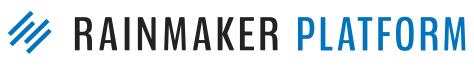

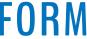

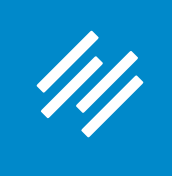

- Can you hear us okay? (What is your goal for today's session?) • To improve presentation clarity, limit memory- and bandwidth-
- hogging applications (e.g. Dropbox, backups, etc.)
- Have issues?

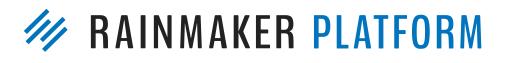

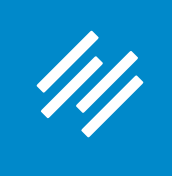

- Can you hear us okay? (What is your goal for today's session?) • To improve presentation clarity, limit memory- and bandwidth-
- hogging applications (e.g. Dropbox, backups, etc.)
- Have issues?
  - Check your settings

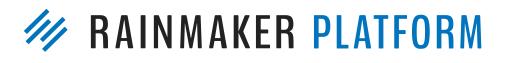

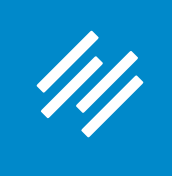

- Can you hear us okay? (What is your goal for today's session?) • To improve presentation clarity, limit memory- and bandwidth-
- hogging applications (e.g. Dropbox, backups, etc.)
- Have issues?
  - Check your settings
  - Let us know in Questions box

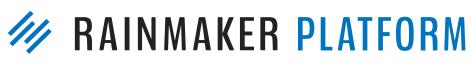

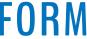

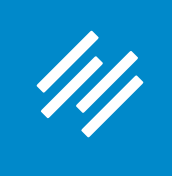

- hogging applications (e.g. Dropbox, backups, etc.)
- Have issues?
  - Check your settings
  - Let us know in Questions box
  - Try reloading the webinar

• Can you hear us okay? (What is your goal for today's session?) • To improve presentation clarity, limit memory- and bandwidth-

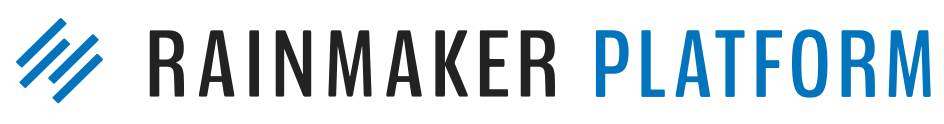

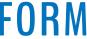

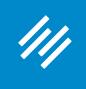

- hogging applications (e.g. Dropbox, backups, etc.)
- Have issues?
  - Check your settings
  - Let us know in Questions box
  - Try reloading the webinar
- •

• Can you hear us okay? (What is your goal for today's session?) • To improve presentation clarity, limit memory- and bandwidth-

#### Have no fear: a replay will be available for on-demand viewing

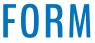

## Maximizing Your Traffic with Rainmaker HOW TO USE RAINMAKER'S POWERFUL SUITE OF TRAFFIC AND SEO TOOLS

**PRESENTED BY JEROD MORRIS AND CHRIS GARRETT** 

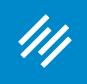

### Content Marketing Strategy

Drive offline contacts to incentive content/downloads

#### OFFLINE

Referrals, Workshops, Events, Meetings

#### Retention

Conversion

Attraction

Attract searchers, demonstrate domain knowledge and expertise through blog

Comprehensive Solution

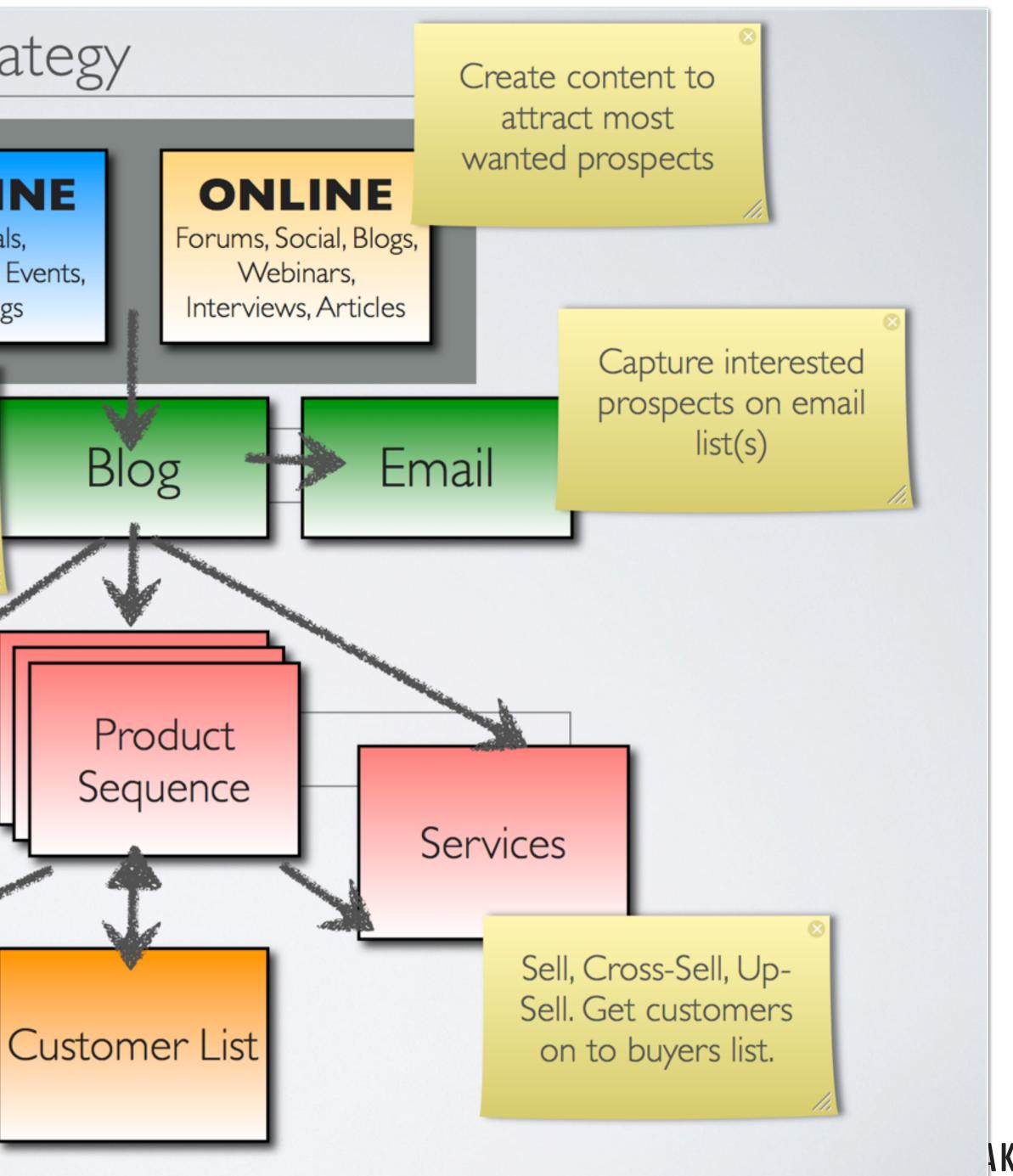

**AKER PLATFORM** 

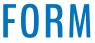

## Virtuous Circle

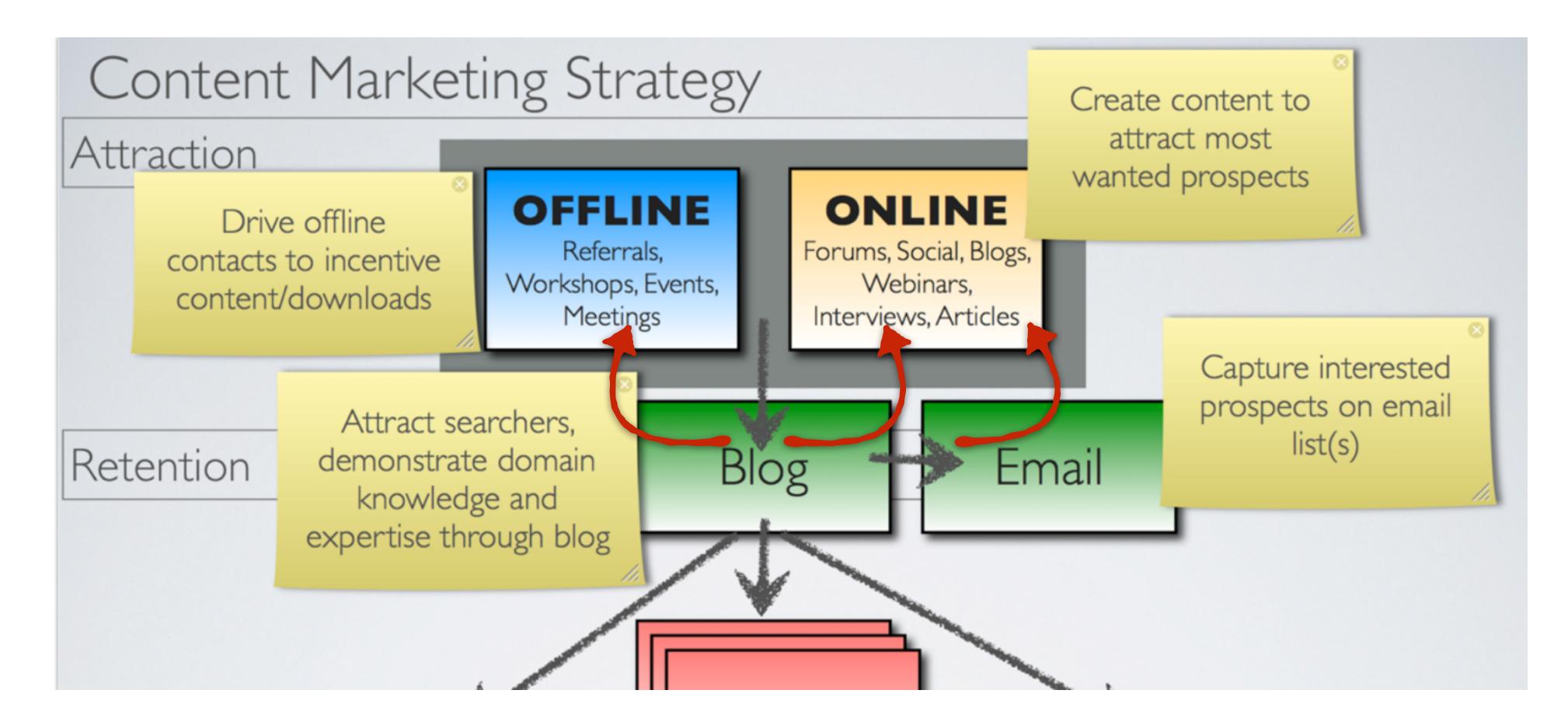

Compound your attention through encouraging sharing and referrals

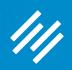

## Maximizing Your Traffic Series

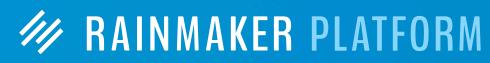

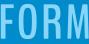

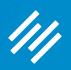

## Maximizing Your Traffic Series

#### Webinar 1: How to Use Rainmaker's Powerful Suite of Traffic and SEO Tools

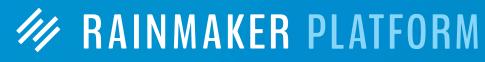

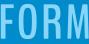

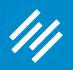

## Maximizing Your Traffic Series

Webinar 1: How to Use Rainmaker's Powerful Suite of Traffic and SEO Tools

Webinar 2: How to Leverage Your Traffic Into Better **Decisions and More Conversions** 

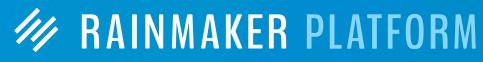

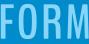

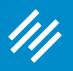

## How to Use Rainmaker's Powerful Suite of Traffic and SEO Tools

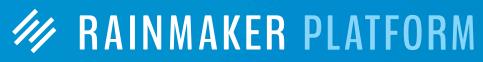

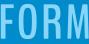

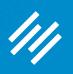

- Site-wide SEO Settings
- Social Scheduler

How to Use Rainmaker's Powerful Suite of Traffic and SEO Tools

> What You May Not Realize About SEO Post-level SEO Settings and Tools

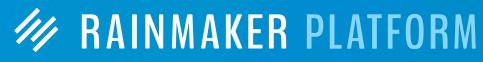

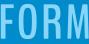

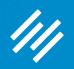

# What You May Not Realize About SEO

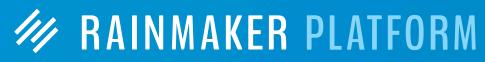

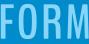

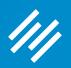

# What You May Not Realize About SEO

Optimizing for humans IS optimizing for search engines!

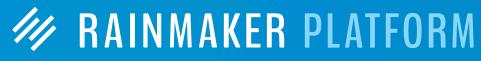

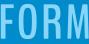

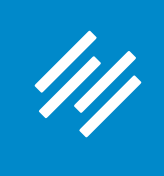

#### What You May Not Realize About SEO

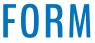

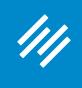

#### What You May Not Realize About SEO

— Brian Clark (<u>copyblogger.com/forget-seo/</u>)

"In short, if you do the work that's required to understand the language and cover the topics your audience cares about in the context of doing business with you ...

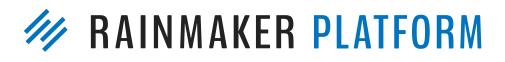

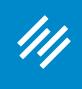

#### What You May Not Realize About SEO

#### "In short, if you do the work that's required to understand the language and cover the topics your audience cares about in the context of doing business with you, you're doing the bulk of the work that constitutes modern SEO."

— Brian Clark (<u>copyblogger.com/forget-seo/</u>)

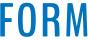

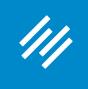

— Aleh Barysevich, from February, 2017 Search Engine Journal article titled "2017's Four Most Important Ranking Factors, According to SEO Industry Studies"

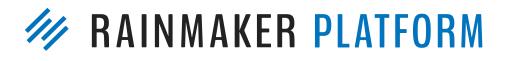

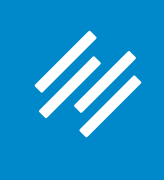

1. Content

#### "Content has been an important ranking factor for a while but in recent years, we've seen a shift away from keywordfocused content towards more relevant content written in natural language. Expect to see more of that as 2017 unfolds."

— Aleh Barysevich, from February, 2017 Search Engine Journal article titled "2017's Four Most Important Ranking Factors, According to SEO Industry Studies"

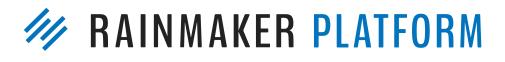

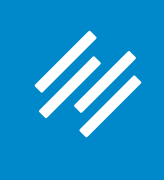

— Aleh Barysevich, from February, 2017 Search Engine Journal article titled "2017's Four Most Important Ranking Factors, According to SEO Industry Studies"

2. Backlinks

"The key to a strong link building campaign in 2017 is to create content people crave, and then to promote that content relentlessly. When other industry authorities read and link to your content, Google will read your backlink's matching anchor text and consider your content more relevant."

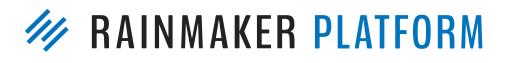

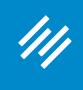

### 3. Mobile-First User Experience

"Mobile optimization is an extremely important ranking factor. All of the top 100 most visible domains have mobile-friendly solutions, according to SearchMetrics ... **Mobile-friendliness is now the norm."** 

— Aleh Barysevich, from February, 2017 Search Engine Journal article titled "2017's Four Most Important Ranking Factors, According to SEO Industry Studies"

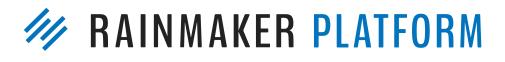

#### ////

### The 4 Most Important SEO Ranking Factors

## 4. Other Technical Factors

- Switch to HTTPS encryption.
- Make use of H2 headings, especially if the top URLS in your niche don't.
- Ensure that your anchor text is diverse and semantically relevant.
- Remove all intrusive interstitials from your mobile website.

— Aleh Barysevich, from February, 2017 Search Engine Journal article titled "2017's Four Most Important Ranking Factors, According to SEO Industry Studies"

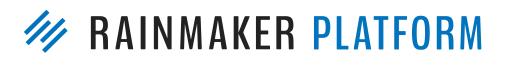

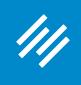

#### In other words ...

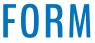

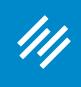

#### **Optimizing for humans IS optimizing for search engines.**

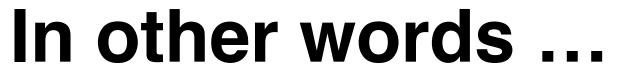

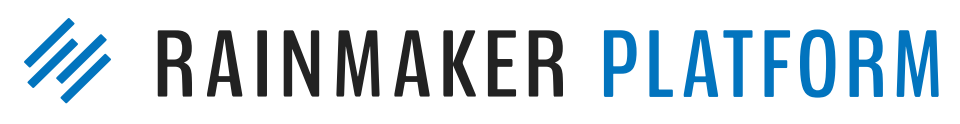

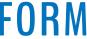

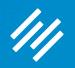

## Site-Wide SEO Settings

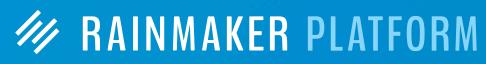

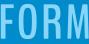

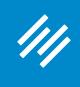

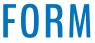

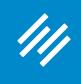

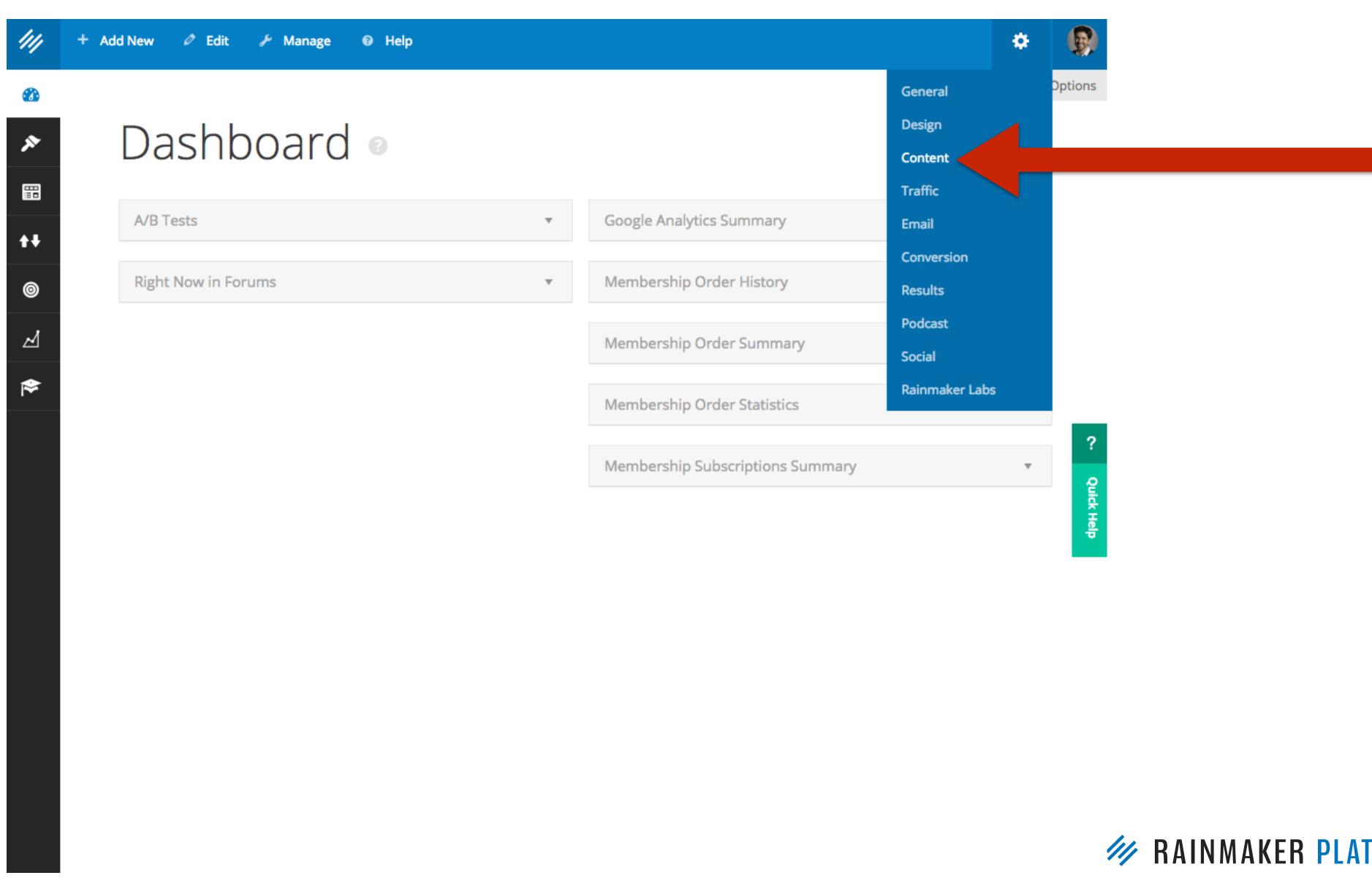

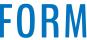

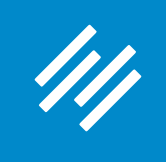

The "Home Page **SEO**" section allows you to define your **SEO title and meta** description.

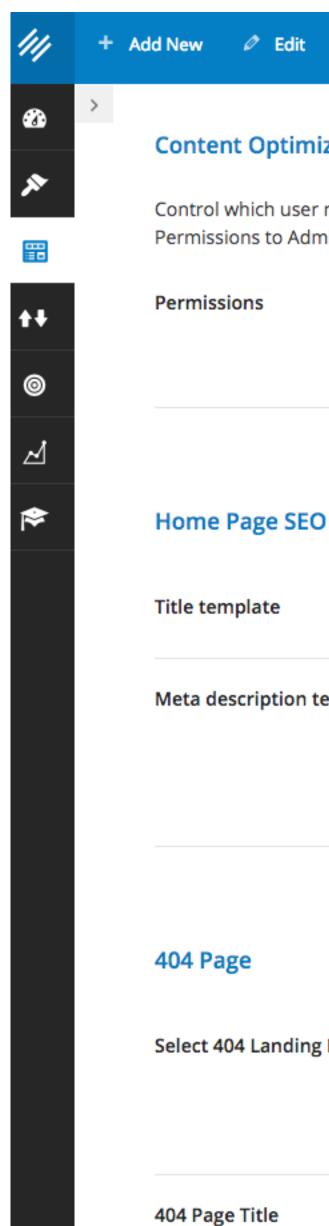

🖉 Edit 🤌 Manage Help

#### **Content Optimization**

Control which user roles have access to perform Keyword Research, Content Optimization and Link Building. Click the drop down box to restrict Permissions to Administrators, Editors, Authors, or Contributors or higher. Set the lowest user role that will be allowed to use these SEO features.

| IS | Administrator |
|----|---------------|
|    |               |

What user level should be required to optimize content on this site?

| ate              | %%sitename%% %%sep%% %%sitedesc%% |
|------------------|-----------------------------------|
| ription template |                                   |

| Landing Pa | age |
|------------|-----|
|------------|-----|

Custom 404 Page

8

Ψ.

Choose to create a custom 404 page using your standard page template, or choose an existing landing page that visitors will be redirected to when they try to visit a link that does not work.

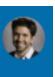

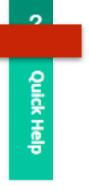

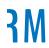

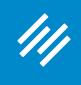

#### %%sitename%% will pull your website title in Settings > General

%%sep%% will add a dash (-) as a separator

%%sitedesc%% will add the site description from Settings > General

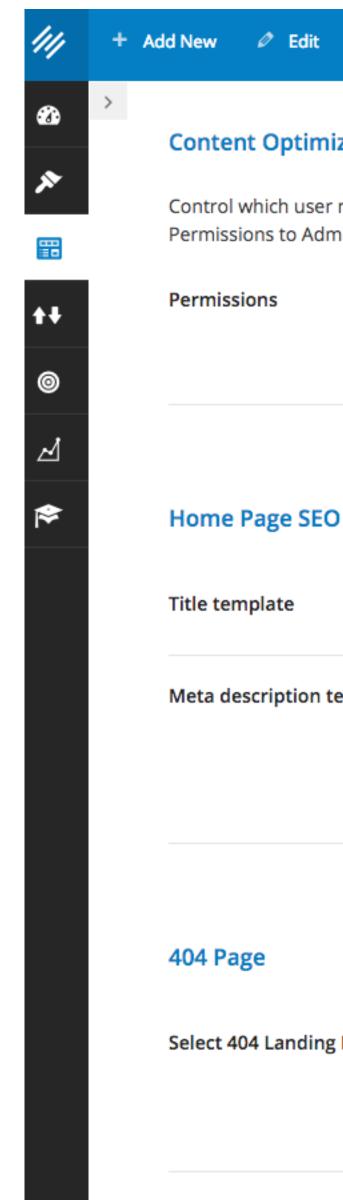

🖉 Edit Help

#### **Content Optimization**

Control which user roles have access to perform Keyword Research, Content Optimization and Link Building. Click the drop down box to restrict Permissions to Administrators, Editors, Authors, or Contributors or higher. Set the lowest user role that will be allowed to use these SEO features.

| IS | Administrator |
|----|---------------|
|    |               |

What user level should be required to optimize content on this site?

| ate              | %%sitename%% %%sep%% %%sitedesc%% |
|------------------|-----------------------------------|
| ription template |                                   |

| Landing Pa | age |
|------------|-----|
|------------|-----|

Custom 404 Page

2

Choose to create a custom 404 page using your standard page template, or choose an existing landing page that visitors will be redirected to when they try to visit a link that does not work.

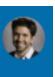

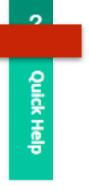

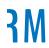

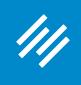

| Settings                  |                                                                                                    |                                                                                                    |                                                                                  |                  |                   |           |                          |                   |               |
|---------------------------|----------------------------------------------------------------------------------------------------|----------------------------------------------------------------------------------------------------|----------------------------------------------------------------------------------|------------------|-------------------|-----------|--------------------------|-------------------|---------------|
| 50000                     |                                                                                                    |                                                                                                    |                                                                                  |                  |                   |           |                          |                   |               |
| General Design            | Content Traffic                                                                                                    | Email                                                                                                  | Conversion                                                                       | Results          | Podcast           | Social    | Rainmaker Labs           |                   |               |
| General                   |                                                                                                    |                                                                                                    |                                                                                  |                  |                   |           |                          |                   |               |
| General                   |                                                                                                    |                                                                                                    |                                                                                  |                  | %%                | site      | name                     | <b>%%</b>         |               |
| Add Your Site Name        | The Assembly Call                                                                                                    | l                                                                                                    |                                                                                  |                  |                   |           |                          |                   |               |
|                           |                                                                                                    |                                                                                                    |                                                                                  |                  |                   |           |                          |                   |               |
|                           | This is where the title of<br>Unemployable. Rememi                                                                                            | -                                                                                                    | -                                                                                | -                | -                 |           | mple, the Site Name of t | he Rainmaker site | located at ht |
| Add Your Site Description | -                                                                                                    | ber, you can updo                                                                                      | ate this later, so yo                                                            | -                | -                 |           | mple, the Site Name of t | he Rainmaker site | located at ht |
| Add Your Site Description | Unemployable. Rememi                                                                                                    | ber, you can updo                                                                                      | ate this later, so yo<br>ame Show                                                | ou don't need to | o make it "perfec | t" today. |                          |                   |               |
| Add Your Site Description | Unemployable. Remember 10 Basketball Pode                                                                                                    | ber, you can updo                                                                                      | ate this later, so yo<br>ame Show                                                | ou don't need to | o make it "perfec | t" today. |                          |                   |               |
|                           | Unemployable. Remember<br>IU Basketball Pode<br>Your Site Description is<br>Description as the link t                                         | ber, you can updo<br>cast and Postga<br>your tagline. So, t<br>to your home page                       | ate this later, so ye<br>ame Show<br>the Site Descriptio<br>te in the search res | ou don't need to | o make it "perfec | t" today. |                          |                   |               |
|                           | Unemployable. Remember<br>IU Basketball Pode<br>Your Site Description is<br>Description as the link to<br>Chicago                             | ber, you can upda<br>cast and Postga<br>your tagline. So, t<br>to your home page                       | ate this later, so ye<br>ame Show<br>the Site Descriptio<br>te in the search res | ou don't need to | o make it "perfec | t" today. |                          |                   |               |
|                           | Unemployable. Remember<br>IU Basketball Pode<br>Your Site Description is<br>Description as the link to<br>Chicago<br>Choose a city in the sam | ber, you can upda<br>cast and Postga<br>your tagline. So, t<br>to your home page<br>ne time zone as yo | ate this later, so ye<br>ame Show<br>the Site Descriptio<br>te in the search res | ou don't need to | o make it "perfec | t" today. |                          |                   |               |

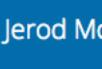

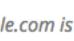

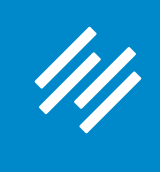

#### You can enter your own title too.

| ///        | + | Add New   | 🖉 Edit                     | 🖋 Man   | age                   |
|------------|---|-----------|----------------------------|---------|-----------------------|
| <b>3</b>   | > | Conte     | nt Optimi                  | ization |                       |
| ×          |   |           | which user<br>utors or hig |         |                       |
|            |   | Permis    | sions                      |         | А                     |
| $\times$   |   |           |                            |         | Who                   |
| <b>t</b> Ŧ |   |           |                            |         |                       |
| 0          |   |           |                            | _       |                       |
| Z          |   | Home      | Page SEC                   |         |                       |
| ,          |   | Title ter | mplate                     |         | ٦                     |
|            |   | Meta de   | escription t               | emplate | Th<br>re<br>int<br>se |
|            |   | 404 Pa    | age                        |         |                       |
|            |   | Select 4  | 04 Landing                 | g Page  | C<br>Cho<br>wor       |

Help Clear Cache

s to perform Keyword Research, Content Optimization and Link Building. Click the drop down box to restrict Permissions to Administrators, Edi st user role that will be allowed to use these SEO features.

| Administrator | v |
|---------------|---|
|---------------|---|

hat user level should be required to optimize content on this site?

| The Assembly   | Call: | Indiana | Basketball | Podcast  | and | Postgame Show    |
|----------------|-------|---------|------------|----------|-----|------------------|
| The Absentiony | Com   | inanana | Dusketbull | i oucuse | ana | r obtguine brion |

The Assembly Call is all IU basketball, all the time. This podcast features eplays of our live postgame show, our Friday radio show, as well as other nterviews and commentary about the Hoosiers we provide throughout the eason and offseason.

| Custom | 404 | Page |
|--------|-----|------|
|--------|-----|------|

v 😯

noose to create a custom 404 page using your standard page template, or choose an existing landing page that visitors will be redirected to when they try to visit a l ork.

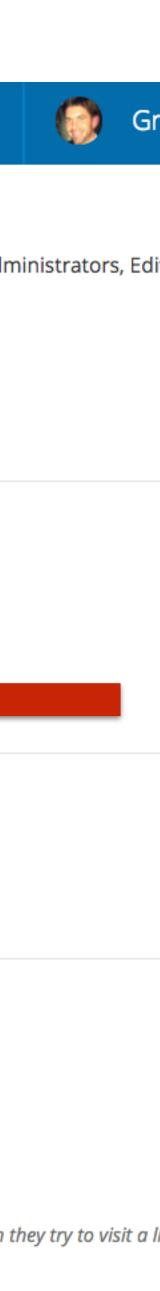

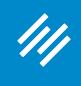

## 1. Homepage SEO Title and Description

### Add your meta description (only 156 characters will be displayed in search engine results.)

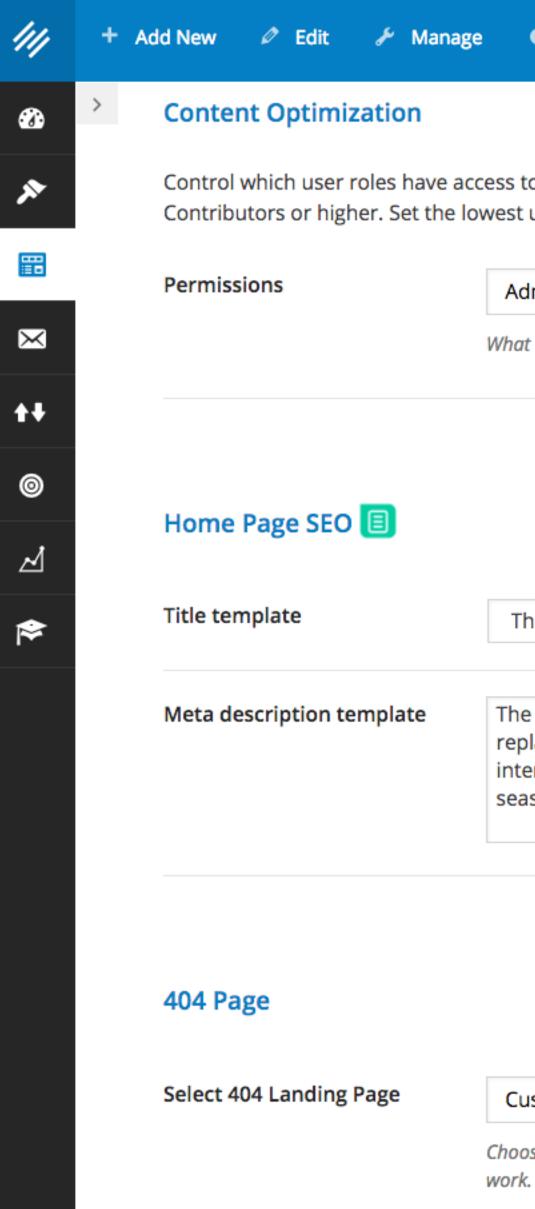

Help Clear Cache

Control which user roles have access to perform Keyword Research, Content Optimization and Link Building. Click the drop down box to restrict Permissions to Administrators, Edi Contributors or higher. Set the lowest user role that will be allowed to use these SEO features.

| Administrator v |  |
|-----------------|--|
|-----------------|--|

What user level should be required to optimize content on this site?

The Assembly Call: Indiana Basketball Podcast and Postgame Show

The Assembly Call is all IU basketball, all the time. This podcast features replays of our live postgame show, our Friday radio show, as well as other interviews and commentary about the Hoosiers we provide throughout the season and offseason.

?

**V** 

| Sustom 404 Pag | ge |
|----------------|----|
|----------------|----|

Choose to create a custom 404 page using your standard page template, or choose an existing landing page that visitors will be redirected to when they try to visit a lawork.

۵

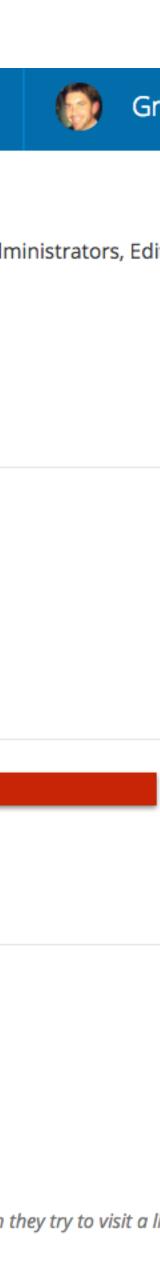

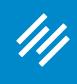

### 2. HTTPS

### MAINMAKER PLATFORM

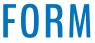

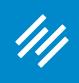

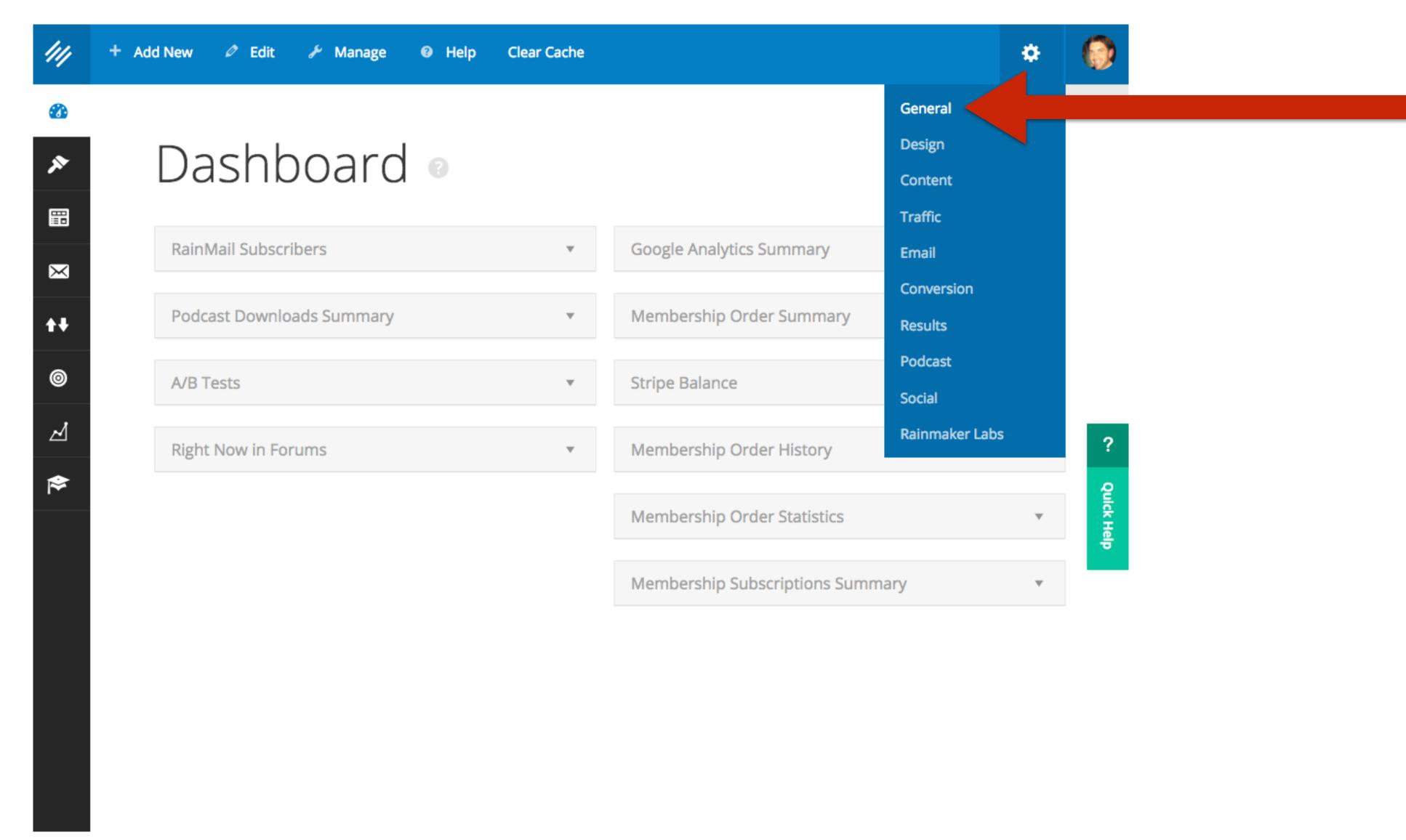

### 2. HTTPS

### MAINMAKER PLATFORM

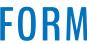

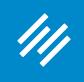

### **Use the "Configure HTTPS**" option to get **HTTPS enabled on your** Rainmaker website.

### (Note: Only works once you take site live.)

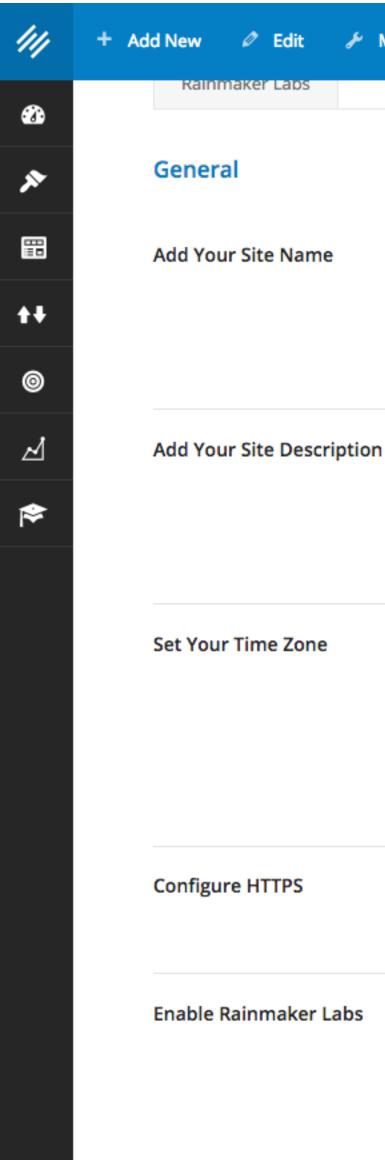

### 2. HTTPS

|           | _ |      |
|-----------|---|------|
| Manage    | 8 | Lalr |
| IVIALIARE |   | пец  |
|           | _ |      |

### Primility

This is where the title of your new site goes, and will reflect in search engines and in your theme. For example, the Site Name of the Rainmaker site located at http://unemployable.com is Unemployable. Remember, you can update this later, so you don't need to make it "perfect" today.

### Find Your Personal Balance Mantra

Your Site Description is your tagline. So, the Site Description for Unemployable is Resources for Freelancers and Entrepreneurs. Google will display your Site Name plus the Site Description as the link to your home page in the search results. Update it at any time.

UTC-6

Choose a city in the same time zone as you.

UTC time is 2017-04-05 16:04:12

Local time is 2017-04-05 10:04:12

HTTPS is not available on preview sites. After making your site live in your Rainmaker Account Portal, you will find an option to "Request SSL."

By enabling this option you will activate a new settings tab where you can try out cutting-edge features we are developing and testing for possible inclusion in future Rainmaker releases. We want your feedback on these features, what works and what doesn't, so please feel encouraged to provide feedback here about Labs features. NOTE: Rainmaker Labs is an experimental feature set. You use these features at your own risk. However, if you do have an issue with a Rainmaker Labs feature, disable it and let us know immediately.

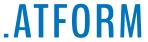

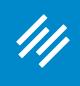

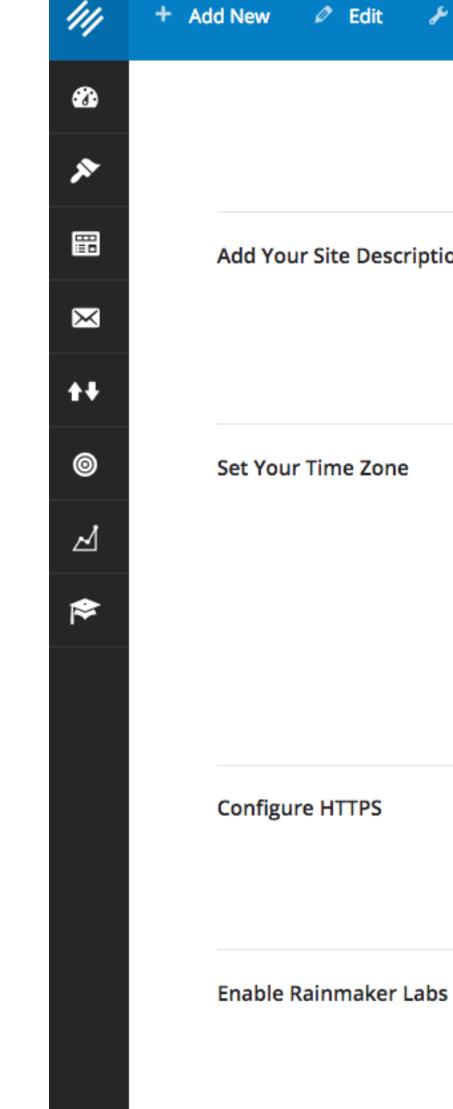

**Once configured, you** can enable HTTPS only on your checkout page or on the entire site. (Google, in particular, prefers the latter.)

### 2. HTTPS

| 🖋 Man    | age 🕑 Help Clear Cache                                                                                                    |
|----------|----------------------------------------------------------------------------------------------------|
|          | This is where the title of your new site goes, and will reflect in search engines and in your theme. For examp<br>the Site Name of the Rainmaker site located at http://unemployable.com is Unemployable. Remember, you<br>can update this later, so you don't need to make it "perfect" today. |
| cription | IU Basketball Podcast and Postgame Show                                                                                                    |
|          | Your Site Description is your tagline. So, the Site Description for Unemployable is Resources for Freelancers<br>and Entrepreneurs. Google will display your Site Name plus the Site Description as the link to your home po<br>in the search results. Update it at any time.                   |
| ne       | Chicago                                                                                                    |
|          | Choose a city in the same time zone as you.                                                                                                    |
|          | UTC time is 2017-04-05 16:19:04                                                                                                    |
|          | Local time is 2017-04-05 11:19:04                                                                                                    |
|          | This time zone is currently in daylight saving time.                                                                                                    |
|          | Standard time begins on: November 5, 2017 2:00 AM.                                                                                                    |
|          | only on checkout page                                                                                                    |
|          | Enable HTTP  v on entire site                                                                                                    |
|          | SSL is configured on your site. By default the checkout page will always be HTTPS. To enable HTTPS for the                                                                                                    |

SSL is configured on your site. By default the checkout page will always be HTTPS. To enable HTTPS for the rest of your site, select "Enable HTTPS on entire site" from the drop-down menu.

✓

By enabling this option you will activate a new settings tab where you can try out cutting-edge features we are developing and testing for possible inclusion in future Rainmaker releases. We want your feedback on these features, what works and what doesn't, so please feel encouraged to provide feedback here about Labs features. NOTE: Rainmaker Labs is an experimental feature set. You use these features at your own risk. However, if you do have an issue with a Rainmaker Labs feature, disable it and let us know immediately.

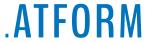

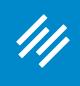

### Add New 🖉 Edit /// 3 $\mathbf{x}$ E Add Your Site Des $\times$ **+**+ 0 Set Your Time Zon ⊿ ≽ Configure HTTPS Enable Rainmaker Labs

### **Two important points:**

### **1. Rainmaker will** automatically redirect **HTTP links to HTTPS.**

### 2. HTTPS

✓

| 🖋 Man    | age 🕑 Help Clear Cache                                                                                                    |
|----------|----------------------------------------------------------------------------------------------------|
|          | This is where the title of your new site goes, and will reflect in search engines and in your theme. For examp<br>the Site Name of the Rainmaker site located at http://unemployable.com is Unemployable. Remember, you<br>can update this later, so you don't need to make it "perfect" today. |
| cription | IU Basketball Podcast and Postgame Show                                                                                                    |
|          | Your Site Description is your tagline. So, the Site Description for Unemployable is Resources for Freelancers<br>and Entrepreneurs. Google will display your Site Name plus the Site Description as the link to your home po<br>in the search results. Update it at any time.                   |
| ne       | Chicago                                                                                                    |
|          | Choose a city in the same time zone as you.                                                                                                    |
|          | UTC time is 2017-04-05 16:19:04                                                                                                    |
|          | Local time is 2017-04-05 11:19:04                                                                                                    |
|          | This time zone is currently in daylight saving time.                                                                                                    |
|          | Standard time begins on: November 5, 2017 2:00 AM.                                                                                                    |
|          | only on checkout page                                                                                                    |
|          | Enable HTTP  v on entire site                                                                                                    |
|          | SSL is configured on your site. By default the checkout page will always be HTTPS. To enable HTTPS for the                                                                                                    |

SSL is configured on your site. By default the checkout page will always be HTTPS. To enable HTTPS for the rest of your site, select "Enable HTTPS on entire site" from the drop-down menu.

By enabling this option you will activate a new settings tab where you can try out cutting-edge features we are developing and testing for possible inclusion in future Rainmaker releases. We want your feedback on these features, what works and what doesn't, so please feel encouraged to provide feedback here about Labs features. NOTE: Rainmaker Labs is an experimental feature set. You use these features at your own risk. However, if you do have an issue with a Rainmaker Labs feature, disable it and let us know immediately.

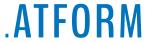

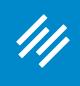

## Add New 🖉 Edit 3 × E Add Your Site Des $\times$ ₩ 0 Set Your Time Zon ⊿ ⋟ **Configure HTTPS** Enable Rainmaker Labs

2. The social share counts displayed on your pages will be affected since technically each page of your site will have a new URL.

### 2. HTTPS

✓

| 🖋 Man    | age 🕑 Help Clear Cache                                                                                                    |
|----------|----------------------------------------------------------------------------------------------------|
|          | This is where the title of your new site goes, and will reflect in search engines and in your theme. For examp<br>the Site Name of the Rainmaker site located at http://unemployable.com is Unemployable. Remember, you<br>can update this later, so you don't need to make it "perfect" today. |
| cription | IU Basketball Podcast and Postgame Show                                                                                                    |
|          | Your Site Description is your tagline. So, the Site Description for Unemployable is Resources for Freelancers<br>and Entrepreneurs. Google will display your Site Name plus the Site Description as the link to your home po<br>in the search results. Update it at any time.                   |
| ne       | Chicago                                                                                                    |
|          | Choose a city in the same time zone as you.                                                                                                    |
|          | UTC time is 2017-04-05 16:19:04                                                                                                    |
|          | Local time is 2017-04-05 11:19:04                                                                                                    |
|          | This time zone is currently in daylight saving time.                                                                                                    |
|          | Standard time begins on: November 5, 2017 2:00 AM.                                                                                                    |
|          | only on checkout page                                                                                                    |
|          | Enable HTTP  v on entire site                                                                                                    |
|          | SSL is configured on your site. By default the checkout page will always be HTTPS. To enable HTTPS for the                                                                                                    |

SSL is configured on your site. By default the checkout page will always be HTTPS. To enable HTTPS for the rest of your site, select "Enable HTTPS on entire site" from the drop-down menu.

By enabling this option you will activate a new settings tab where you can try out cutting-edge features we are developing and testing for possible inclusion in future Rainmaker releases. We want your feedback on these features, what works and what doesn't, so please feel encouraged to provide feedback here about Labs features. NOTE: Rainmaker Labs is an experimental feature set. You use these features at your own risk. However, if you do have an issue with a Rainmaker Labs feature, disable it and let us know immediately.

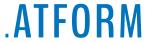

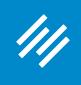

### MAINMAKER PLATFORM

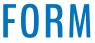

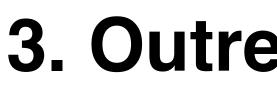

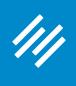

**Note: Rainmaker's SEO Tools** like Outreach Options and the **Content Optimizer are only** available on live sites (not available in preview mode).

## 3. Outreach Options

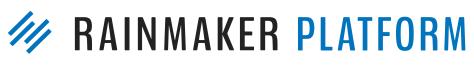

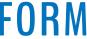

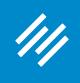

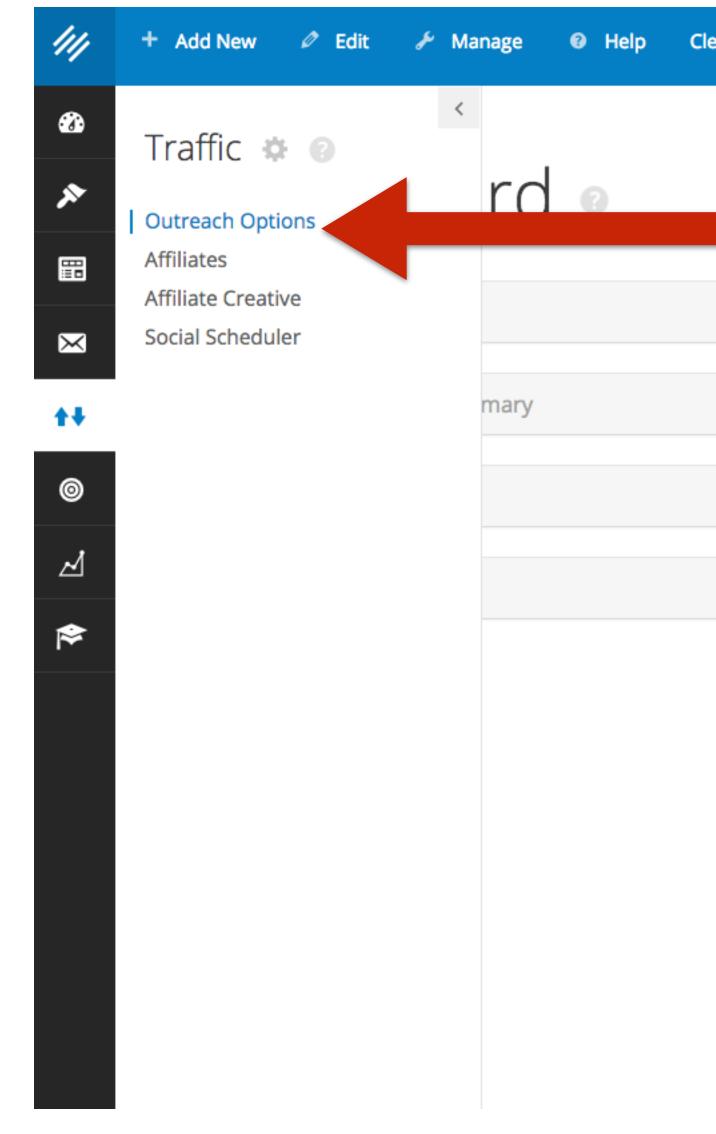

| ar Cache |                                  | *            | 0          |
|----------|----------------------------------|--------------|------------|
|          |                                  | Admin Screen | Options    |
|          |                                  |              |            |
|          |                                  |              |            |
|          |                                  |              |            |
| T        | Google Analytics Summary         | v            |            |
|          |                                  |              |            |
| T        | Membership Order Summary         | v            |            |
|          |                                  |              |            |
| ~        | Stripe Balance                   | v            |            |
|          |                                  |              |            |
| ~        | Membership Order History         | Ŧ            | ?          |
|          |                                  |              | ę          |
|          | Membership Order Statistics      | Ŧ            | Quick Help |
|          |                                  |              | P          |
|          | Membership Subscriptions Summary | Ŧ            |            |

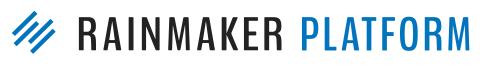

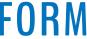

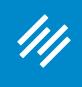

### Find out how well your site is optimized for important keywords and phrases, and get insight on how to improve it.

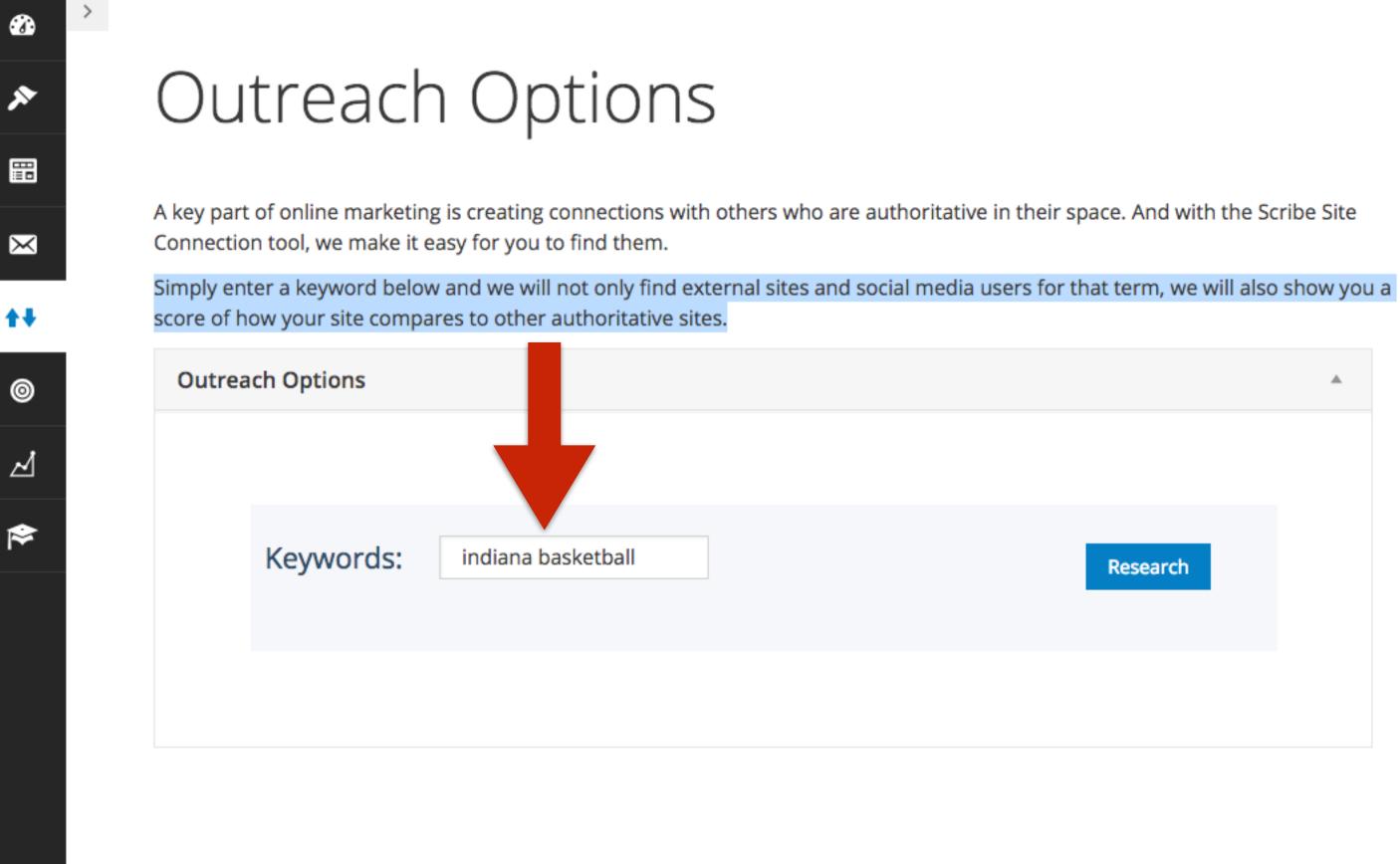

### M RAINMAKER PLATFORM

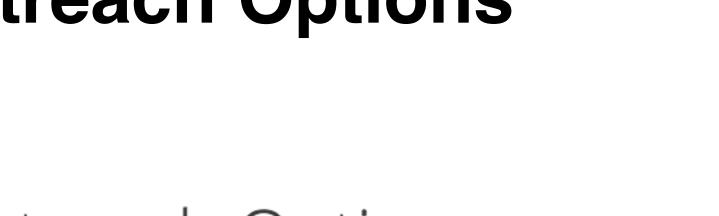

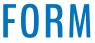

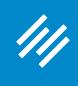

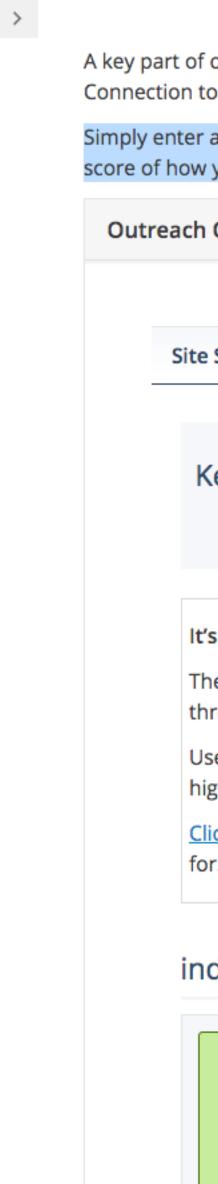

•

×

 $\times$ 

**++** 

0

⊿

≽

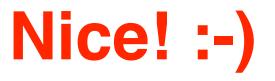

A key part of online marketing is creating connections with others who are authoritative in their space. And with the Scribe Site Connection tool, we make it easy for you to find them.

Simply enter a keyword below and we will not only find external sites and social media users for that term, we will also show you a score of how your site compares to other authoritative sites.

| Options                                                                                                    |   |
|----------------------------------------------------------------------------------------------------|---|
|                                                                                                    |   |
| Score External Links Social Media                                                                                                    |   |
|                                                                                                    | _ |
| eywords: indiana basketball Research                                                                                                    |   |
|                                                                                                    |   |
| s Time to Become the "Likeable Expert" in Your Niche                                                                                                    |   |
| e human brain is wired to seek out authority. One powerful way authority is demonstrated online is rough who's linking to your content.                                                                           |   |
| se <i>Scribe's Difficulty Score</i> to determine how likely it is that another online publisher will link to you—the gher your score, the harder it will be earn external links the lower your score, the easier. |   |
| to study a few useful tutorials that'll help you write the kind of content your audience is looking r.                                                                                                    |   |
| diana basketball                                                                                                    |   |
| A You have a lot of connections, but need more for this phrase.                                                                                                    |   |

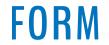

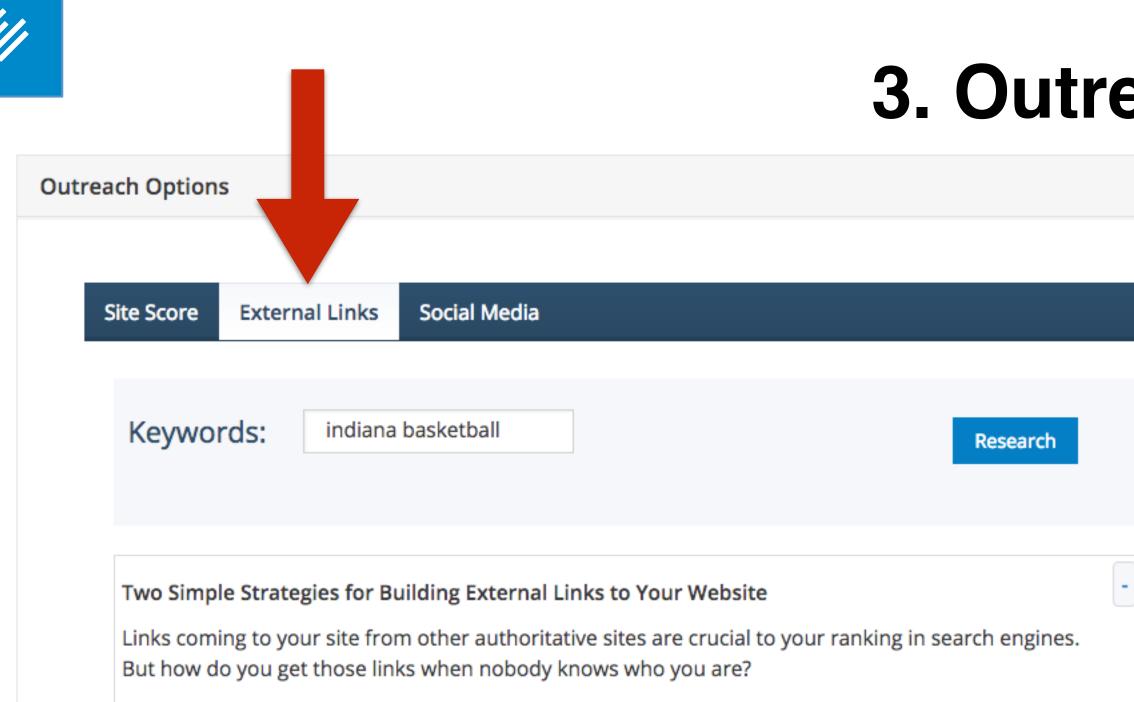

Scribe's External Links function shows you—and even gives you the available contact information of websites that are ranking well for the keywords in your post.

Use it to execute two simple and powerful strategies for building external links: 1) Head over to one of the sites and leave a relevant, smart comment, and 2) Contact the site owner with an offer to guest post for them, using the very best content you've written.

| URL               | Page<br>Authority | Contact Name              | Telephone     | Links |
|-------------------|-------------------|---------------------------|---------------|-------|
| www.nba.com       | 88                | Information<br>Technology | 0012019746996 | 64477 |
| www.espn.com      | 78                | ESPN, Inc                 | 18607662000   | 208   |
| www.sbnation.com  | 69                | Domain<br>Administrator   | 12025911140   | 4335  |
| www.cbssports.com | 66                | Domain<br>Administrator   | 12129754321   | 479   |

## 3. Outreach Options

The "External Links" tab helps you identify authoritative, trusted websites that would provide powerful backlinks.

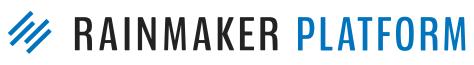

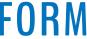

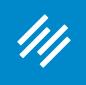

Many options are listed. Some may seem "out of your league" (e.g. <u>ESPN.com</u> or <u>CBSSports.com</u>), but others will be independent blogs or websites like yours (e.g. Inside the Hall) that are likely to be more receptive to a guest post or interview inquiry.

| indiana.rivals.com                | 56 | Domain<br>Administrator       | 14083493300   | 5502             |
|-----------------------------------|----|-------------------------------|---------------|------------------|
| sports.yahoo.com                  | 55 | Domain<br>Administrator       | 14083493300   | 4                |
| www.insidethehall.com             | 52 | Registration Private          | 14806242599   | 26484            |
| shop.cbssports.com                | 52 | Domain<br>Administrator       | 12129754321   | 87               |
| en.wikipedia.org                  | 52 | Not Available                 | Not Available | 12               |
| www.scout.com                     | 51 | Domain Admin                  | 14153442000   | 10               |
| bleacherreport.com                | 51 | Bleacher Report<br>Operations | 14157775505   | 9                |
| www.indystar.com                  | 50 | Domain Admin                  | 17576242461   | 19               |
| www.facebook.com                  | 47 | Domain<br>Administrator       | 16505434800   | 1                |
| www.cbssports.com                 | 43 | Domain<br>Administrator       | 12129754321   | Not<br>Available |
| www.espn.com                      | 43 | ESPN, Inc                     | 18607662000   | 1                |
| indianahsbasketball.homestead.com | 41 | Domain Admin                  | 13604495900   | 14               |
| www.insidethehall.com             | 34 | Registration Private          | 14806242599   | 1                |
| indiana.forums.rivals.com         | 30 | Domain<br>Administrator       | 14083493300   | Not<br>Available |
| www.ticketcity.com                | 28 | Ticket City Inc               | 15124725797   | 2                |
| www.scout.com                     | 1  | Domain Admin                  | 14153442000   | Not              |

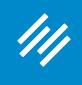

Site Score

Keyword

### Harness the

The rise of s research an the famous.

But how do that for you

Based on th discussions

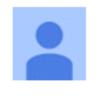

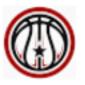

contest. T

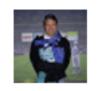

The "Social Media" tab identifies ongoing social media conversations around your topic, which gives you a jumpstart on who to connect with and what current conversations you should participate in.

| External Links Social Media                                                                                                    |     |
|----------------------------------------------------------------------------------------------------|-----|
|                                                                                                    |     |
| ds: indiana basketball Research                                                                                                    |     |
|                                                                                                    |     |
| e Nearly Unlimited Networking Power of Social Networks                                                                                                    |     |
| ocial networking sites like Twitter, Facebook and Google+ has created the most powerful d connection engine in history. With just a few clicks, you can read the innermost thoughts of or (more importantly) the desires, needs, and fears of your potential audience.                                                                 |     |
| you make sense of this firehose of information? The <i>Scribe Social Media function</i> does a lot of                                                                                                    |     |
| e keywords of your post, Scribe will seek out and display the relevant people and the the they're having right now, so you can join the conversation and <u>engage your audience</u> .                                                                                                    |     |
| <u>kevin harris</u>                                                                                                    |     |
| Southern Indiana Preps: Langford tops AP All-State team for second year in a row                                                                                                    |     |
| Basketball Insiders                                                                                                    |     |
| Lance Stephenson Causes Late Scuffle With Raptors - Indiana's 108-90 home victory over<br>Toronto on Tuesday night was marred by a heated confrontation between the Pacers'<br>Lance Stephenson and the Raptors' DeMar DeRozan with 3.3 seconds remaining in the<br>The shoving match broke out when tempers flared between Stephenson |     |
| <u>Paul J. Klosterman</u>                                                                                                    |     |
| What did you learn todayor yesterday? Profound or mundane, please feel free to                                                                                                    | / 1 |

comment what you learned from any aspect of your life.Today, I learned that despite

being written for college basketball, "One Shining Moment" was originally scheduled to

### **(ER PLATFORM**

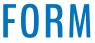

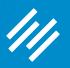

# Page-Level SEO Settings

and Tools

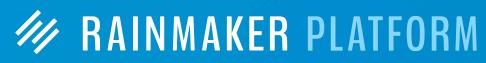

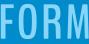

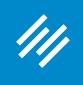

### MAINMAKER PLATFORM

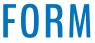

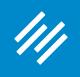

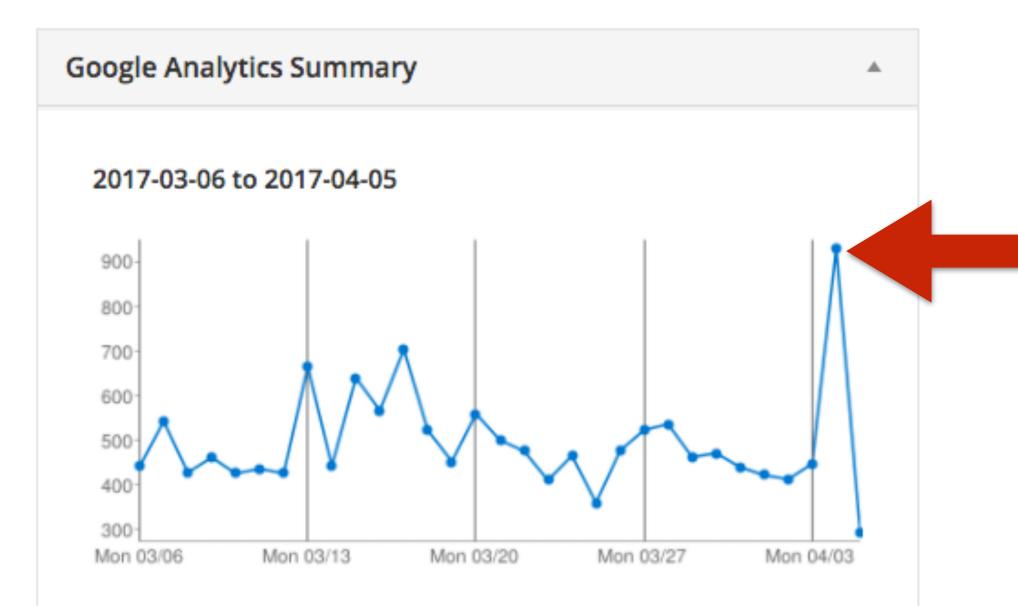

### Base Stats (hide)

| 10,618   | Visits            |
|----------|-------------------|
| 15,133   | Pageviews         |
| 1.43     | Pages/Visit       |
| 79.37%   | Bounce Rate       |
| 00:01:38 | Avg. Time on Site |
| 72.78%   | % New Visits      |

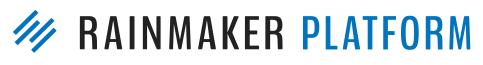

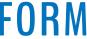

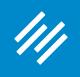

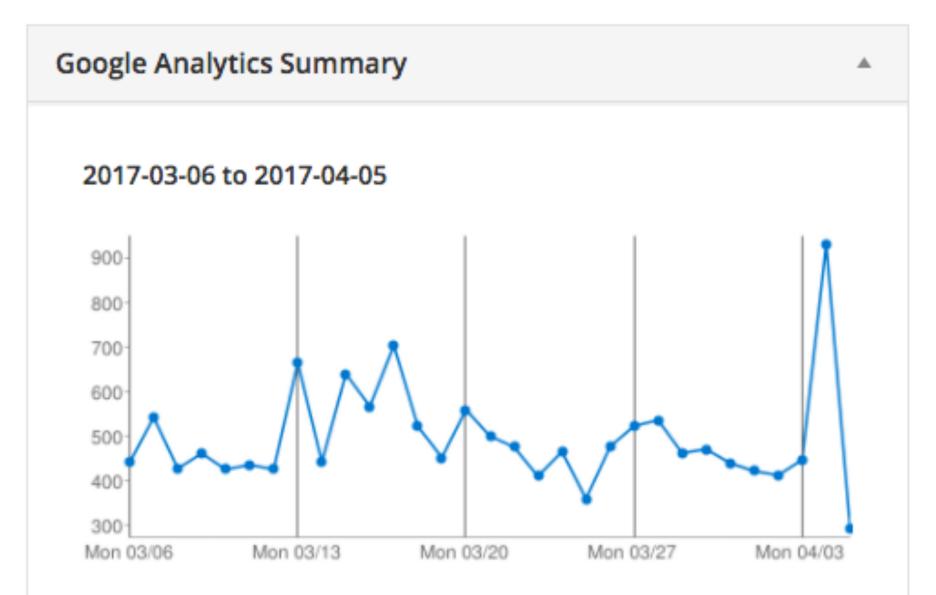

### Base Stats (hide)

| 10,618   | Visits            |
|----------|-------------------|
| 15,133   | Pageviews         |
| 1.43     | Pages/Visit       |
| 79.37%   | Bounce Rate       |
| 00:01:38 | Avg. Time on Site |
| 72.78%   | % New Visits      |

### IKEA 3D Printer Enclosure Hack for Wanhao Di3 - Maker Hacks 2691 views

Original Prusa i3 Mk2 Build and First Impressions Review -Maker Hacks

1846 views

Upgrading the Wanhao Di3 from Good to Amazing - Maker Hacks 1497 views

### TEVO Black Widow 3D Printer Kit Build and First Impressions Review - Maker Hacks 1399 views

Wanhao Duplicator i3 Review - Maker Hacks 943 views

### MAINMAKER PLATFORM

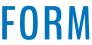

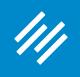

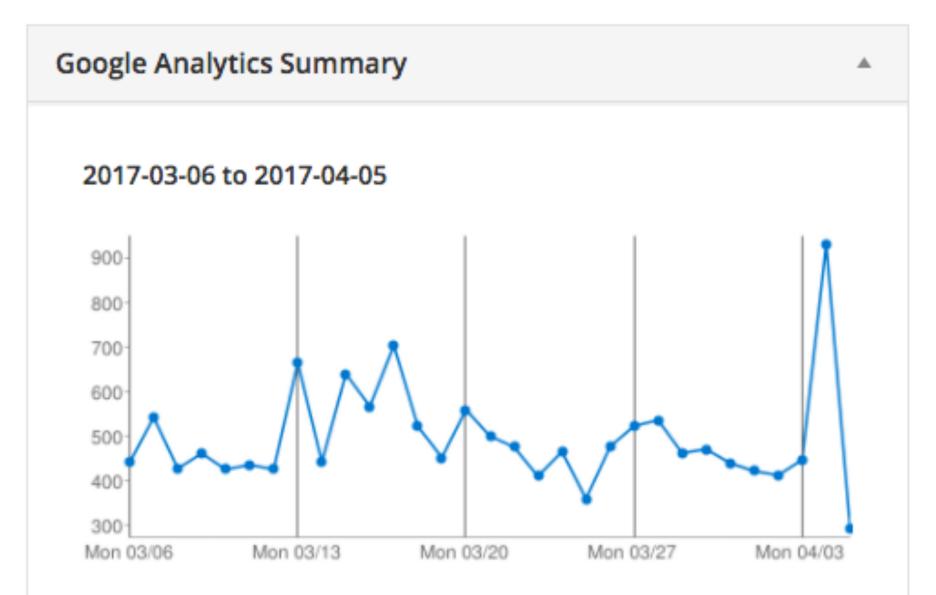

### Base Stats (hide)

| 10,618   | Visits            |
|----------|-------------------|
| 15,133   | Pageviews         |
| 1.43     | Pages/Visit       |
| 79.37%   | Bounce Rate       |
| 00:01:38 | Avg. Time on Site |
| 72.78%   | % New Visits      |

### IKEA 3D Printer Enclosure Hack for Wanhao Di3 - Maker Hacks 2691 views

Original Prusa i3 Mk2 Build and First Impressions Review -Maker Hacks

1846 views

Upgrading the Wanhao Di3 from Good to Amazing - Maker Hacks 1497 views

### TEVO Black Widow 3D Printer Kit Build and First Impressions Review - Maker Hacks 1399 views

Wanhao Duplicator i3 Review - Maker Hacks 943 views

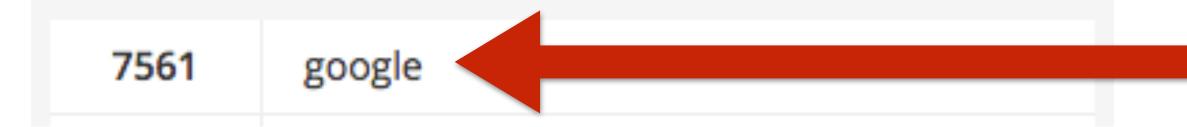

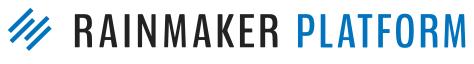

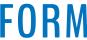

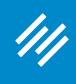

### Google

prusa i3 mk2 review

All Videos Shopping

About 36,200 results (0.61 seconds)

### Prusa I3 Mk2 at Amazon.ca - Huge Selection & Great Prices

Ad www.amazon.ca/ \* Buy prusa I3 mk2 & more. Qualified Orders Over \$35 Ship Free.

### Original Prusa i3 MK2 Review: It Doesn't Get Any Better | All3DP

https://all3dp.com/original-prusa-i3-mk2-review-reprap-3d-printer-kit/ \* Oct 3, 2016 - Now of course, it's still a regular FDM-based 3D printer, a very good one, but it still has its limits like any other machine. ... The Original Joseph Prusa I3 MK2 is a €739 or \$845.79 kit or an €999 or \$1.087.79 assembled machine that punches way way above its weight class.

### Original Prusa i3 Mk2 Build and First Impressions Review - Maker Hacks

makerhacks.com > Reviews \* The Original Prusa I3 Mk2 3D printer - does it live up to the hype? Check out my review .... You've visited this page 2 times. Last visit: 11/18/16

### Original Prusa i3 MK2 3D Printer Reviews & Prices | 3D Hubs

https://www.3dhubs.com > 3D printers \* ★★★★★ Rating: 9.1/10 - 70 votes - Starting from \$699.00 The Original I3 MK2 is the latest design of the popular, upgradable 3D printer from Josef Prusa. All parts of this 3D printer are Open Source and are part of the RepRap project. ... The Original I3 MK2 is a versatile printer that comes as a kit or pre-assembled.

### Prusa3D – 3D Printers from Josef Průša

www.prusa3d.com/ \* Original Prusa I3 MK2S 3D printer. Technical specs ... Watch the MK2 reviews! ... Verified. Prusa I3 is the most used 3D printers globally according to 3Dhubs. You've visited this page 2 times. Last visit: 11/19/16

### Prusa i3 MK2 | Make: DIY Projects and Ideas for Makers

makezine.com/product-review/prusa-i3-mk2/ \* Nov 7, 2016 - Product review hero image ... machine we've ever tested - the Prusa I3 MK2 became the machine all the testers wanted, and more than one of ...

### 3d printer review - Original Prusa i3 MK2 // Crash Test - YouTube

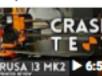

### Original Prusa i3 Mk2 3D Printer Review - YouTube

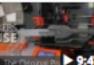

9:47

### Prusa i3 MK2 3D printer REVIEW - YouTube

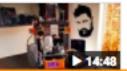

https://www.youtube.com/watch?v=m9SQRVGSR9k Oct 26, 2016 - Uploaded by TashTech The Prusa MK2 I3 3D printer is here, and Tash has reviewed it. Get it now at: 14:48 www.shop.prusa3d.com Cost ..

### Original Prusa i3 MK2 3D Printer Review by Chris Garret https://3dprinterchat.com/2017/01/prusa-i3-review/ -

★★★★ Rating: 3.7 - 3 votes

|      |        |      | Ŷ        | ۹     |
|------|--------|------|----------|-------|
| News | Images | More | Settings | Tools |

https://www.youtube.com/watch?v=zo-lpA\_asNY CRASH Sep 19, 2016 - Uploaded by I Like To Make Stuff Looking for a 3d printer? Let's review the Prusa I3 MK2 Subscribe to my channel: PRUSA 13 MK2 6:56 http://bit.ly/1k8msFr Second ...

> https://www.youtube.com/watch?v=bDGhYsJyo-4 Dec 6, 2016 - Uploaded by Maker's Muse The Original Průša i3 mk2 is without a doubt the most talked about 3D Printer of 2016 - but does it live up to the ...

Jan 30, 2017 - prusa mk2 In my original Prusa review I gave the Prusa I3 Mk2 high marks, and since then I have recommended it many times, but in my guided ...

### **RAINMAKER PLATFORM**

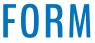

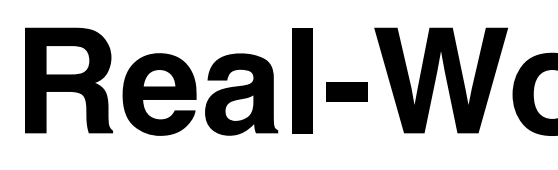

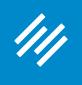

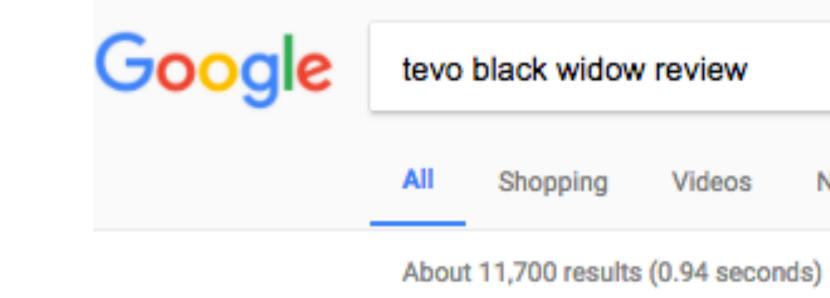

makerhacks.com > Reviews \*

## **Real-World Example**

|      |        |      | ļ        | ٩     |
|------|--------|------|----------|-------|
| News | Images | More | Settings | Tools |

### TEVO Black Widow 3D Printer Kit Build and First Impressions Review ...

Dec 13, 2016 - The TEVO Black Widow is a \$500 Chinese Aliexpress 370x250mm 3D printer kit. How good could it possibly be? When I shared with the 3D ...

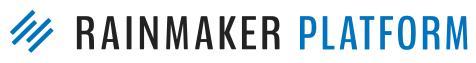

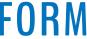

| Google | wanhao di3 upgrades |          |        |  |  |
|--------|---------------------|----------|--------|--|--|
|        | All                 | Shopping | Videos |  |  |

About 19,400 results (1.03 seconds)

Wanhao Duplicator i3 Upgrades collection - Thingiverse www.thingiverse.com/FherraZ/collections/wanhao-duplicator-i3-upgrades -Jul 3, 2016 - A Thingiverse Collection named: Wanhao Duplicator i3 Upgrades. You've visited this page 2 times. Last visit: 11/25/16

Dec 23, 2016 - Very Big Z braces for modifiaed Wanhao Duplicator i3, Cocoon Create, Maker Select, and Malyan M150 i3 3D printers by JonBAL Dec 23, 2016. ... Wanhao Duplicator i3 z-rod fixing by Steamkraft Jul 18, 2016. ... Duplicator i3 v2.1 Back Plate for 80mm fan by swholmstead Nov 15, 2016.

makerhacks.com > Hacks -The Wanhao Duplicator i3 Prusa style printer is my ... You've visited this page 2 times. Last visit: 3/6/17

| Income Neuro Meno Cettingo Teolo |        |      |      | ļ        | Q     |  |
|----------------------------------|--------|------|------|----------|-------|--|
| Images News More Settings Tools  | Images | News | More | Settings | Tools |  |

### Wanhao Duplicator i3 Mods, Parts, Cooler, Upgrade collection ...

www.thingiverse.com/JonBAL/.../wanhao-duplicator-i3-mods-parts-cooler-upgrade -

### Upgrading the Wanhao Di3 from Good to Amazing - Maker Hacks

Upgrading the Wanhao Di3 from Good to Amazing. Chris Garrett. 5Share. Tweet. 7Share. wanhao-mods

### MAINMAKER PLATFORM

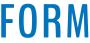

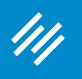

| SEO             |        |                                                                                                    |
|-----------------|--------|----------------------------------------------------------------------------------------------------|
| General         | Advanc | ed Social                                                                                                    |
| Snippet Previev | v ?    | Creality CR-10 3d printer review - Large format, quality output<br>makerhacks.com/creality-cr-10-3-dprinter-review/<br>Creality CR-10 3d printer. A large format, budget, Chinese, almost fully pre-built machine<br>for all your large model 3d printing needs. |
| Target Term:    | ?      | creality cr-10<br>Your target term was found in:<br>• Article Heading: Yes (1)<br>• Page title: Yes (1)<br>• Page URL: Yes (1)<br>• Content: Yes (3)<br>• Meta description: Yes (1)                                                                              |
| SEO Title:      | ?      | Creality CR-10 3d printer review - Large format, quality output, at a low price! - Maker Ha<br>Warning: Title display in Google is limited to a fixed width, yours is too long.                                                                                  |
| Meta Descriptio | on: ?  | Creality CR-10 3d printer. A large format, budget, Chinese, almost fully pre-built machine for<br>The meta description will be limited to 156 chars, <b>22</b> chars left.                                                                                       |

acks

or all your large model 3d printing needs.

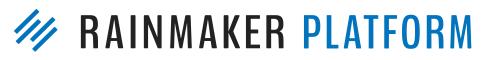

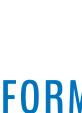

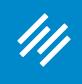

### MAINMAKER PLATFORM

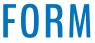

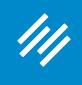

Add New 🖉 Edit > 3 SEO 🔳 × General Ad H Snippet ? Preview а **+**+ **Snippet Preview shows** 0 you what the search ⊿ Target Term: engine result for this ≽ SEO Title: 🕐 page will look like: SEO W Title, URL, and Meta Meta Description Description: Τŀ Excerpt Jerod Morris hoste Cast to deliver inst Excerpts are option

| <sup>6</sup> Manage            | Help           | View Episode                           | Clear Cache                                                     |       | ٥ | 0 | Greetings, Jer |
|--------------------------------|----------------|----------------------------------------|-----------------------------------------------------------------|-------|---|---|----------------|
|                                |                |                                        |                                                                 |       |   |   |                |
| vanced                         | Social         |                                        |                                                                 |       |   |   |                |
|                                |                |                                        |                                                                 |       |   |   |                |
|                                |                | / Indiana: Spe<br>ant-reaction-archie- | cial Instant Reaction Po<br>miller-hire/                        | dca   |   |   |                |
|                                | Clavio of C    | Crimson Cast to                        | episode of The Assembly<br>o deliver instant reactior           |       |   |   |                |
| archie mille                   | r hired        |                                        |                                                                 |       |   |   |                |
| Archie Mille                   | r Hired by In  | diana: Special Ins                     | stant Reaction Podcast #iuł                                     |       |   |   |                |
| a <mark>rning:</mark> Title di | isplay in Goog | le is limited to a fixe                | ed width, yours is too long.                                    |       |   |   |                |
|                                |                |                                        | e of The Assembly Call with<br>tant reaction to Indiana         |       |   |   |                |
| ne meta des                    | cription will  | be limited to 156                      | chars, -25 chars left.                                          |       |   |   |                |
|                                |                |                                        |                                                                 |       |   |   |                |
|                                |                |                                        |                                                                 | A     |   |   |                |
|                                |                |                                        | ly Call with Galen Clavio of Cr<br>er as head basketball coach. | imson |   |   |                |
| nal hand-crat                  | fted summa     | ries of your conte                     | nt that can be used in your t                                   | heme. |   |   |                |

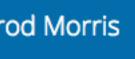

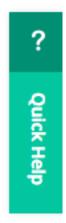

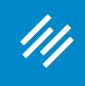

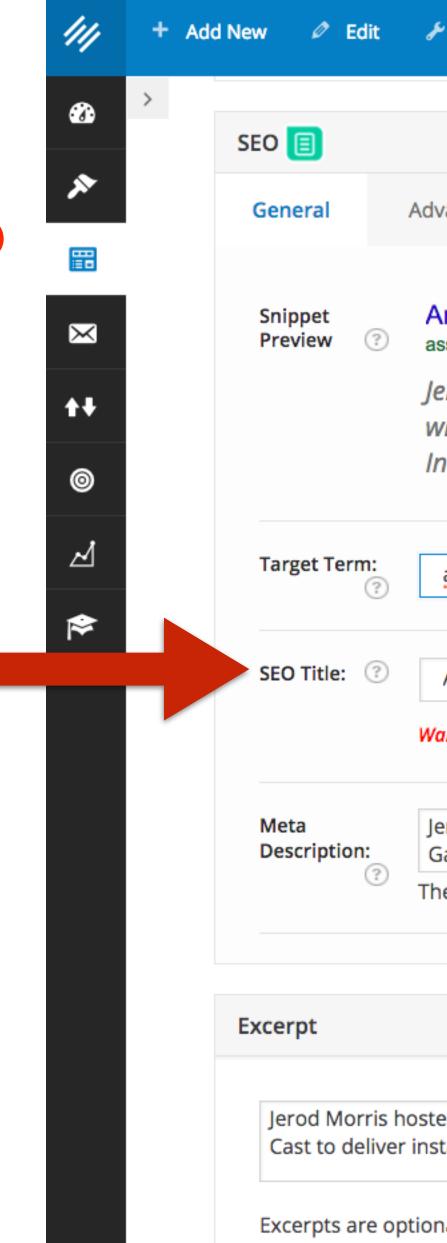

SEO Title allows you to define a specific SEO title for your post/page that is different from headline on the page.

| <sup>6</sup> Manage            | Help           | View Episode                           | Clear Cache                                                     |       | ٥ | 0 | Greetings, Jer |
|--------------------------------|----------------|----------------------------------------|-----------------------------------------------------------------|-------|---|---|----------------|
|                                |                |                                        |                                                                 |       |   |   |                |
| vanced                         | Social         |                                        |                                                                 |       |   |   |                |
|                                |                |                                        |                                                                 |       |   |   |                |
|                                |                | / Indiana: Spe<br>ant-reaction-archie- | cial Instant Reaction Po<br>miller-hire/                        | dca   |   |   |                |
|                                | Clavio of C    | Crimson Cast to                        | episode of The Assembly<br>o deliver instant reactior           |       |   |   |                |
| archie mille                   | r hired        |                                        |                                                                 |       |   |   |                |
| Archie Mille                   | r Hired by In  | diana: Special Ins                     | stant Reaction Podcast #iuł                                     |       |   |   |                |
| a <mark>rning:</mark> Title di | isplay in Goog | le is limited to a fixe                | ed width, yours is too long.                                    |       |   |   |                |
|                                |                |                                        | e of The Assembly Call with<br>tant reaction to Indiana         |       |   |   |                |
| ne meta des                    | cription will  | be limited to 156                      | chars, -25 chars left.                                          |       |   |   |                |
|                                |                |                                        |                                                                 |       |   |   |                |
|                                |                |                                        |                                                                 | A     |   |   |                |
|                                |                |                                        | ly Call with Galen Clavio of Cr<br>er as head basketball coach. | imson |   |   |                |
| nal hand-crat                  | fted summa     | ries of your conte                     | nt that can be used in your t                                   | heme. |   |   |                |

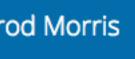

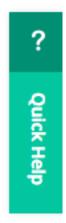

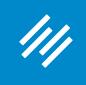

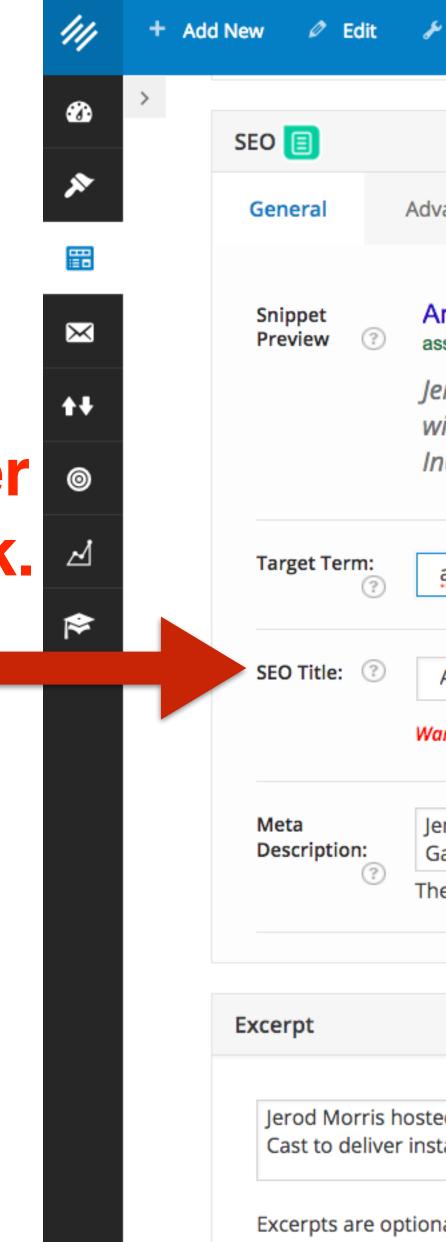

Note: Remember that Twitter usually pulls your SEO Title when someone hits the Twitter button to tweet your link.

| <sup>6</sup> Manage            | Help           | View Episode                           | Clear Cache                                                     |       | ٥ | 0 | Greetings, Jer |
|--------------------------------|----------------|----------------------------------------|-----------------------------------------------------------------|-------|---|---|----------------|
|                                |                |                                        |                                                                 |       |   |   |                |
| vanced                         | Social         |                                        |                                                                 |       |   |   |                |
|                                |                |                                        |                                                                 |       |   |   |                |
|                                |                | / Indiana: Spe<br>ant-reaction-archie- | cial Instant Reaction Po<br>miller-hire/                        | dca   |   |   |                |
|                                | Clavio of C    | Crimson Cast to                        | episode of The Assembly<br>o deliver instant reactior           |       |   |   |                |
| archie mille                   | r hired        |                                        |                                                                 |       |   |   |                |
| Archie Mille                   | r Hired by In  | diana: Special Ins                     | stant Reaction Podcast #iuł                                     |       |   |   |                |
| a <mark>rning:</mark> Title di | isplay in Goog | le is limited to a fixe                | ed width, yours is too long.                                    |       |   |   |                |
|                                |                |                                        | e of The Assembly Call with<br>tant reaction to Indiana         |       |   |   |                |
| ne meta des                    | cription will  | be limited to 156                      | chars, -25 chars left.                                          |       |   |   |                |
|                                |                |                                        |                                                                 |       |   |   |                |
|                                |                |                                        |                                                                 | •     |   |   |                |
|                                |                |                                        | ly Call with Galen Clavio of Cr<br>er as head basketball coach. | imson |   |   |                |
| nal hand-crat                  | fted summa     | ries of your conte                     | nt that can be used in your t                                   | heme. |   |   |                |

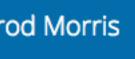

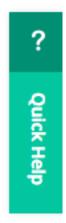

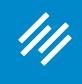

Add New 🖉 Edit > 1 SEO 🔳 × General Ad H Snippet  $\times$ Preview ? a ₩ 0 ⊿ Target Term: ≽ SEO Title: 📀 W Meta Description: G (?) Th Excerpt Jerod Morris host Cast to deliver ins Excerpts are option

For more on this, plus six other easy-to-forget SEO tips, read:

copyblogger.com/seosteps/

| <sup>6</sup> Manage            | Help           | View Episode                           | Clear Cache                                                     |       | ٥ | 0 | Greetings, Jer |
|--------------------------------|----------------|----------------------------------------|-----------------------------------------------------------------|-------|---|---|----------------|
|                                |                |                                        |                                                                 |       |   |   |                |
| vanced                         | Social         |                                        |                                                                 |       |   |   |                |
|                                |                |                                        |                                                                 |       |   |   |                |
|                                |                | / Indiana: Spe<br>ant-reaction-archie- | cial Instant Reaction Po<br>miller-hire/                        | dca   |   |   |                |
|                                | Clavio of C    | Crimson Cast to                        | episode of The Assembly<br>o deliver instant reactior           |       |   |   |                |
| archie mille                   | r hired        |                                        |                                                                 |       |   |   |                |
| Archie Mille                   | r Hired by In  | diana: Special Ins                     | stant Reaction Podcast #iuł                                     |       |   |   |                |
| a <mark>rning:</mark> Title di | isplay in Goog | le is limited to a fixe                | ed width, yours is too long.                                    |       |   |   |                |
|                                |                |                                        | e of The Assembly Call with<br>tant reaction to Indiana         |       |   |   |                |
| ne meta des                    | cription will  | be limited to 156                      | chars, -25 chars left.                                          |       |   |   |                |
|                                |                |                                        |                                                                 |       |   |   |                |
|                                |                |                                        |                                                                 | •     |   |   |                |
|                                |                |                                        | ly Call with Galen Clavio of Cr<br>er as head basketball coach. | imson |   |   |                |
| nal hand-crat                  | fted summa     | ries of your conte                     | nt that can be used in your t                                   | heme. |   |   |                |

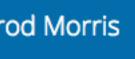

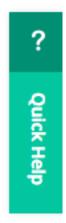

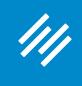

| 🗲 🕂 Add N | New 🖉 Edit           | 🖋 Manage 🔞 Help View Episode Clear Cache                                                                                                    | ٠ | Ø | Greetings, Jer |
|-----------|----------------------|----------------------------------------------------------------------------------------------------|---|---|----------------|
| >         | SEO 🔳                |                                                                                                    |   |   |                |
|           | General              | Advanced Social                                                                                                    |   |   |                |
|           |                      |                                                                                                    |   |   |                |
|           | Snippet<br>Preview ⑦ | Archie Miller Hired by Indiana: Special Instant Reaction Podca<br>assemblycall.com/shows/instant-reaction-archie-miller-hire/                                 |   |   |                |
|           |                      | Jerod Morris hosted an impromptu episode of The Assembly Call<br>with Galen Clavio of Crimson Cast to deliver instant reaction to                             |   |   |                |
|           |                      | Indiana hiring Archie                                                                                                    |   |   |                |
|           | Target Term:         | archie miller hired                                                                                                    |   |   |                |
|           |                      |                                                                                                    |   |   |                |
|           | SEO Title: 🕐         | Archie Miller Hired by Indiana: Special Instant Reaction Podcast #iul                                                                                         |   |   |                |
|           |                      | Warning: Title display in Google is limited to a fixed width, yours is too long.                                                                              |   |   |                |
|           | Meta<br>Description: | Jerod Morris hosted an impromptu episode of The Assembly Call with<br>Galen Clavio of Crimson Cast to deliver instant reaction to Indiana                     |   |   |                |
|           | (?)                  | The meta description will be limited to 156 chars, -25 chars left.                                                                                            |   |   |                |
|           | Excerpt              |                                                                                                    |   |   |                |
|           |                      |                                                                                                    |   |   |                |
|           | -                    | hosted an impromptu episode of The Assembly Call with Galen Clavio of Crimson<br>r instant reaction to Indiana hiring Archie Miller as head basketball coach. |   |   |                |
|           | Excerpts are or      | ptional hand-crafted summaries of your content that can be used in your theme.                                                                                |   |   |                |

The Meta Description is another good place to include your target term and, more importantly, "sell the click."

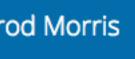

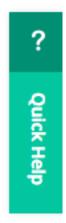

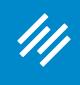

Add New 🖉 Edit 111 > 1 SEO 🔳 × Ad General H Snippet  $\times$ Preview ? а 0 ⊿ Target Term: ≽ SEO Title: 📀 W Meta Description: G (?) Τh Excerpt Jerod Morris hoste Cast to deliver inst Excerpts are option

This example could stand to include the entire target term in the visible area.

| <sup>6</sup> Manage            | Help           | View Episode                           | Clear Cache                                                     |       | ٥ | 0 | Greetings, Jer |
|--------------------------------|----------------|----------------------------------------|-----------------------------------------------------------------|-------|---|---|----------------|
|                                |                |                                        |                                                                 |       |   |   |                |
| vanced                         | Social         |                                        |                                                                 |       |   |   |                |
|                                |                |                                        |                                                                 |       |   |   |                |
|                                |                | / Indiana: Spe<br>ant-reaction-archie- | cial Instant Reaction Po<br>miller-hire/                        | dca   |   |   |                |
|                                | Clavio of C    | Crimson Cast to                        | episode of The Assembly<br>o deliver instant reactior           |       |   |   |                |
| archie mille                   | r hired        |                                        |                                                                 |       |   |   |                |
| Archie Mille                   | r Hired by In  | idiana: Special Ins                    | stant Reaction Podcast #iuł                                     |       |   |   |                |
| a <mark>rning:</mark> Title di | isplay in Goog | le is limited to a fixe                | ed width, yours is too long.                                    |       |   |   |                |
|                                |                |                                        | e of The Assembly Call with<br>tant reaction to Indiana         |       |   |   |                |
| ne meta des                    | cription will  | be limited to 156                      | chars, -25 chars left.                                          |       |   |   |                |
|                                |                |                                        |                                                                 |       |   |   |                |
|                                |                |                                        |                                                                 | A     |   |   |                |
|                                |                |                                        | ly Call with Galen Clavio of Cr<br>er as head basketball coach. | imson |   |   |                |
| nal hand-crat                  | fted summa     | ries of your conte                     | nt that can be used in your t                                   | heme. |   |   |                |

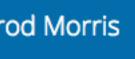

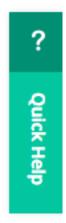

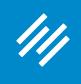

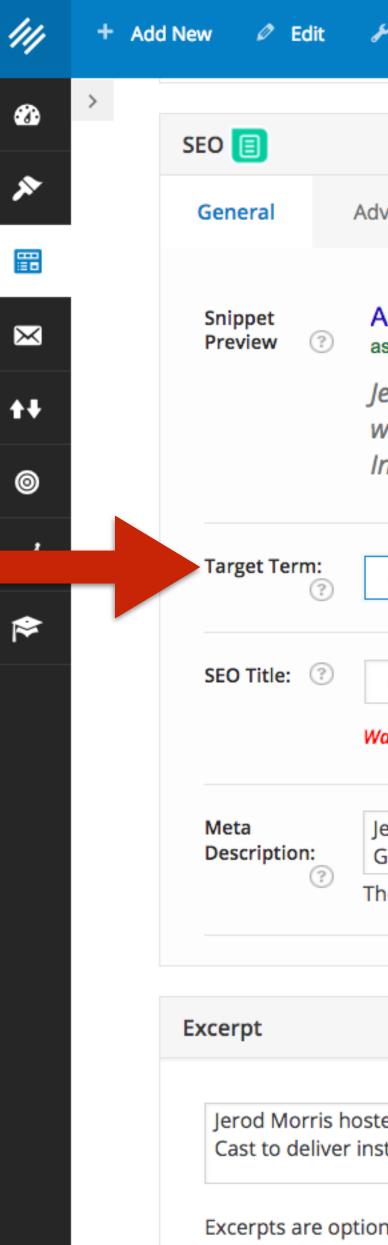

### What about the Target Term?

| <sup>6</sup> Manage            | Help           | View Episode                           | Clear Cache                                                     |       | ٥ | 0 | Greetings, Jer |
|--------------------------------|----------------|----------------------------------------|-----------------------------------------------------------------|-------|---|---|----------------|
|                                |                |                                        |                                                                 |       |   |   |                |
| vanced                         | Social         |                                        |                                                                 |       |   |   |                |
|                                |                |                                        |                                                                 |       |   |   |                |
|                                |                | / Indiana: Spe<br>ant-reaction-archie- | cial Instant Reaction Po<br>miller-hire/                        | dca   |   |   |                |
|                                | Clavio of C    | Crimson Cast to                        | episode of The Assembly<br>o deliver instant reactior           |       |   |   |                |
| archie mille                   | r hired        |                                        |                                                                 |       |   |   |                |
| Archie Mille                   | r Hired by In  | idiana: Special Ins                    | stant Reaction Podcast #iuł                                     |       |   |   |                |
| a <mark>rning:</mark> Title di | isplay in Goog | le is limited to a fixe                | ed width, yours is too long.                                    |       |   |   |                |
|                                |                |                                        | e of The Assembly Call with<br>tant reaction to Indiana         |       |   |   |                |
| ne meta des                    | cription will  | be limited to 156                      | chars, -25 chars left.                                          |       |   |   |                |
|                                |                |                                        |                                                                 |       |   |   |                |
|                                |                |                                        |                                                                 | •     |   |   |                |
|                                |                |                                        | ly Call with Galen Clavio of Cr<br>er as head basketball coach. | imson |   |   |                |
| nal hand-crat                  | fted summa     | ries of your conte                     | nt that can be used in your t                                   | heme. |   |   |                |

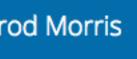

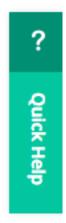

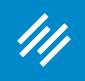

After you enter a Target Term, Rainmaker's analyzer will tell you where that exact phrase is used in your post.

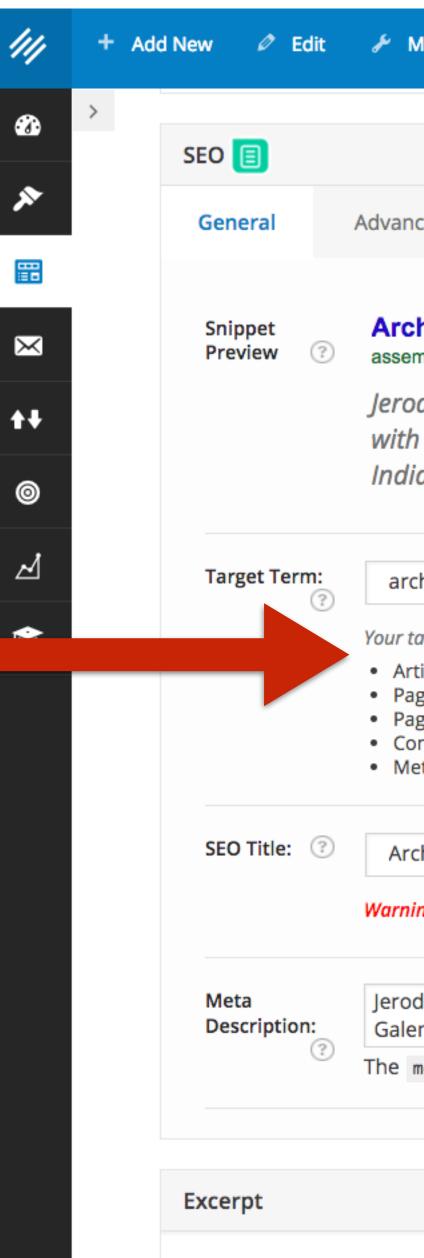

| lanage                                                               | 8                     | Help      | View Episode                         | Clear Cache                                              |         | ٠ | Ø | Greetings, Jero |
|----------------------------------------------------------------------|-----------------------|-----------|--------------------------------------|----------------------------------------------------------|---------|---|---|-----------------|
|                                                                      |                       |           |                                      |                                                          |         |   |   |                 |
| ced                                                                  | So                    | cial      |                                      |                                                          |         |   |   |                 |
|                                                                      |                       |           |                                      |                                                          |         |   |   |                 |
|                                                                      |                       |           | y Indiana: Sp<br>ant-reaction-archie | ecial Instant Reaction-<br>miller-hire/                  | on Podc |   |   |                 |
|                                                                      | Clav                  | io of C   | rimson Cast t                        | episode of The Asser<br>o deliver instant rea            |         |   |   |                 |
| hie miller                                                           | r hire                | d         |                                      |                                                          |         |   |   |                 |
| icle Headi<br>ge title: Ye<br>ge URL: No<br>ntent: No<br>ita descrip | ing: N<br>es (1)<br>o | lo        |                                      |                                                          |         |   |   |                 |
|                                                                      |                       | -         |                                      | stant Reaction Podcast #<br>ed width, yours is too long. | iuł     |   |   |                 |
|                                                                      |                       |           |                                      |                                                          |         |   |   |                 |
|                                                                      |                       |           |                                      | e of The Assembly Call w<br>tant reaction to Indiana     |         |   |   |                 |
| neta des                                                             | cripti                | on will b | pe limited to 156                    | chars, <mark>-25</mark> chars left.                      |         |   |   |                 |
|                                                                      |                       |           |                                      |                                                          |         |   |   |                 |
|                                                                      |                       |           |                                      |                                                          |         |   |   |                 |

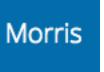

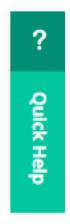

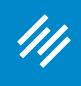

|   | 111    | + Ade | New 🖉 Edit |                 | lit     | ۶۶ Ma                                                                             |  |
|---|--------|-------|------------|-----------------|---------|-----------------------------------------------------------------------------------|--|
|   | æ      | >     | SEO        |                 |         |                                                                                   |  |
|   | ×      |       | Gen        | eral            |         | Advance                                                                           |  |
|   | ₩      |       |            | ppet<br>view    | ?       | Arch<br>assemi<br>Jerod<br>with                                                   |  |
|   | 0      |       |            |                 |         | India                                                                             |  |
|   | ∠<br>∕ |       | Tar        | get Tern        | n:<br>? | arch<br>Your tar                                                                  |  |
| S |        |       |            |                 |         | <ul> <li>Artic</li> <li>Page</li> <li>Page</li> <li>Cont</li> <li>Meta</li> </ul> |  |
| e |        |       | SEO        | ) Title:        | ?       | Arch<br>Warning                                                                   |  |
| e |        |       | Met<br>Des | ta<br>scription | ?       | Jerod<br>Galen<br>The me                                                          |  |
|   |        |       | Excer      | rpt             |         |                                                                                   |  |

In this case, it serves as an alert that I have not used that exact phrase in a few important areas of the page.

| lanage                                                               | 8                     | Help      | View Episode                         | Clear Cache                                              |         | ٠ | Ø | Greetings, Jero |
|----------------------------------------------------------------------|-----------------------|-----------|--------------------------------------|----------------------------------------------------------|---------|---|---|-----------------|
|                                                                      |                       |           |                                      |                                                          |         |   |   |                 |
| ced                                                                  | So                    | cial      |                                      |                                                          |         |   |   |                 |
|                                                                      |                       |           |                                      |                                                          |         |   |   |                 |
|                                                                      |                       |           | y Indiana: Sp<br>ant-reaction-archie | ecial Instant Reaction-<br>miller-hire/                  | on Podc |   |   |                 |
|                                                                      | Clav                  | io of C   | rimson Cast t                        | episode of The Asser<br>o deliver instant rea            |         |   |   |                 |
| hie miller                                                           | r hire                | d         |                                      |                                                          |         |   |   |                 |
| icle Headi<br>ge title: Ye<br>ge URL: No<br>ntent: No<br>ita descrip | ing: N<br>es (1)<br>o | lo        |                                      |                                                          |         |   |   |                 |
|                                                                      |                       | -         |                                      | stant Reaction Podcast #<br>ed width, yours is too long. | iuł     |   |   |                 |
|                                                                      |                       |           |                                      |                                                          |         |   |   |                 |
|                                                                      |                       |           |                                      | e of The Assembly Call w<br>tant reaction to Indiana     |         |   |   |                 |
| neta des                                                             | cripti                | on will b | pe limited to 156                    | chars, <mark>-25</mark> chars left.                      |         |   |   |                 |
|                                                                      |                       |           |                                      |                                                          |         |   |   |                 |
|                                                                      |                       |           |                                      |                                                          |         |   |   |                 |

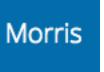

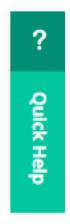

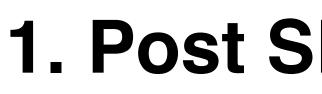

### 111

### 1. Post SEO Meta Data

The question is: What should I change?

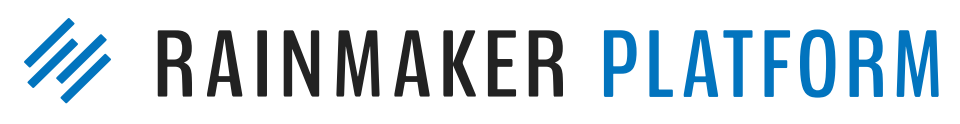

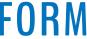

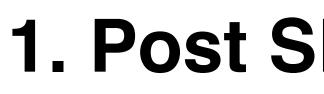

The answer is: What answers make sense from a reader's perspective?

## **1. Post SEO Meta Data**

The question is: What should I change?

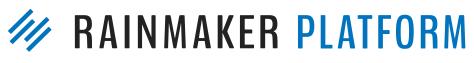

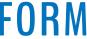

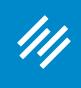

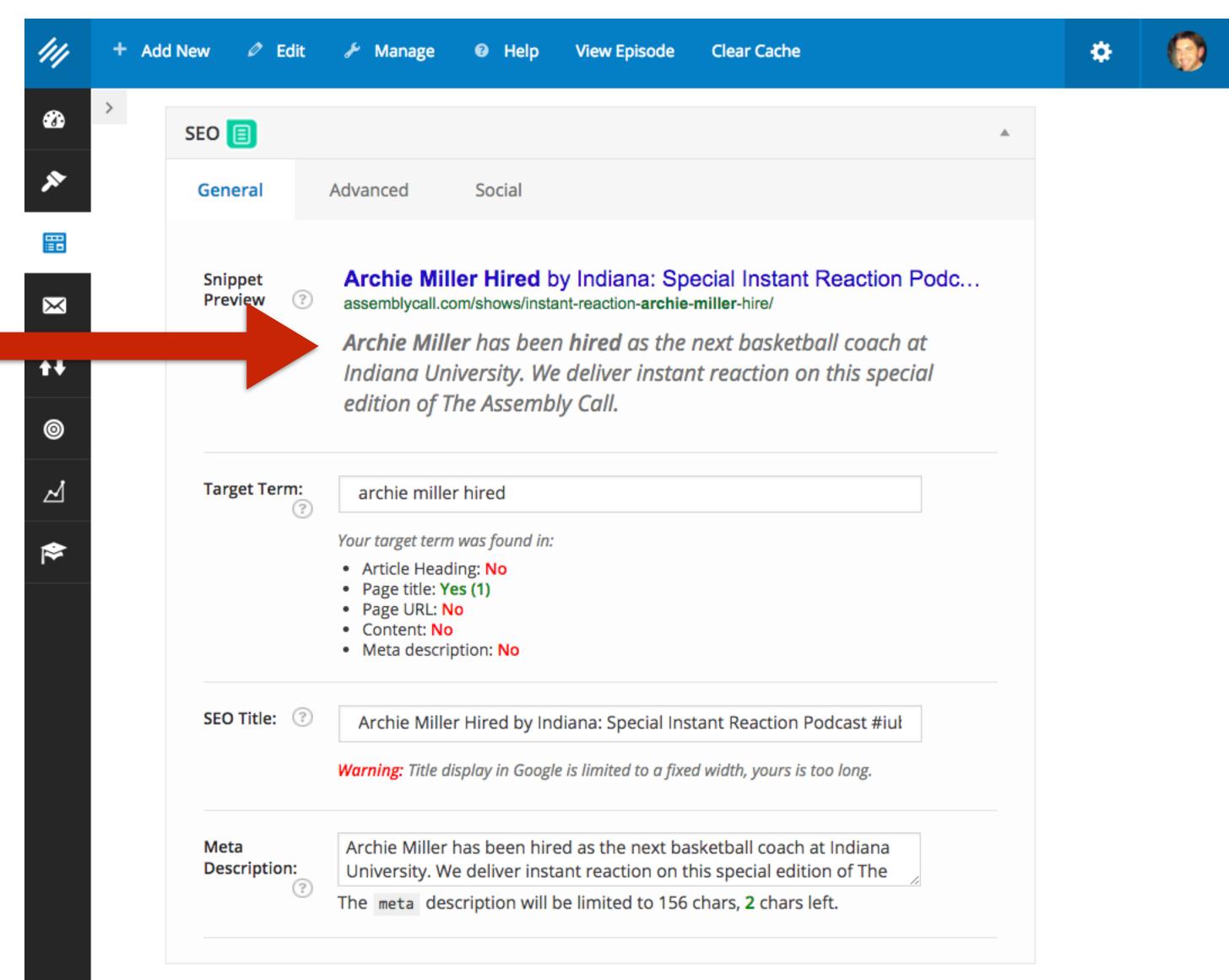

It makes sense to change the **Meta Description.** This new one says much more that will matter to a potential reader, without awkwardly trying to shoehorn in the phrase "archie miller hired."

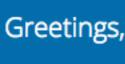

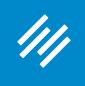

### What about on the page itself?

| 111        | 🕇 Add New 🖉 Edit 🖋 Manage 🔞 Help View Episode Clear Cache                                                                                                    |
|------------|----------------------------------------------------------------------------------------------------|
|            | >                                                                                                    |
|            | Special Edition: Instant Reaction to Archie Miller Hire                                                                                                    |
|            | Permalink: http://assemblycall.com/shows/instant-reactiie-miller-hire/ Edit View Episode Get Shortlink                                                                                                    |
|            |                                                                                                    |
| $\times$   | Image: Second second second |
| <b>†</b> ‡ | b i link b-quote del ins img ul ol li code more close tags                                                                                                    |
| 0          | [player]                                                                                                    |
| ,          | Well there we go!                                                                                                    |
| 4          | We have our answer to the biggest question of Indiana's offseason.                                                                                                    |
| \$         | Archie Miller will be the next men's basketball coach at Indiana University. <ul></ul>                                                                                                    |
|            | <li>Is this a good hire for Indiana? (Or did the Hoosiers settle?)</li> <li>What are Archie's teams like?</li>                                                                                                    |
|            | <li>What has the reaction been of Dayton fans?</li> <li>What are the most important next steps for Archie after taking over?</li>                                                                                                    |
|            | <li>What should IU fans do next to learn more about their new coach?</li>                                                                                                    |
|            | Jerod Morris hopped out an impromptu episode of The Assembly Call with Galen Clavio from <a< p=""></a<>                                                                                                    |
|            | <pre>target="_blank" href="http://crimsoncast.com" xlink="href"&gt;CrimsonCast to break it all down.</pre>                                                                                                    |
|            | (By the way my microphone wasn't plugged in properly for my intro statement. It all happened<br>so fast! But I got it fixed for the rest of the show.)                                                                                                    |
|            | <div style="background-color: #f1f1f1; padding: 15px; margin-bottom: 15px;"></div>                                                                                                    |
|            | <strong>This episode of The Assembly Call is brought to you by Hoosier Proud and SeatGeek.<br/></strong>                                                                                                    |
|            | <ul><li><li><li><li><li><li><li><li><li><l< th=""></l<></li></li></li></li></li></li></li></li></li></ul>                                                                                                    |
|            | <pre><li>Use the promo code ASSEMBLY at <a href="http://hoosierproud.com" target="_blank" xlink="href">hoosierproud.com</a> for 15% off your entire order of shirts and accessories</li></pre>                                                                                                    |

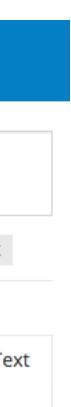

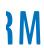

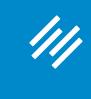

### What about on the page itself?

"Archie Miller Hire" is close enough to "Archie Miller Hired" that straining to change (and altering my normal headline format) is unnecessary.

However, there is no reason not to work some integration of the basic phrase into the main copy.

| 111      | 🕇 Add New 🖉 Edit 🖋 Manage 🔞 Help View Episode Clear Cache                                                                                                    |     |
|----------|----------------------------------------------------------------------------------------------------|-----|
|          | >                                                                                                    |     |
|          | Special Edition: Instant Reaction to Archie Miller Hire                                                                                                    |     |
|          | Permalink: http://assemblycall.com/shows/instant-reactiie-miller-hire/ Edit View Episode Get Shortlink                                                                                                    | :   |
|          | Add Media                                                                                                    |     |
| $\times$ |                                                                                                    | ext |
| t+       | <b>b</b> <i>i</i> link <b>b</b> -quote <del>del</del> ins img ul ol li code more close tags                                                                                                    | ×   |
| 0        | [player]                                                                                                    |     |
| Ŀ        | Well there we go!<br>We have our answer to the biggest question of Indiana's offseason.                                                                                                    |     |
| \≉       | Archie Miller will be the next men's basketball coach at Indiana University.<br><ul></ul>                                                                                                    |     |
|          | <li>li&gt;Is this a good hire for Indiana? (Or did the Hoosiers settle?)</li> <li>What are Archie's teams like?</li> <li>What has the reaction been of Dayton fans?</li>                                                            |     |
|          | <li>What are the most important next steps for Archie after taking over?</li> <li>What should IU fans do next to learn more about their new coach?</li>                                                                             |     |
|          | Jerod Morris hopped out an impromptu episode of The Assembly Call with Galen Clavio from <a p=""></a>                                                                                                    |     |
|          | <pre>target="_blank" href="http://crimsoncast.com" xlink="href"&gt;CrimsonCast to break it all<br/>down.</pre>                                                                                                    |     |
|          | (By the way my microphone wasn't plugged in properly for my intro statement. It all happe<br>so fast! But I got it fixed for the rest of the show.)                                                                                 | ned |
|          | <div style="background-color: #f1f1f1; padding: 15px; margin-bottom: 15px;"></div>                                                                                                    |     |
|          | <pre><strong>This episode of The Assembly Call is brought to you by Hoosier Proud and SeatGeek. </strong></pre>                                                                                                    |     |
|          | <ul> <li><li>&gt;Use the promo code ASSEMBLY at <a <="" href="http://hoosierproud.com" li="" target="_blank"> <li>xlink="href"&gt;hoosierproud.com</li></a> for 15% off your entire order of shirts and accessories</li> </li></ul> |     |

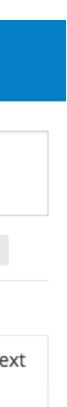

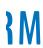

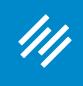

After making these changes, the Target Term tool still tells me no "No" in four areas, but I feel comfortable with my variations.

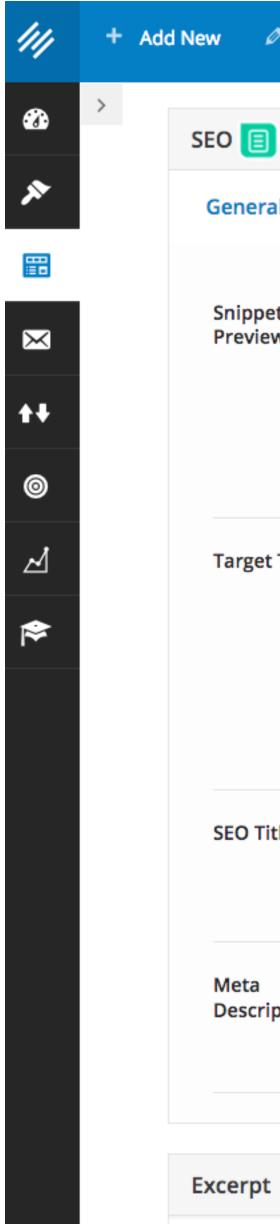

| Ø Edit     | 🗲 Manage 🛛 😡                                                                                                    | Help                                 | View Episode                                                    | Clear Cache                                                                                           |   | ٠ | 🌍 Gre |
|------------|----------------------------------------------------------------------------------------------------|--------------------------------------|-----------------------------------------------------------------|----------------------------------------------------------------------------------------------------|---|---|-------|
|            |                                                                                                    |                                      |                                                                 |                                                                                                    | * |   |       |
| ral        | Advanced Se                                                                                                    | ocial                                |                                                                 |                                                                                                    |   |   |       |
| et<br>ew 😨 | assemblycall.com/sh<br>Archie Miller h                                                                                                    | hows/instan<br>nas been<br>rsity. We | t-reaction- <b>archie</b> -<br>hired as the i<br>deliver instan | ecial Instant Reaction Pode<br>miller-hire/<br>next basketball coach at<br>t reaction on this special | C |   |       |
| et Term:   | <ul> <li>archie miller him</li> <li>Your target term was</li> <li>Article Heading: I</li> <li>Page title: Yes (1)</li> <li>Page URL: No</li> <li>Content: No</li> <li>Meta description</li> </ul> | ; found in:<br>No<br>)               |                                                                 |                                                                                                    |   |   |       |
| Title: 🕐   |                                                                                                    | -                                    |                                                                 | ant Reaction Podcast #iuł<br>I width, yours is too long.                                              |   |   |       |
| ription:   |                                                                                                    | liver insta                          | nt reaction on th                                               | ketball coach at Indiana<br>is special edition of The<br>hars, <b>2</b> chars left.                   |   |   |       |
|            |                                                                                                    |                                      |                                                                 |                                                                                                    |   |   |       |

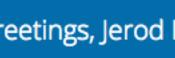

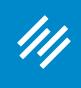

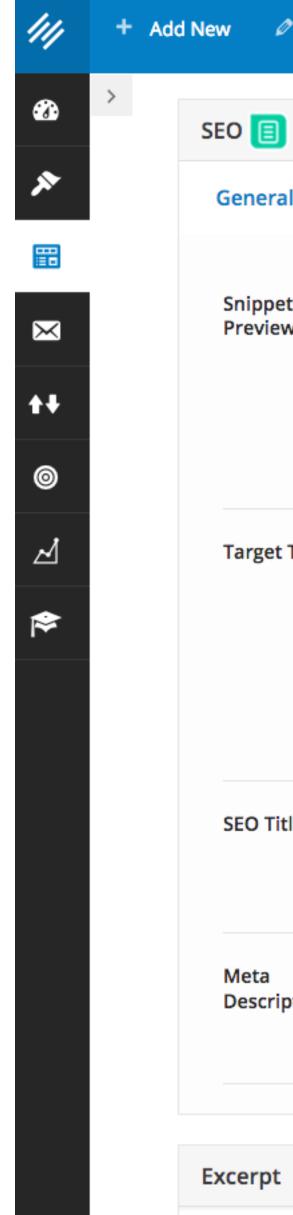

Remember: The tool is just a check – a guide. You don't have to automatically make changes based on its output.

| Ø Edit     | 🗲 Manage 🛛 😡                                                                                                    | Help                                 | View Episode                                                    | Clear Cache                                                                                           |   | ٠ | 🌍 Gre |
|------------|----------------------------------------------------------------------------------------------------|--------------------------------------|-----------------------------------------------------------------|----------------------------------------------------------------------------------------------------|---|---|-------|
|            |                                                                                                    |                                      |                                                                 |                                                                                                    | * |   |       |
| ral        | Advanced Se                                                                                                    | ocial                                |                                                                 |                                                                                                    |   |   |       |
| et<br>ew 😨 | assemblycall.com/sh<br>Archie Miller h                                                                                                    | hows/instan<br>nas been<br>rsity. We | t-reaction- <b>archie</b> -<br>hired as the i<br>deliver instan | ecial Instant Reaction Pode<br>miller-hire/<br>next basketball coach at<br>t reaction on this special | C |   |       |
| et Term:   | <ul> <li>archie miller him</li> <li>Your target term was</li> <li>Article Heading: I</li> <li>Page title: Yes (1)</li> <li>Page URL: No</li> <li>Content: No</li> <li>Meta description</li> </ul> | ; found in:<br>No<br>)               |                                                                 |                                                                                                    |   |   |       |
| Title: 🕐   |                                                                                                    | -                                    |                                                                 | ant Reaction Podcast #iuł<br>I width, yours is too long.                                              |   |   |       |
| ription:   |                                                                                                    | liver insta                          | nt reaction on th                                               | ketball coach at Indiana<br>is special edition of The<br>hars, <b>2</b> chars left.                   |   |   |       |
|            |                                                                                                    |                                      |                                                                 |                                                                                                    |   |   |       |

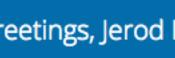

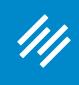

#### MAINMAKER PLATFORM

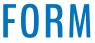

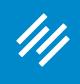

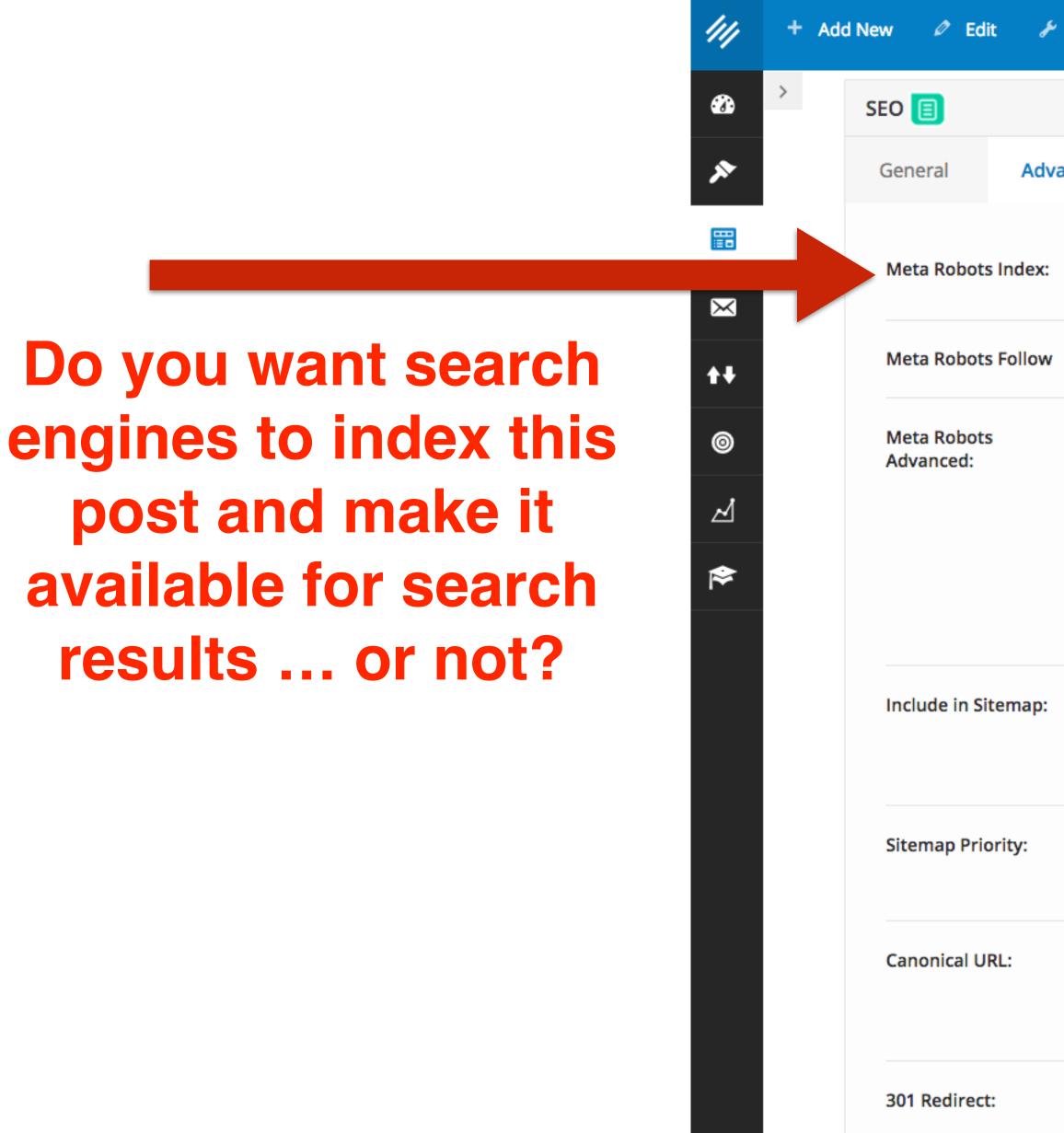

| J №        | lanage               | Help                                        | View Episode                  | Clear Cache                                  |                  | ۰ | 0 | Greetings, |
|------------|----------------------|---------------------------------------------|-------------------------------|----------------------------------------------|------------------|---|---|------------|
|            |                      |                                             |                               |                                              | *                |   |   |            |
| Advano     | ced                  | Social                                      |                               |                                              |                  |   |   |            |
| dex:       | index                | ĸ                                           | pe, currently: inde           | ex                                           |                  |   |   |            |
| llow       | noine<br>• Fo        | llow 🔿 Nofo                                 | ollow                         |                                              |                  |   |   |            |
|            | No<br>NO<br>NO<br>No |                                             | t: NO ODP, NO YI              | DI                                           |                  |   |   |            |
|            | Advan                | ced meta ro                                 | bots settings for             | this page.                                   |                  |   |   |            |
| iap:       | Shoul                | o detect<br>d this page be<br>s Meta settin |                               | map at all times, regardless                 | ardless of       |   |   |            |
| <i>y</i> : |                      | omatic priorit<br>riority given t           | ization<br>o this page in the | • XML sitemap.                               |                  |   |   |            |
|            |                      |                                             |                               | ould point to, leave e<br>cal supported too. | empty to default |   |   |            |
|            | The U                | RL that this p                              | age should redire             | ect to.                                      |                  |   |   |            |

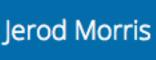

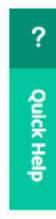

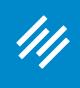

Do you want search engines to follow the links on this page and possibly index them?

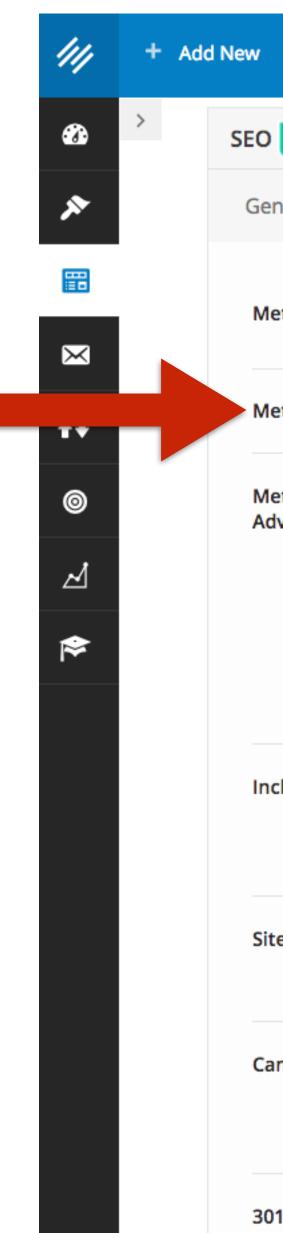

| w 🖉 Edit 🎤 N             | lanage 🛛 😧                                         | Help Vie      | ew Episode              | Clear Cache                                       |        | ۰ | 0 |
|--------------------------|----------------------------------------------------|---------------|-------------------------|---------------------------------------------------|--------|---|---|
| 0                        |                                                    |               |                         |                                                   | *      |   |   |
| General Advance          | ced Soc                                            | cial          |                         |                                                   |        |   |   |
| Meta Robots Index:       | Default for                                        | r post type,  | currently: ir 🔻         |                                                   |        |   |   |
| Meta Robots Follow       | • Follow                                           | Nofollow      |                         |                                                   |        |   |   |
| Meta Robots<br>Advanced: | None<br>NO ODP<br>NO YDIR<br>No Image<br>No Archiv | e Index<br>/e | ODP, NO YD              |                                                   |        |   |   |
| Include in Sitemap:      | Auto detec<br>Should this p<br>Robots Meta         | page be in tl | •<br>he XML Sitem       | ap at all times, regardless of                    |        |   |   |
| Sitemap Priority:        | Automatic                                          | prioritizatio | on v<br>s page in the X | (ML sitemap.                                      |        |   |   |
| Canonical URL:           |                                                    |               |                         | uld point to, leave empty to de<br>supported too. | efault |   |   |
| 301 Redirect:            | The LIRL that                                      | t this nage s | should redired          | t to                                              |        |   |   |

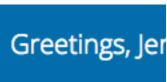

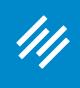

### FWIW, I've never deviated from the defaults here.

/// Add New > 3 SEC Ge × Ν  $\times$ t₽ ⊿ ⋟ Ir Si Ca 30

| w 🖉 Edit 🎤 N             | lanage 🛛 😧                                         | Help Vie      | ew Episode              | Clear Cache                                       |        | ۰ | 0 |
|--------------------------|----------------------------------------------------|---------------|-------------------------|---------------------------------------------------|--------|---|---|
| 0                        |                                                    |               |                         |                                                   | *      |   |   |
| General Advance          | ced Soc                                            | cial          |                         |                                                   |        |   |   |
| Meta Robots Index:       | Default for                                        | r post type,  | currently: ir 🔻         |                                                   |        |   |   |
| Meta Robots Follow       | • Follow                                           | Nofollow      |                         |                                                   |        |   |   |
| Meta Robots<br>Advanced: | None<br>NO ODP<br>NO YDIR<br>No Image<br>No Archiv | e Index<br>/e | ODP, NO YD              |                                                   |        |   |   |
| Include in Sitemap:      | Auto detec<br>Should this p<br>Robots Meta         | page be in tl | •<br>he XML Sitem       | ap at all times, regardless of                    |        |   |   |
| Sitemap Priority:        | Automatic                                          | prioritizatio | on v<br>s page in the X | (ML sitemap.                                      |        |   |   |
| Canonical URL:           |                                                    |               |                         | uld point to, leave empty to de<br>supported too. | efault |   |   |
| 301 Redirect:            | The LIRL that                                      | t this nage s | should redired          | t to                                              |        |   |   |

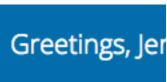

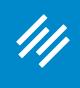

///

×

 $\times$ 

t₽

0

⊿

≽

>

Add New

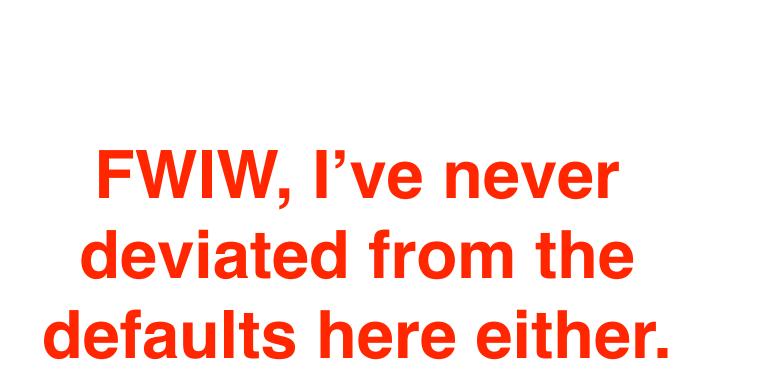

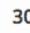

| d New 🖉 Edit 🎤           | Manage 🛛 Help                                            | View Episode                              | Clear Cache                                                | ٠ | Ø |
|--------------------------|----------------------------------------------------------|-------------------------------------------|------------------------------------------------------------|---|---|
| SEO 🔳                    |                                                          |                                           | *                                                          |   |   |
| General Advar            | nced Social                                              |                                           |                                                            |   |   |
| Meta Robots Index:       | Default for pos                                          | t type, currently: ir                     |                                                            |   |   |
| Meta Robots Follow       |                                                          | follow                                    |                                                            |   |   |
| Meta Robots<br>Advanced: | None<br>NO ODP<br>NO YDIR<br>No Image Inde<br>No Archive | ult: NO ODP, NO YD                        |                                                            |   |   |
| Include in Sitemap:      | Auto detect                                              | be in the XML Siten                       | hap at all times, regardless of                            |   |   |
| Sitemap Priority:        | Automatic prio                                           |                                           | XML sitemap.                                               |   |   |
| Canonical URL:           |                                                          | L that this page sho<br>ss domain canonic | ould point to, leave empty to default<br>al supported too. |   |   |
| 301 Redirect:            | The LIRL that this                                       | nage should redire                        | ect to                                                     |   |   |

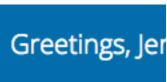

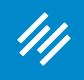

Is this post syndicated from *another* site? Or do you have multiple pages on your site with the same content?

Then you should use the URL for the original content here. This is the URL search engines will serve in results.

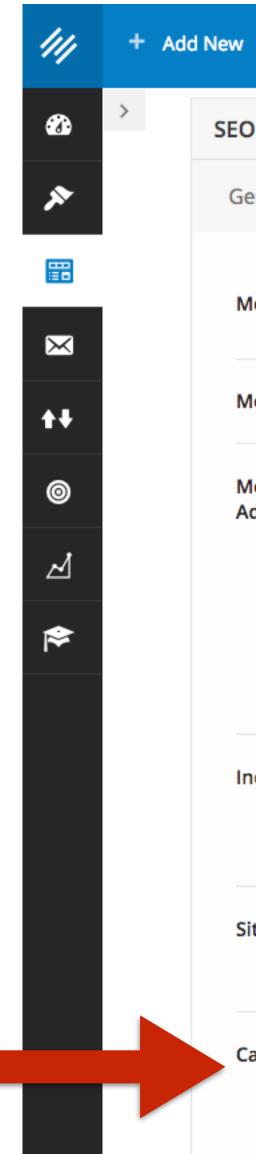

| 🖉 Edit 🎤 M                | Manage 🛛 🛛 Help                                                               | View Episode        | Clear Cache                                              |    | ٠ | Ø |
|---------------------------|-------------------------------------------------------------------------------|---------------------|----------------------------------------------------------|----|---|---|
| D 🔳                       |                                                                               |                     |                                                          |    |   |   |
| eneral <mark>Advan</mark> | ced Social                                                                    |                     |                                                          |    |   |   |
| leta Robots Index:        | Default for post                                                              | type, currently: ir |                                                          |    |   |   |
| leta Robots Follow        | • Follow O Nofe                                                               | ollow               |                                                          |    |   |   |
| Aeta Robots<br>Advanced:  | Site-wide defaul<br>None<br>NO ODP<br>NO YDIR<br>No Image Index<br>No Archive |                     |                                                          |    |   |   |
| nclude in Sitemap:        | Auto detect<br>Should this page b<br>Robots Meta settin                       | e in the XML Siten  | nap at all times, regardless of                          |    |   |   |
| itemap Priority:          | Automatic priorit<br>The priority given t                                     |                     | XML sitemap.                                             |    |   |   |
| anonical URL:             | The canonical URL<br>to permalink. <u>Cros</u>                                |                     | ould point to, leave empty to defau<br>al supported too. | lt |   |   |
| 01 Redirect:              | The URL that this p                                                           | age should redire   | ct to.                                                   |    |   |   |

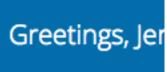

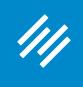

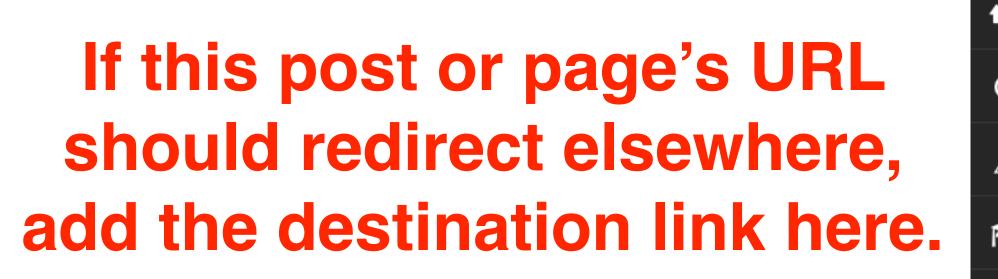

**Possible uses:** 

– No longer relevant
– Contains expired offer
– Create redirect URL

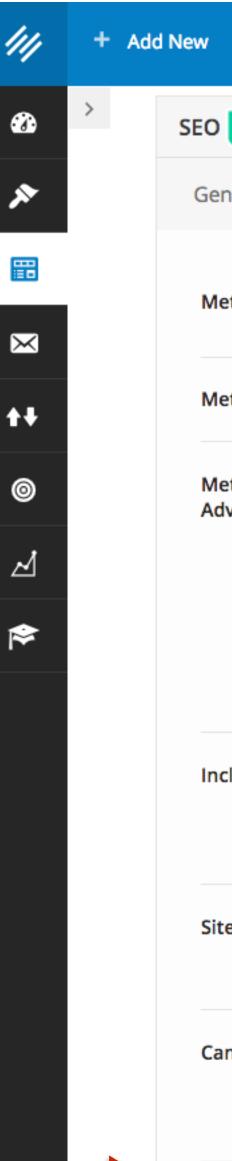

| 🖉 Edit 🎤 M                | Manage 🛛 🛛 Help                                                               | View Episode        | Clear Cache                                              |    | ٠ | Ø |
|---------------------------|-------------------------------------------------------------------------------|---------------------|----------------------------------------------------------|----|---|---|
| D 🔳                       |                                                                               |                     |                                                          |    |   |   |
| eneral <mark>Advan</mark> | ced Social                                                                    |                     |                                                          |    |   |   |
| leta Robots Index:        | Default for post                                                              | type, currently: ir |                                                          |    |   |   |
| leta Robots Follow        | • Follow O Nofe                                                               | ollow               |                                                          |    |   |   |
| Aeta Robots<br>Advanced:  | Site-wide defaul<br>None<br>NO ODP<br>NO YDIR<br>No Image Index<br>No Archive |                     |                                                          |    |   |   |
| nclude in Sitemap:        | Auto detect<br>Should this page b<br>Robots Meta settin                       | e in the XML Siten  | nap at all times, regardless of                          |    |   |   |
| itemap Priority:          | Automatic priorit<br>The priority given t                                     |                     | XML sitemap.                                             |    |   |   |
| anonical URL:             | The canonical URL<br>to permalink. <u>Cros</u>                                |                     | ould point to, leave empty to defau<br>al supported too. | lt |   |   |
| 01 Redirect:              | The URL that this p                                                           | age should redire   | ct to.                                                   |    |   |   |

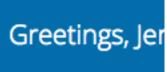

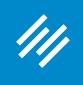

### 3. Social Settings

#### MAINMAKER PLATFORM

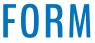

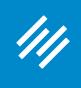

### 3. Social Settings

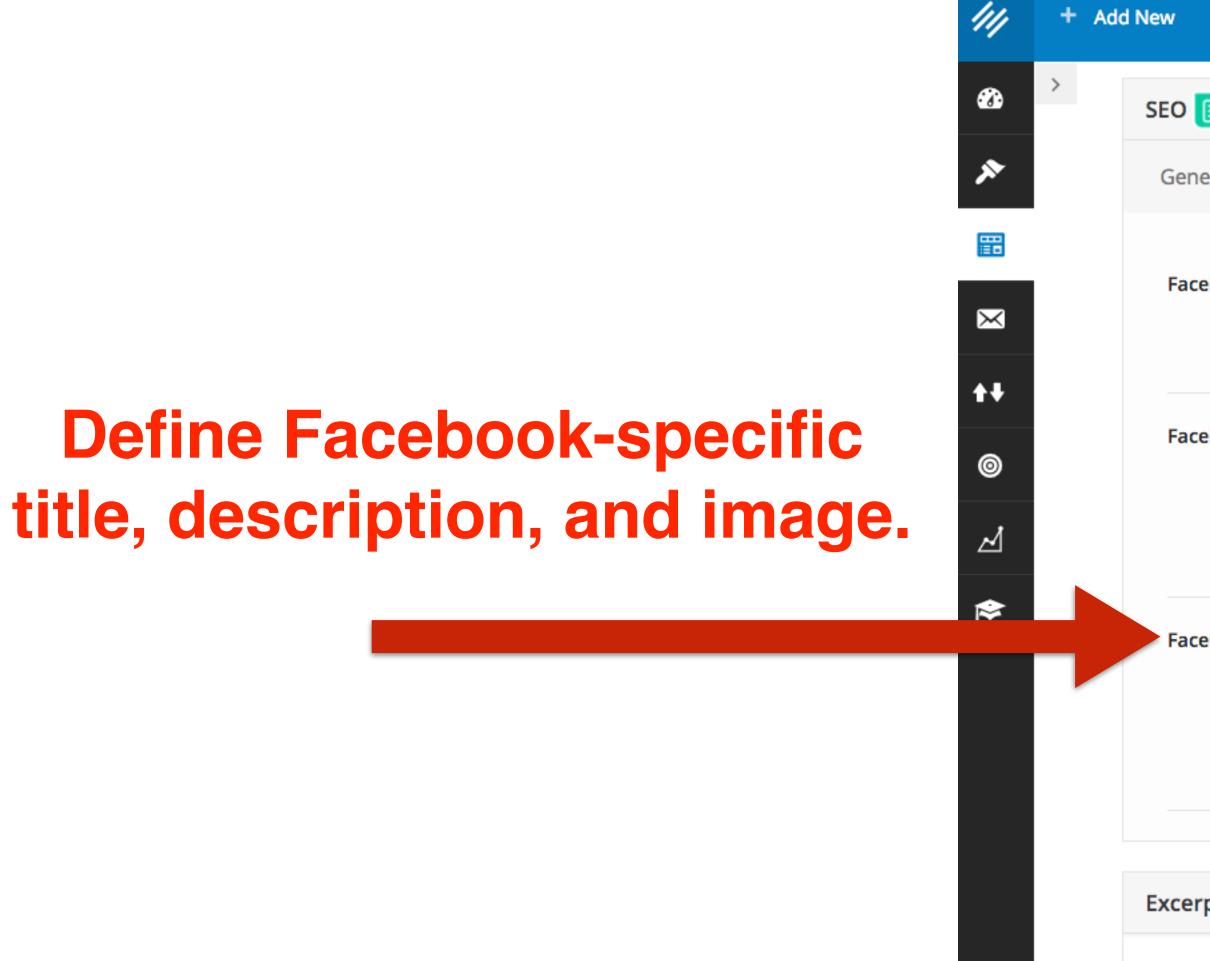

| 16     | 🎙 Edit 🥜 I       | Manage | Help          | View Episode                              | Clear Cache                                                   |      |
|--------|------------------|--------|---------------|-------------------------------------------|---------------------------------------------------------------|------|
| 0 🔳    |                  |        |               |                                           |                                                               |      |
| ienera | l Advan          | nced   | Social        |                                           |                                                               |      |
|        |                  |        |               |                                           |                                                               |      |
| -acebo | ok Title:        |        |               | o use the post titl<br>nother title there | e for sharing the post on Face<br>e, write it here.           | book |
| acebo  | ook Description: |        |               |                                           |                                                               |      |
|        |                  | -      |               |                                           | escription for sharing the post<br>tion there, write it here. | on   |
| acebo  | ok Image:        | http   | os://assembly | /call.com/wp-con                          | itent/uploads/2017/03/LiveE                                   |      |
|        |                  |        | oad Image     | de the Freebook                           | lution and familie in a standard (                            | ,    |
|        |                  |        |               | ride the Faceboo<br>r add the URL he      | k image for this post, upload /<br>re.                        |      |
|        |                  |        |               |                                           |                                                               |      |
| cerpt  |                  |        |               |                                           |                                                               |      |

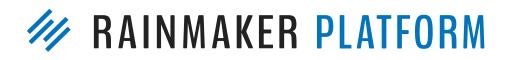

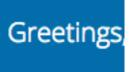

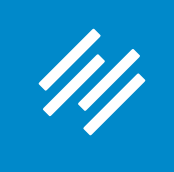

### 3. Social Settings

Note: If you want to define a Facebook or Twitter image for the *home page* of your site, contact Support. (Unless you are using a static page as your home page, then define it this way.)

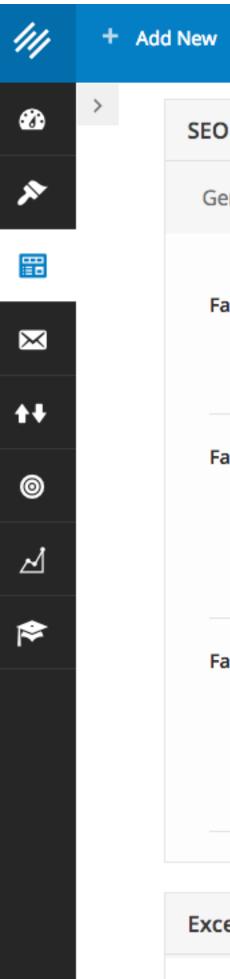

| 16     | 🎙 Edit 🥜 I       | Manage | Help          | View Episode                              | Clear Cache                                                   |      |
|--------|------------------|--------|---------------|-------------------------------------------|---------------------------------------------------------------|------|
| 0 🔳    |                  |        |               |                                           |                                                               |      |
| ienera | l Advan          | nced   | Social        |                                           |                                                               |      |
|        |                  |        |               |                                           |                                                               |      |
| -acebo | ok Title:        |        |               | o use the post titl<br>nother title there | e for sharing the post on Face<br>e, write it here.           | book |
| acebo  | ook Description: |        |               |                                           |                                                               |      |
|        |                  | -      |               |                                           | escription for sharing the post<br>tion there, write it here. | on   |
| acebo  | ok Image:        | http   | os://assembly | /call.com/wp-con                          | itent/uploads/2017/03/LiveE                                   |      |
|        |                  |        | oad Image     | de the Freebook                           | lution and familie in a standard (                            | ,    |
|        |                  |        |               | ride the Faceboo<br>r add the URL he      | k image for this post, upload /<br>re.                        |      |
|        |                  |        |               |                                           |                                                               |      |
| cerpt  |                  |        |               |                                           |                                                               |      |

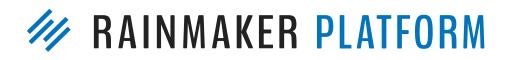

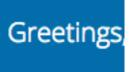

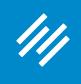

#### MAINMAKER PLATFORM

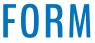

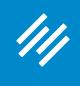

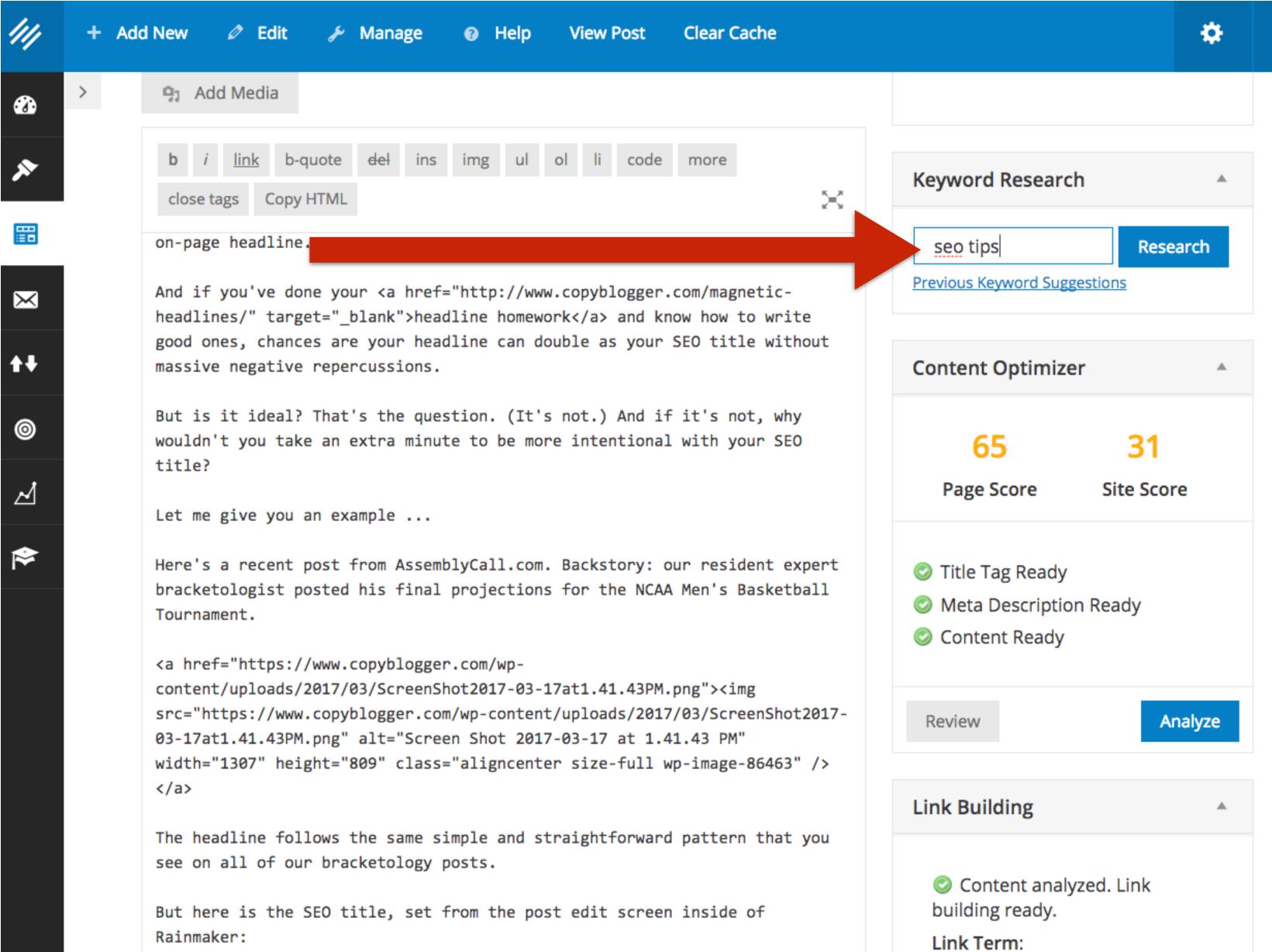

Rainmaker:

### **Perform keyword** research right from the post and page edit screens.

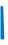

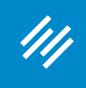

Notice how "seo basics" has lower competition but almost the same popularity as "seo tips"? This suggests I'll have an easier time targeting "seo basics."

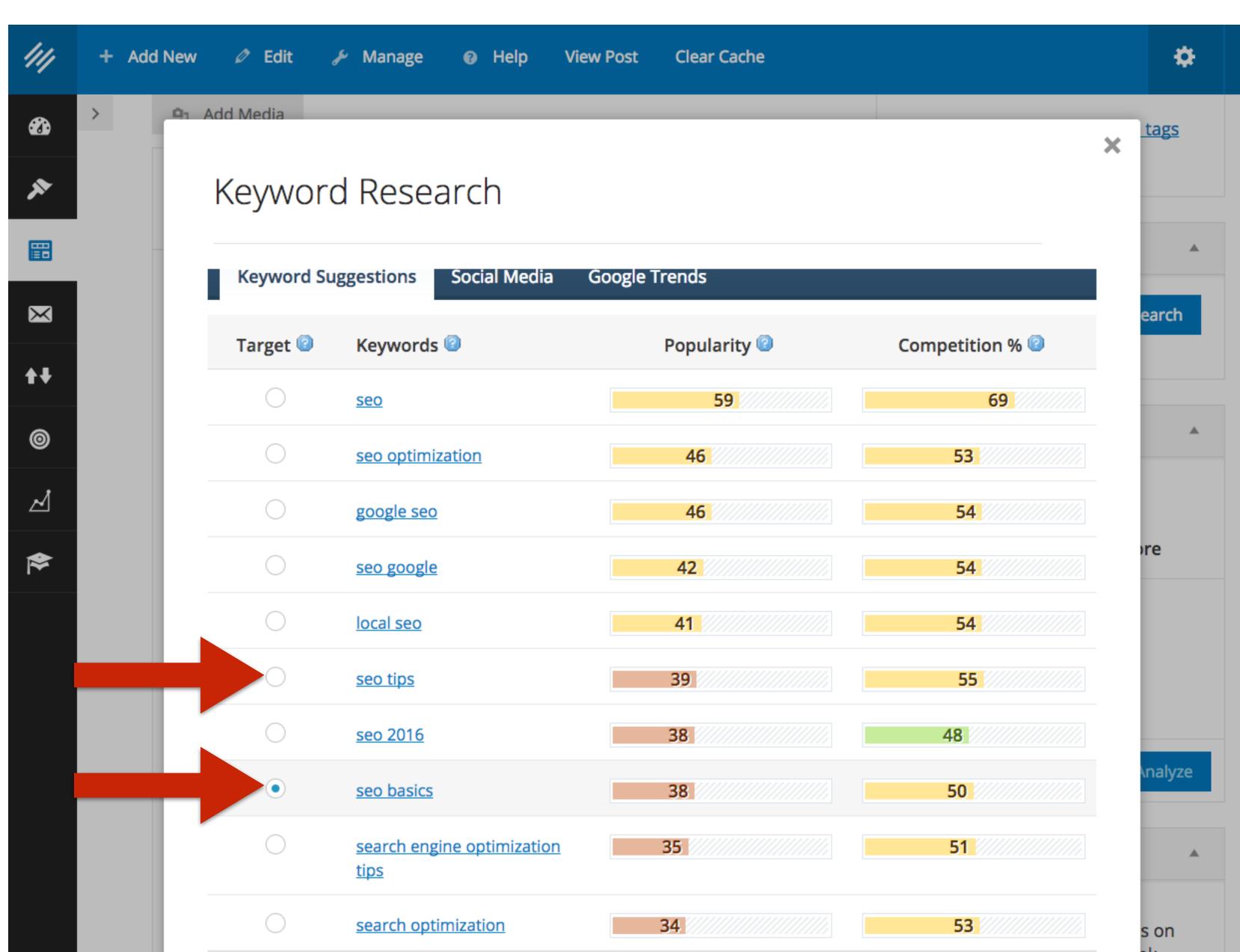

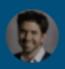

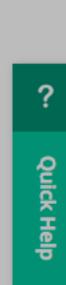

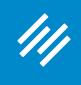

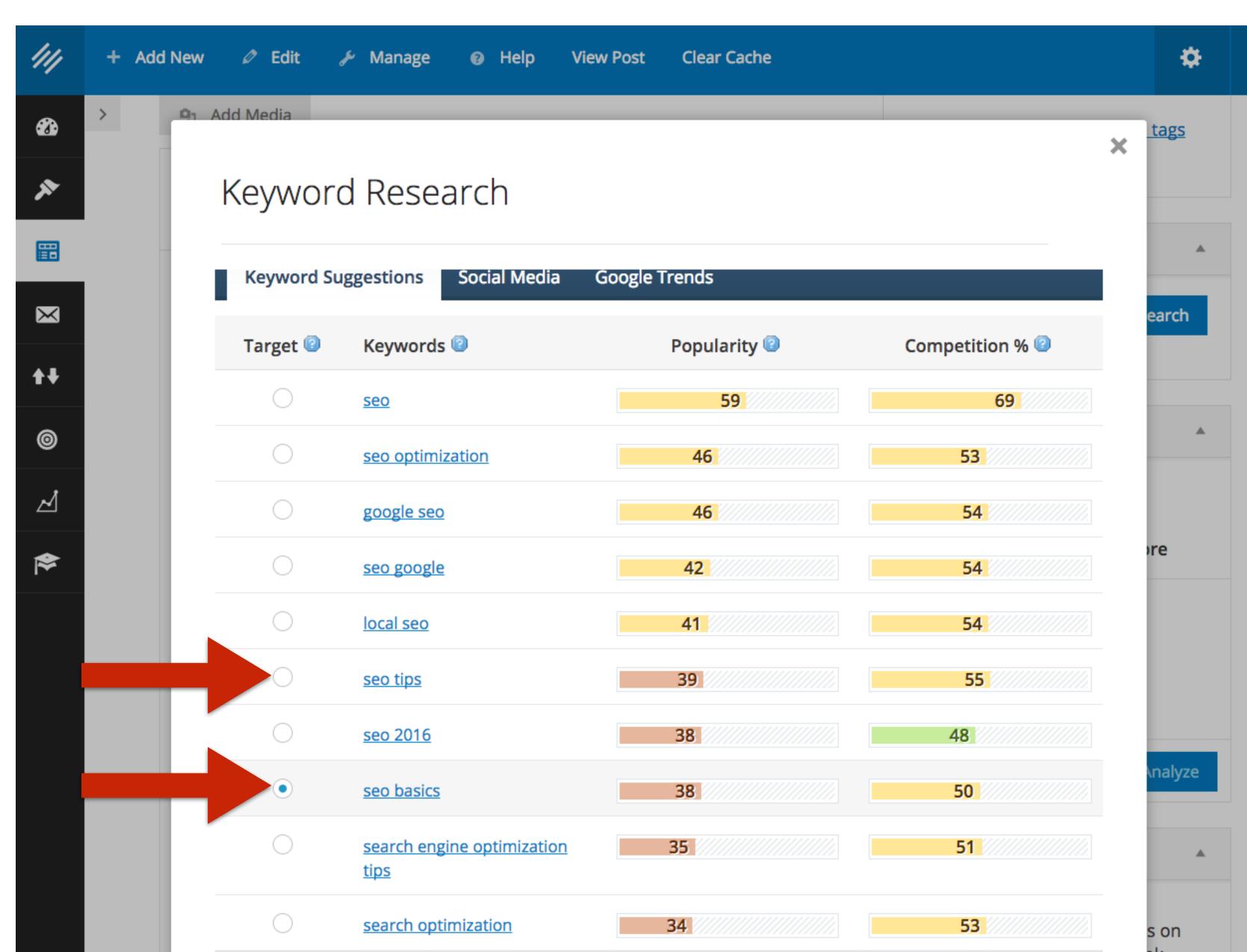

### Plus, it's also another keyword phrase I can use to add variation to my post.

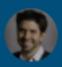

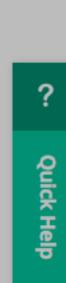

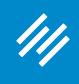

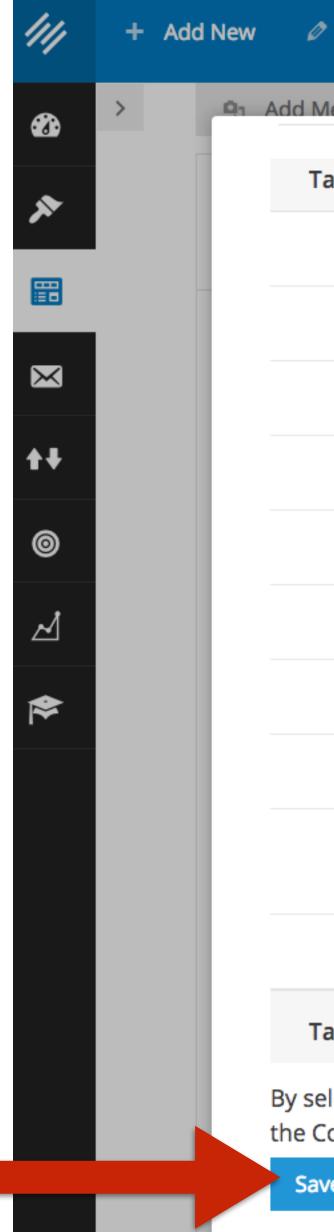

### Scroll down and hit "Save Target Term."

| 🖉 Edit 🍦   | 🗲 Manage 🛛 Ə Help View                           | Post Clear Cache |                 |
|------------|--------------------------------------------------|------------------|-----------------|
| Media      |                                                  |                  |                 |
| Target 😰   | Keywords 😰                                       | Popularity 😰     | Competition % 🙆 |
| $\bigcirc$ | <u>seo</u>                                       | 59               | 69              |
| $\bigcirc$ | seo optimization                                 | 46               | 53              |
| $\bigcirc$ | <u>google seo</u>                                | 46               | 54              |
| $\bigcirc$ | seo google                                       | 42               | 54              |
| $\bigcirc$ | local seo                                        | 41               | 54              |
| $\bigcirc$ | <u>seo tips</u>                                  | 39               | 55              |
| $\bigcirc$ | <u>seo 2016</u>                                  | 38               | 48              |
|            | seo basics                                       | 38               | 50              |
| $\bigcirc$ | <u>search engine optimization</u><br><u>tips</u> | 35               | 51              |
| $\bigcirc$ | search optimization                              | 34               | 53              |
| Target 😰   | Keywords 😰                                       | Popularity 😰     | Competition % 🙆 |

By selecting a Target Term above and clicking the Save Target Term button, your keyword will be included in the Content Analysis process.

Save Target Term

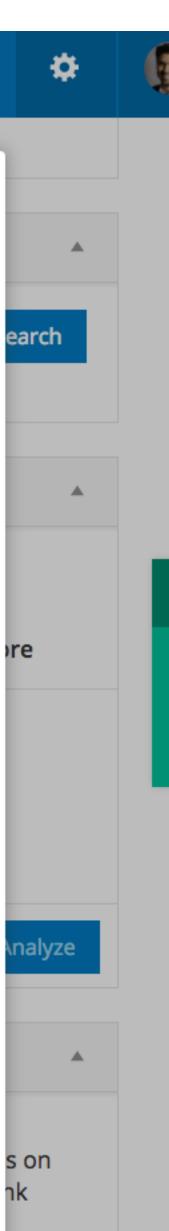

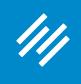

#### MAINMAKER PLATFORM

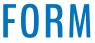

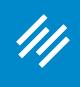

| 111        | + | Ado | d New                                     | Ø                    |
|------------|---|-----|-------------------------------------------|----------------------|
| •          | > |     | 9, A                                      | dd N                 |
| ×          |   |     |                                           | i <u>li</u>          |
| ₿          | I |     | on yo                                     |                      |
| $\times$   |   |     | What<br>not j                             | if a                 |
| <b>+</b> + |   |     | work,<br>web w                            | the                  |
| 0          |   |     | If yo<br>valua                            |                      |
| ⊿          |   |     | href=<br>targe                            | t="_                 |
| ♦          |   |     | ahead<br><h3>2</h3>                       |                      |
|            |   |     | The e<br>poten<br>href=<br>targe<br>shoul | tial<br>"htt<br>t="_ |
|            |   |     | The l<br>citat<br>impac<br>first          | ions<br>tful         |
|            |   |     | This<br>a con<br>new a                    | stan                 |

### Once you have a Title Tag, Meta Description, and your content, you can use the Content Optimizer. Hit "Analyze."

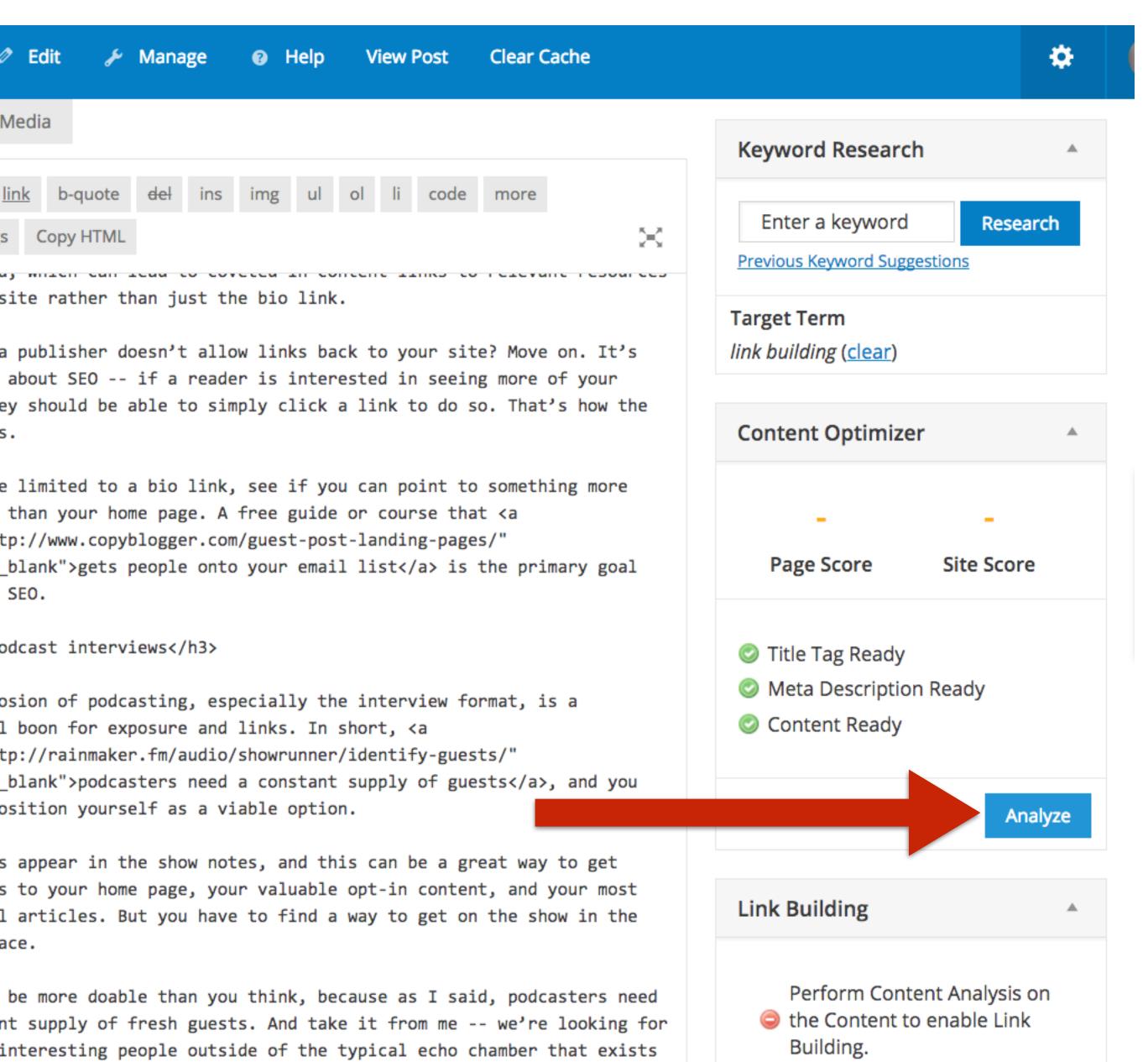

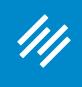

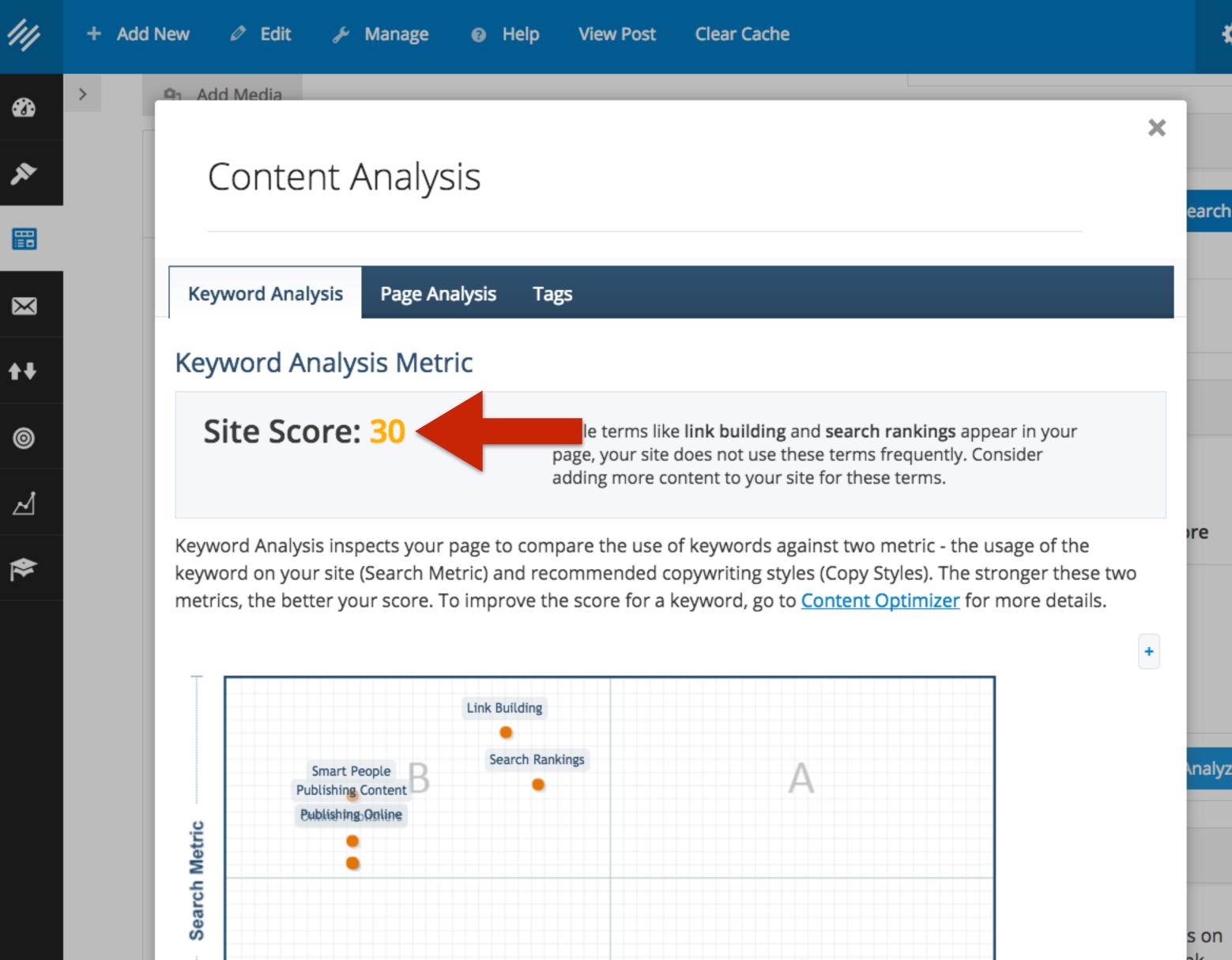

If we want to rank better for "link building," clearly we should be publishing more content, and attracting more links, based on this topic.

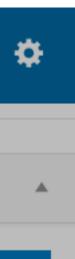

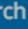

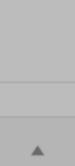

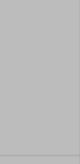

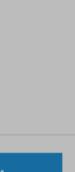

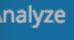

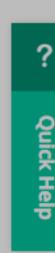

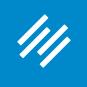

×

#### Content Analysis

| Page Analysis                                                                                                    | Tags                                                                                                    |  |  |  |  |
|----------------------------------------------------------------------------------------------------|----------------------------------------------------------------------------------------------------|--|--|--|--|
| Page Analysis Metric                                                                                                    |                                                                                                    |  |  |  |  |
| e: <mark>60</mark>                                                                                                    | Your page needs some improvement. Review the suggestions under Improve Page Structure to raise your score. |  |  |  |  |
|                                                                                                    |                                                                                                    |  |  |  |  |
| Improve Page Structure                                                                                                    |                                                                                                    |  |  |  |  |
| all structure of you                                                                                                    | r page, review the recommendations below.                                                                  |  |  |  |  |
| Analysis & Recommendations                                                                                                    |                                                                                                    |  |  |  |  |
| No hyperlinks were found in the first part of the page, consider adding a hyperlink to the first paragraph. No Primary Keywords were found in your content. See the information under Improve Keyword Rank to improve identification of a keyword. |                                                                                                    |  |  |  |  |
|                                                                                                    | Metric<br>e: 60<br>Structure<br>all structure of you<br>mendations<br>vords were found in                  |  |  |  |  |

Flesch Score The Flesch Score describes comprehension difficulty for a passage of text. The Flesch score for this page is: Fairly Difficult

#### Search Engine Example

ove the

#### M RAINMAKER PLATFORM

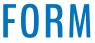

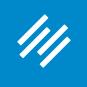

×

#### **Content Analysis**

| Keyword Analysis | Page Analysis | Tags                                                                                                    |
|------------------|---------------|----------------------------------------------------------------------------------------------------|
| Page Analysis N  | Metric        |                                                                                                    |
| Page Score: 60   |               | Your page needs some improvement. Review the suggestions under Improve Page Structure to raise your score. |
|                  |               |                                                                                                    |

#### Improve Page Structure

To improve the overall structure of your page, review the recommendations below.

#### Analysis & Recommendations

A No hyperlinks were found in the first part of the page, consider adding a hyperlink to the first paragraph.

No Primary Keywords were found in your content. See the information under Improve Keyword Rank to improve the identification of a keyword.

Flesch Score The Flesch Score describes comprehension difficulty for a passage of text. The Flesch score for this page is: Fairly Difficult

#### Search Engine Example

#### **Content Analysis**

#### improve кеуword капк

To improve the ranking of your keywords, review the recommendations below.

| Link Building     | Add the keywords to the HTML title tag of your content.<br>Add the keywords to the META DESCRIPTION tag of your content.                                                                                    |
|-------------------|----------------------------------------------------------------------------------------------------|
| Search Rankings   | Add the keywords to the HTML title tag of your content. Add the keywords to the beginning of the META DESCRIPTION tag of your                                                                               |
| Smart People      | <ul> <li>Add the keywords to the HTML title tag of your content.</li> <li>Add the keywords to the META DESCRIPTION tag of your content.</li> <li>Add these keywords more frequently to the page.</li> </ul> |
| Online Publishers | <ul> <li>Add the keywords to the HTML title tag of your content.</li> <li>Add the keywords to the META DESCRIPTION tag of your content.</li> <li>Add these keywords more frequently to the page.</li> </ul> |
| Publishing Online | Add the keywords to the HTML title tag of your content. Add the keywords to the META DESCRIPTION tag of your content. Add these keywords more frequently to the page.                                       |
|                   | Search Rankings Smart People Online Publishers                                                                                                    |

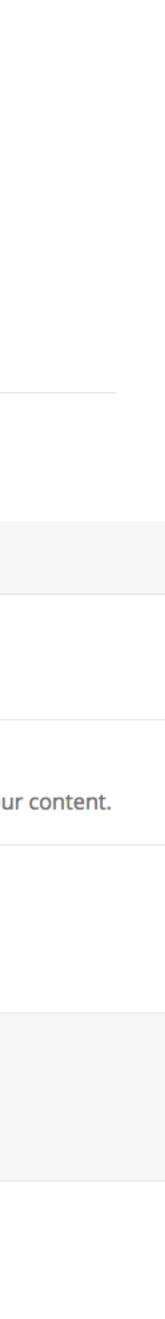

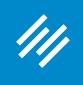

### 6. Link Building

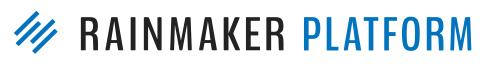

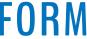

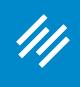

### 6. Link Building

Now we can use the Link Building tool to instantly find posts on our own site where we can add semantically relevant links to this content.

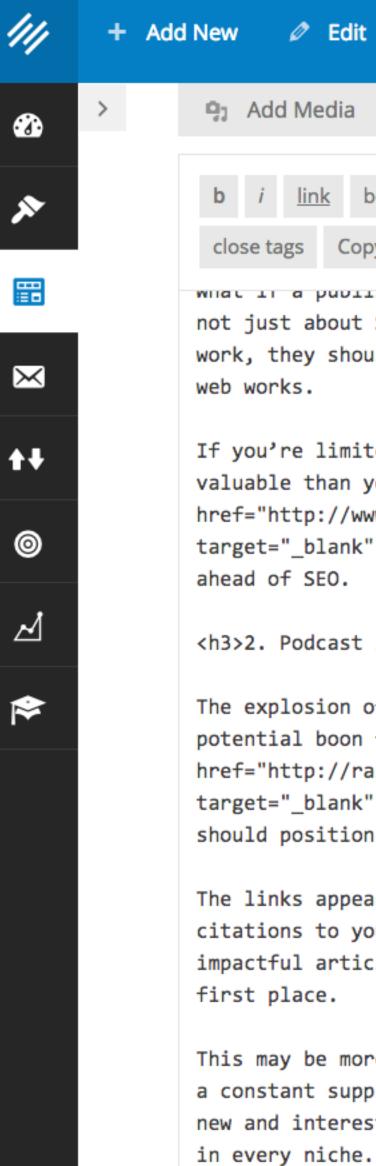

•

×

**+**+

0

 $\mathbf{A}$ 

For example, re

| t 🎤 Manage 🔞 Help View Post Clear Cache                                                                                                    |                                                                                                    | ۵    |
|----------------------------------------------------------------------------------------------------|----------------------------------------------------------------------------------------------------|------|
| b-quote <del>del</del> ins img ul ol li code more                                                                                                    | Enter a keyword Resear                                                                                                    | ch   |
| SEO if a reader is interested in seeing more of your                                                                                                    | Target Term<br>link building ( <u>clear</u> )                                                                                                    |      |
| ould be able to simply click a link to do so. That's how the                                                                                                    | Content Optimizer                                                                                                    |      |
| ted to a bio link, see if you can point to something more<br>your home page. A free guide or course that <a<br>www.copyblogger.com/guest-post-landing-pages/"<br/>c"&gt;gets people onto your email list is the primary goal</a<br> | 6030Page ScoreSite Score                                                                                                    |      |
| <pre>interviews of podcasting, especially the interview format, is a for exposure and links. In short, <a "<="" audio="" identify-guests="" painmaker.fm="" pre="" showrunner=""></a></pre>                                         | <ul> <li>Title Tag Ready</li> <li>Meta Description Ready</li> <li>Content Ready</li> </ul>                                                          |      |
| <pre>c"&gt;podcasters need a constant supply of guests, and you on yourself as a viable option.</pre>                                                                                                    | Review Ana                                                                                                    | lyze |
| ear in the show notes, and this can be a great way to get<br>your home page, your valuable ont-in content, and your most<br>icles. But you have to find a may to get on the show in the                                             | Link Building                                                                                                    |      |
| ore doable than you think, because as I said, podcasters need<br>oply of fresh guests. And take it from me we're looking for<br>esting people outside of the typical echo chamber that exists<br>e.                                 | <ul> <li>Content analyzed. Link<br/>building ready.</li> <li>Link Term:</li> <li> Select Term</li> <li>Link Building<br/>Search Bankings</li> </ul> |      |

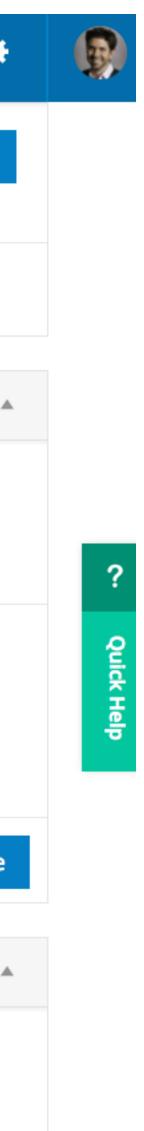

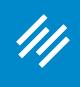

### 6. Link Building

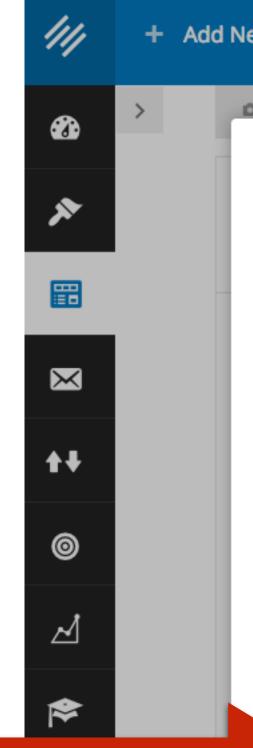

### This post, in particular, seems like a good one to target.

| New  | 🖉 Edit    | 🖋 Manage   | Help      | View Post  | Clear Cache |                          |
|------|-----------|------------|-----------|------------|-------------|--------------------------|
| 91 / | Add Media |            |           |            |             | Previous Keyword Suggest |
|      | Link B    | uilding    |           |            |             |                          |
|      | ŀ         | eyword Lis | t: Link E | Building x |             |                          |
|      |           |            | Resea     | irch       |             |                          |

| Page Title                                                    | Page Authority | Links  |
|---------------------------------------------------------------|----------------|--------|
| Content Marketing and Copywriting Articles - Copyblogger Blog | 84             | 10,943 |
| Five Link Building Strategies That Work - Copyblogger         | 63             | 60     |
| Brian Clark, Author at Copyblogger Page                       | 63             | 9      |
| Why No One Links to Your Best Posts (And Copyblogger          | 62             | 55     |
| 5 Harsh Realities of Making a Living Online - Copyblogger     | 52             | 52     |
| Three Killer Content Strategies for Building Affiliate        | 46             | 8      |
| A 12-Minute Crash Course on Link Building (Ugh) - Copyblogger | 42             | 0      |
| Link Building Archives - Copyblogger                          | 38             | 0      |

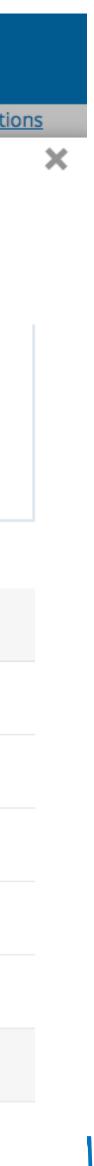

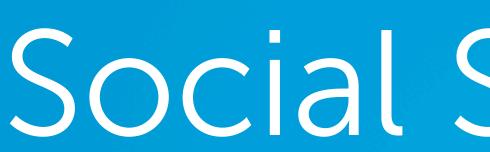

///

# Social Scheduler

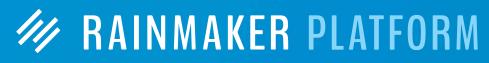

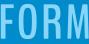

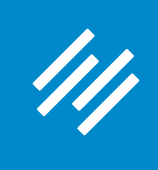

### **1. Connect Social Accounts**

#### MAINMAKER PLATFORM

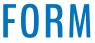

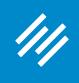

### **1. Connect Social Accounts**

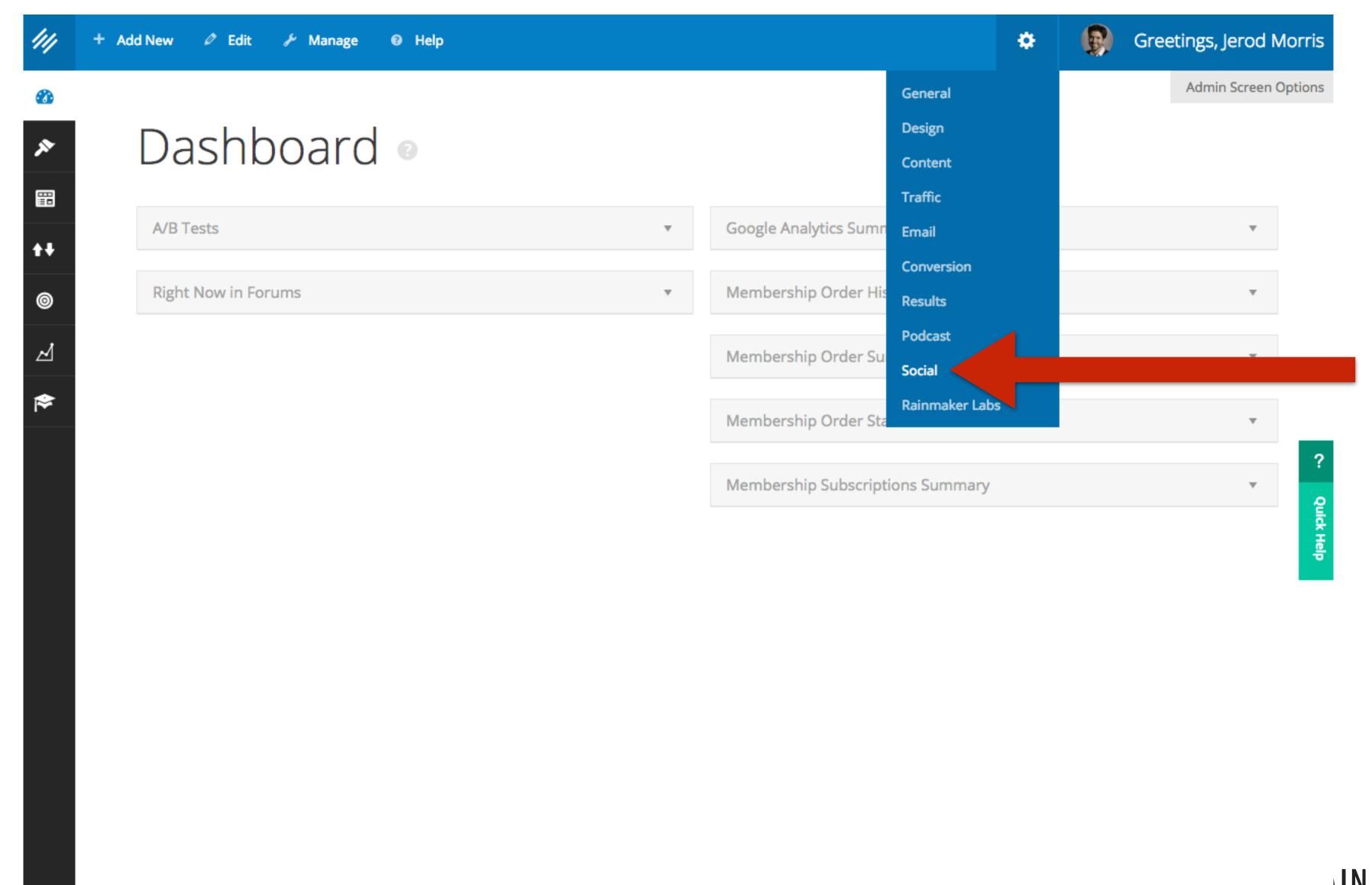

#### INMAKER PLATFORM

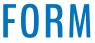

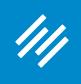

### **1. Connect Social Accounts**

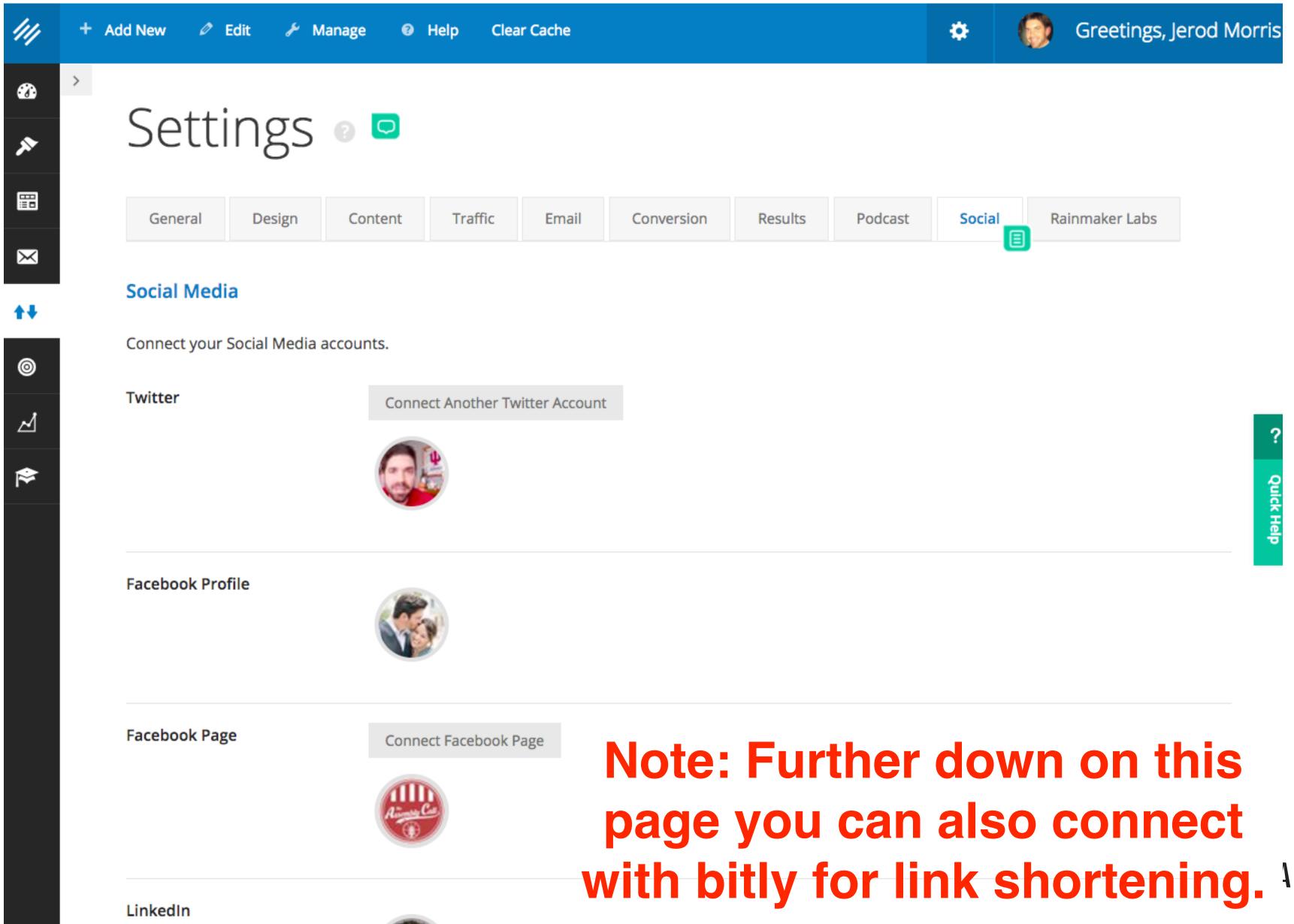

# with bitly for link shortening. **AINMAKER PLATFORM**

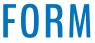

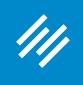

#### MAINMAKER PLATFORM

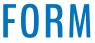

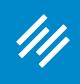

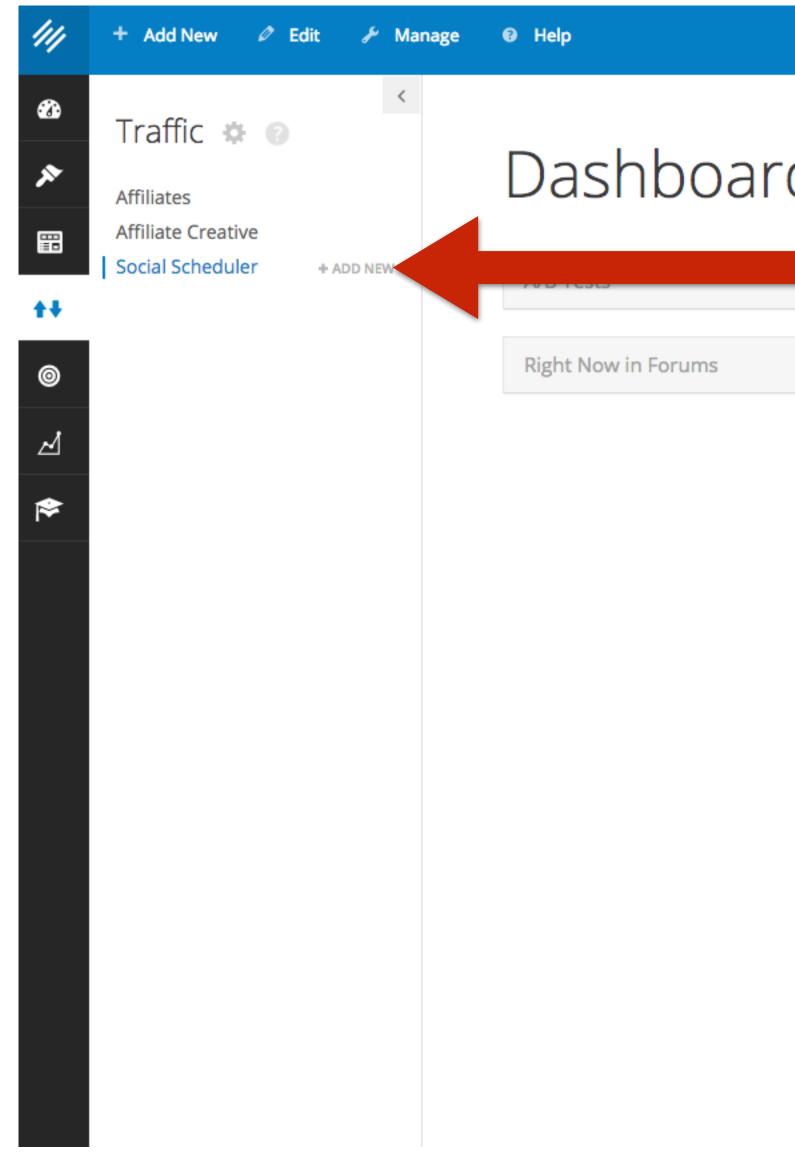

|     |   | *                                | Greetings, Jerod Morris                    |
|-----|---|----------------------------------|--------------------------------------------|
|     |   |                                  | Admin Screen Options                       |
| d 💿 |   |                                  |                                            |
|     | Ŧ | Google Analytics Summary         |                                            |
|     | Ŧ | Membership Order History         |                                            |
|     |   | Membership Order Summary         | $\overline{\mathbf{v}}$                    |
|     |   | Membership Order Statistics      | -                                          |
|     |   | Membership Subscriptions Summary | ?<br>• • • • • • • • • • • • • • • • • • • |
|     |   |                                  | Quick Help                                 |

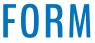

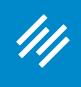

#### 2. Schedule Social Posts Greetings, Jerod Mor + Add New 🖉 Edit 🖋 Manage 🛛 🛛 Help 🛛 Clear Cache ø > Add Social Schedule View All Status **Bill Garrett Podcast** $\times$ Social Schedule Details 目 Delete Save 0 Select Social Profiles: ⊿ ⋟ Enter the URL for the content you'll share: Add Link Or use existing content: Bill Bill Garrett Signed Photo Podcast: The Remarkable Story and Legacy of Bill Garrett (with Tom Graham) Content: 3-Point Shot: Billy Donovan is the Grand Slam, But Tony Bennett Would Still be a Home Run Characters remaining: 140 Shorten URLs

Give this social share a descriptive title for yourself — it will only be seen in the dashboard.

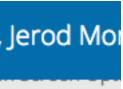

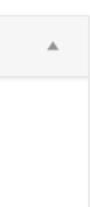

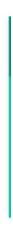

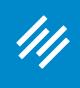

#### 2. Schedule Social Posts Greetings, Jerod Mor 差 Manage ۵ Help Clear Cache ocial Schedule / View All Status Podcast Details 🔳 Delete Save Profiles: for the content Add Link Bill g content: Bill Garrett Signed Photo Podcast: The Remarkable Story and Legacy of Bill Garrett (with Tom Graham) 3-Point Shot: Billy Donovan is the Grand Slam, But Tony Bennett Would Still be a Home Run Characters remaining: 140 Shorten URLs

| 111         | + Ade | d New | Ø                  | Edit    |
|-------------|-------|-------|--------------------|---------|
| <b>6</b> 20 | >     | Ad    | ЬI                 | S       |
| *           |       | , .0  |                    | )       |
|             |       | Bill  | Garı               | rett    |
| <b>*</b> +  |       | Socia | ll Sche            | edule   |
| 0           |       | Sel   | ect So             | cial P  |
|             |       |       |                    |         |
| <b>*</b>    |       |       | er the<br>u'll sha |         |
|             |       | Or    | use ex             | tisting |
|             |       | Cor   | ntent:             |         |
|             |       |       |                    |         |

### Then choose the social account(s) this share is for.

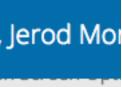

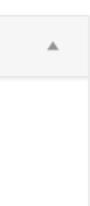

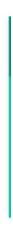

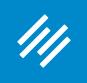

#### 2. Schedule Social Posts Greetings, Jerod Mor ۵ Manage Clear Cache Help ocial Schedule 🖉 View All Status Podcast Details 目 Delete Save ofiles: for the content Add Link Bill content: Bill Garrett Signed Photo Podcast: The Remarkable Story and Legacy of Bill Garrett (with Tom Graham) 3-Point Shot: Billy Donovan is the Grand Slam, But Tony Bennett Would Still be a Home Run Characters remaining: 140 Shorten URLs

| 111         | + Add New 🖉 Edit                  |
|-------------|-----------------------------------|
| <b>6</b> 20 |                                   |
| ×           | Add Sc                            |
|             |                                   |
| $\times$    | Bill Garrett P                    |
| <b>+</b> +  | Social Schedule D                 |
| 0           | Select Social Pro                 |
| ~1          |                                   |
| \$          |                                   |
|             | Enter the URL fo<br>you'll share: |
|             |                                   |
|             | Or use existing o                 |
|             | Content:                          |
|             |                                   |
|             |                                   |
|             |                                   |
|             |                                   |

Then, either paste the URL for the content you're sharing ... or ... start typing and choose from published content on your site.

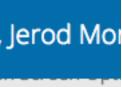

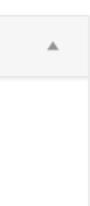

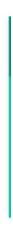

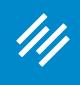

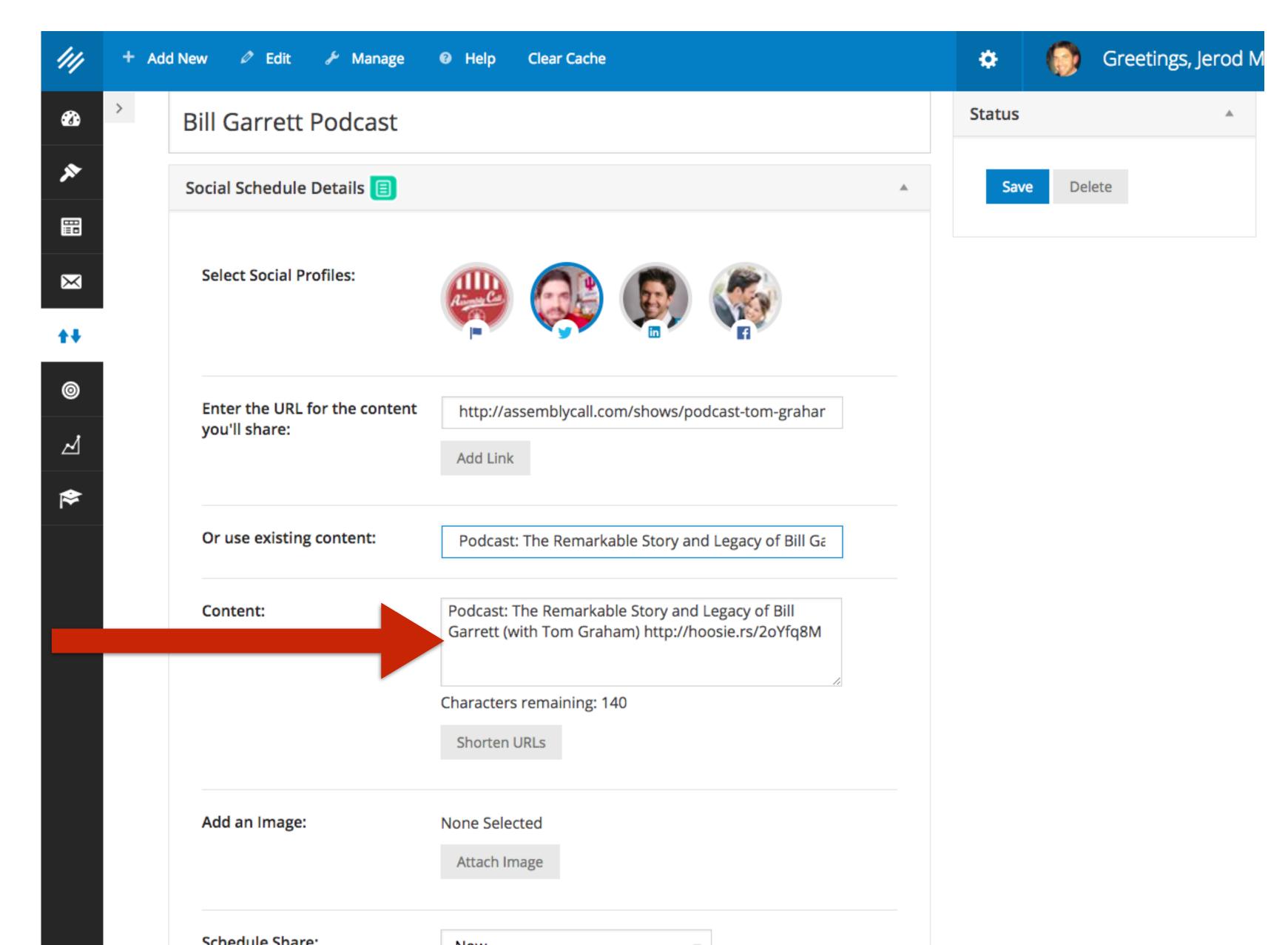

The share content will be automatically populated based on the headline of your post. You can edit this if you like.

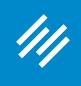

| ///      | + Add | d New 🖉 Edit      |
|----------|-------|-------------------|
| <b>3</b> | >     | Bill Garrett P    |
| ~        |       | Social Schedule D |
| ₿₿       |       |                   |
| $\times$ |       | Select Social Pro |
| t+       | I     |                   |
| 0        |       | Enter the URL fo  |
| Z        |       | you'll share:     |
| \$       |       | On una quinting a |
|          |       | Or use existing c |
|          |       | Content:          |
|          |       |                   |
|          |       |                   |
|          |       |                   |
|          |       | Add an Image:     |
|          |       |                   |
|          |       | Schedule Share:   |

| it 🖋 Manage               | Help Clear Cache                                                                                       | ٠            | 0     | Greetin |
|---------------------------|----------------------------------------------------------------------------------------------------|--------------|-------|---------|
| ett Podcast               |                                                                                                    | Status       |       |         |
| ule Details 🔳             |                                                                                                    | Save         | Delet | te      |
| al Profiles:              |                                                                                                    |              |       |         |
| IRL for the content<br>e: | http://assemblycall.com/shows/podcast-tom-grahar<br>Add Link                                           |              |       |         |
| ting content:             | Podcast: The Remarkable Story and Legacy of Bill Ga                                                    |              |       |         |
|                           | Podcast: The Remarkable Story and Legacy of Bill<br>Garrett (with Tom Graham) http://hoosie.rs/2oYfq8M |              |       |         |
|                           | Characters remaining: 140 Shorten URLs Val                                                             | he :<br>hity |       |         |
| age:                      | None Selected<br>Attach Image                                                                          | -            |       |         |
|                           |                                                                                                    |              |       |         |

Marrie

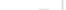

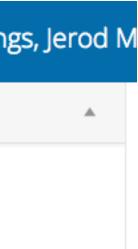

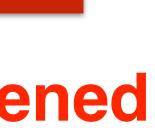

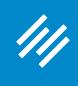

| ///        | + | Add | d New | Ø       | Edi   |
|------------|---|-----|-------|---------|-------|
| <b>3</b>   | > |     | Bill  | Gar     | re    |
| ~          |   |     | Soci  | al Sch  | nedu  |
|            |   |     |       |         |       |
| $\times$   |   |     | Se    | lect S  | ocia  |
| <b>t</b> ‡ |   |     |       |         |       |
| 0          |   |     |       | ter th  |       |
| Z          |   |     | уо    | u'll sh | iare  |
| \$         |   |     |       |         |       |
|            |   |     | Or    | use e   | exist |
|            |   |     | Co    | ontent  | :     |
|            |   |     |       |         |       |
|            |   |     |       |         |       |
|            |   |     |       |         |       |
|            |   |     | Ad    | ld an   | lma   |
|            |   |     |       |         |       |
|            |   |     | Sc    | hedul   | e Sł  |

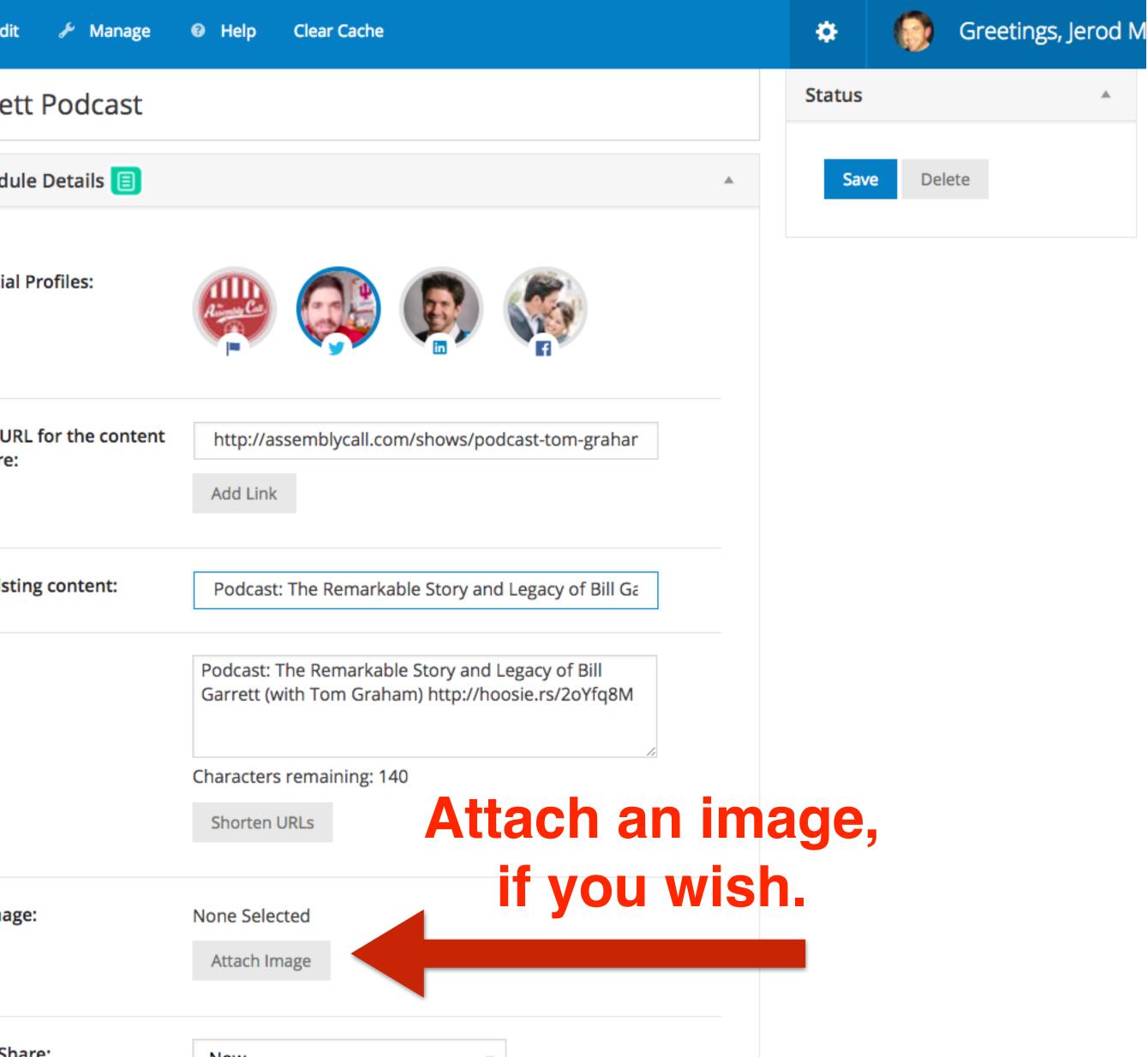

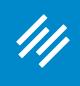

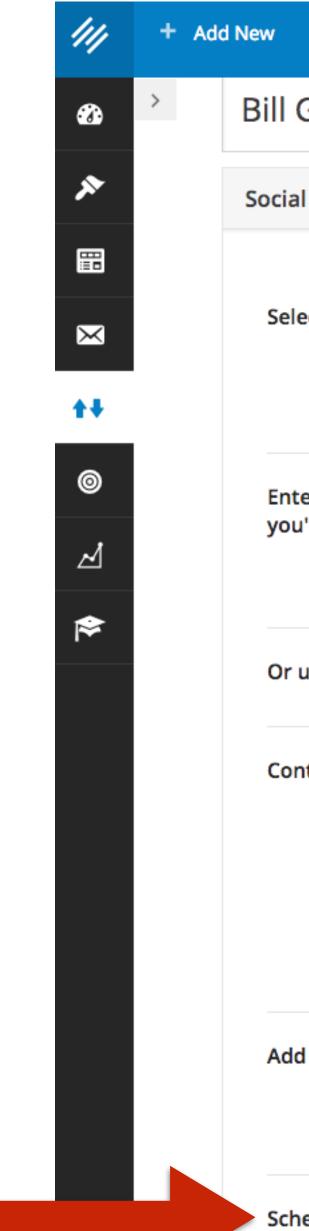

### Share it now, when then post publishes, or at a specific custom time of your choosing.

| 🖉 Edit 🏾 🎤 Manage                            | Help                    | Clear Cache                                                                          | ۵     | 6   | )    | G  |
|----------------------------------------------|-------------------------|--------------------------------------------------------------------------------------|-------|-----|------|----|
| Garrett Podcast                              |                         |                                                                                      | Statu | S   |      |    |
| ial Schedule Details 🔳                       |                         | *                                                                                    | S     | ave | Dele | te |
| elect Social Profiles:                       | A Careford              |                                                                                      |       |     |      |    |
| nter the URL for the content<br>ou'll share: | http://as               | ssemblycall.com/shows/podcast-tom-grahar                                             |       |     |      |    |
| r use existing content:                      | Podcast                 | : The Remarkable Story and Legacy of Bill Ga                                         |       |     |      |    |
| ontent:                                      |                         | The Remarkable Story and Legacy of Bill<br>vith Tom Graham) http://hoosie.rs/2oYfq8M |       |     |      |    |
|                                              | Characters<br>Shorten I | remaining: 140<br>URLs                                                               |       |     |      |    |
| dd an Image:                                 | None Selec              |                                                                                      |       |     |      |    |
| chedule Share:                               | Custom                  | ▼                                                                                    |       |     |      |    |

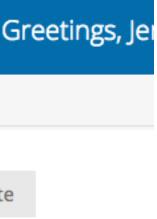

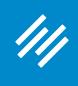

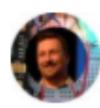

Maker Hacks @makerhacks · 22h Creality CR-10 #3dprinter review - Large format, quality output, low price makerhacks.com/creality-cr-10... #3dprinting

 $\sim$ 

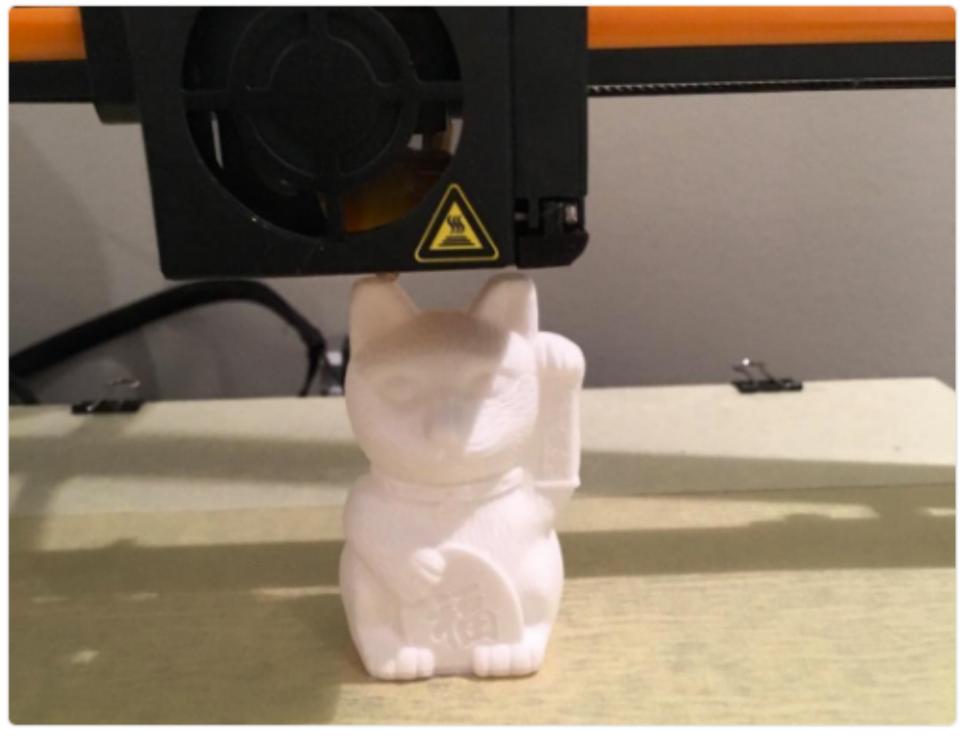

ılt V

17

♠

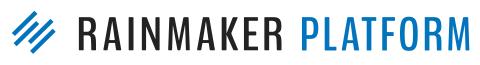

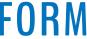

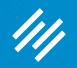

# Coming up ...

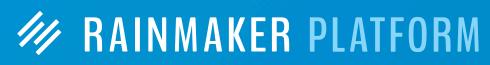

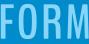

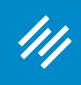

### Q&A on Using Rainmaker's Powerful Suite of Traffic and SEO Tools

Thursday, April 13 at 12:00 p.m. Eastern Time

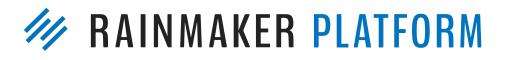

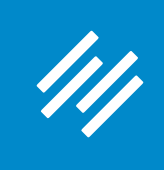

### Q&A on Using Rainmaker's Powerful Suite of Traffic and SEO Tools

Thursday, April 13 at 12:00 p.m. Eastern Time

### How to Leverage Your Traffic Into Better Decisions and More Conversions

Thursday, April 20 at 4:00 p.m. Eastern Time

MAINMAKER PLATFORM

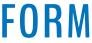

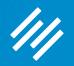

# Questions?

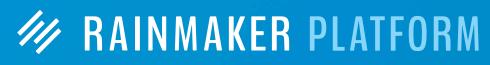

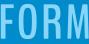

## MAINMAKER PLATFORM